#### **HERRAMIENTAS SIG PARA CARACTERIZAR LA ACTIVIDAD VOLCÁNICA DEL VOLCÁN NEVADO DEL HUILA [1996-2013]**

#### **JORGE ARMANDO ALPALA AGUILAR ANDRÉS FELIPE ARDILA FERNÁNDEZ LADY SUSANA MONTENEGRO ARBOLEDA**

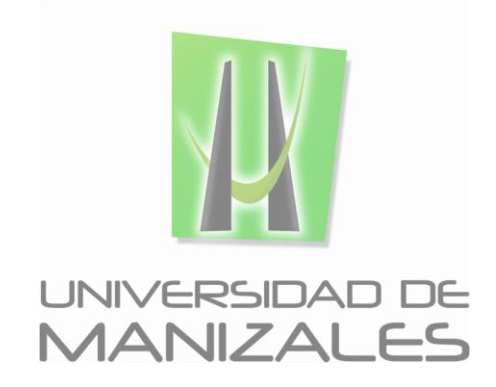

**UNIVERSIDAD DE MANIZALES FACULTAD DE CIENCIAS E INGENIERÍA PROGRAMA ESPECIALIZACIÓN EN SISTEMAS DE INFORMACIÓN GEOGRÁFICA MANIZALES 2015**

#### **HERRAMIENTAS SIG PARA CARACTERIZAR LA ACTIVIDAD VOLCÁNICA DEL VOLCÁN NEVADO DEL HUILA [1996-2013]**

#### **JORGE ARMANDO ALPALA AGUILAR ANDRÉS FELIPE ARDILA FERNÁNDEZ LADY SUSANA MONTENEGRO ARBOLEDA**

Trabajo de Grado presentado como opción parcial para optar al título de Especialista en Sistemas de Información Geográfica

**UNIVERSIDAD DE MANIZALES FACULTAD DE CIENCIAS E INGENIERÍA PROGRAMA ESPECIALIZACIÓN EN SISTEMAS DE INFORMACIÓN GEOGRÁFICA MANIZALES 2015**

### **AGRADECIMIENTOS**

Infinitas gracias damos a Dios por iluminarnos y guiarnos en esta etapa de nuestras vidas, porque sin él nada de lo que soñamos se haría realidad.

A nuestras familias, gracias por apoyarnos en cada una de las metas que nos proponemos.

A nuestros profesores, gracias por compartir con nosotros sus conocimientos y aportar a nuestro crecimiento profesional.

A nuestros compañeros, gracias por su amistad y buen humor.

Al Observatorio vulcanológico y sismológico de Popayán, por facilitar los datos de la información sismológica como insumo fundamental para este trabajo.

En general, gracias a todas las personas que de una u otra manera estuvieron presentes a lo largo de este camino que hoy culmina y nos llena de enorme satisfacción.

# **CONTENIDO**

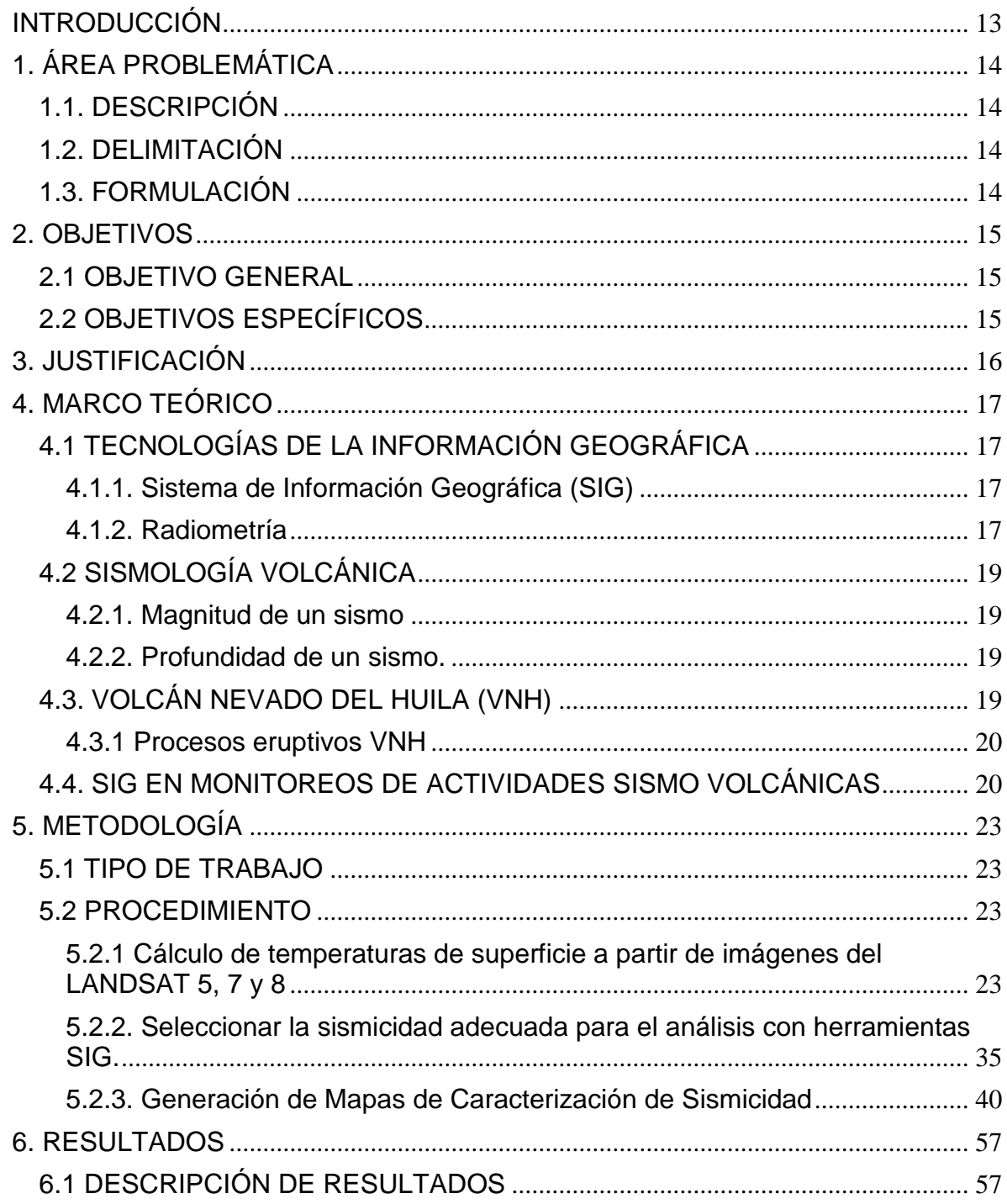

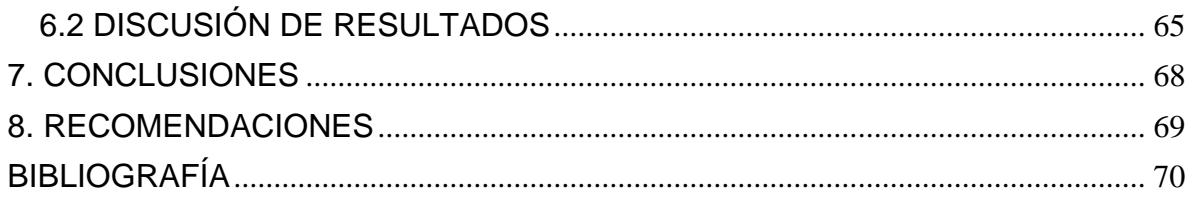

# **LISTA DE FIGURAS**

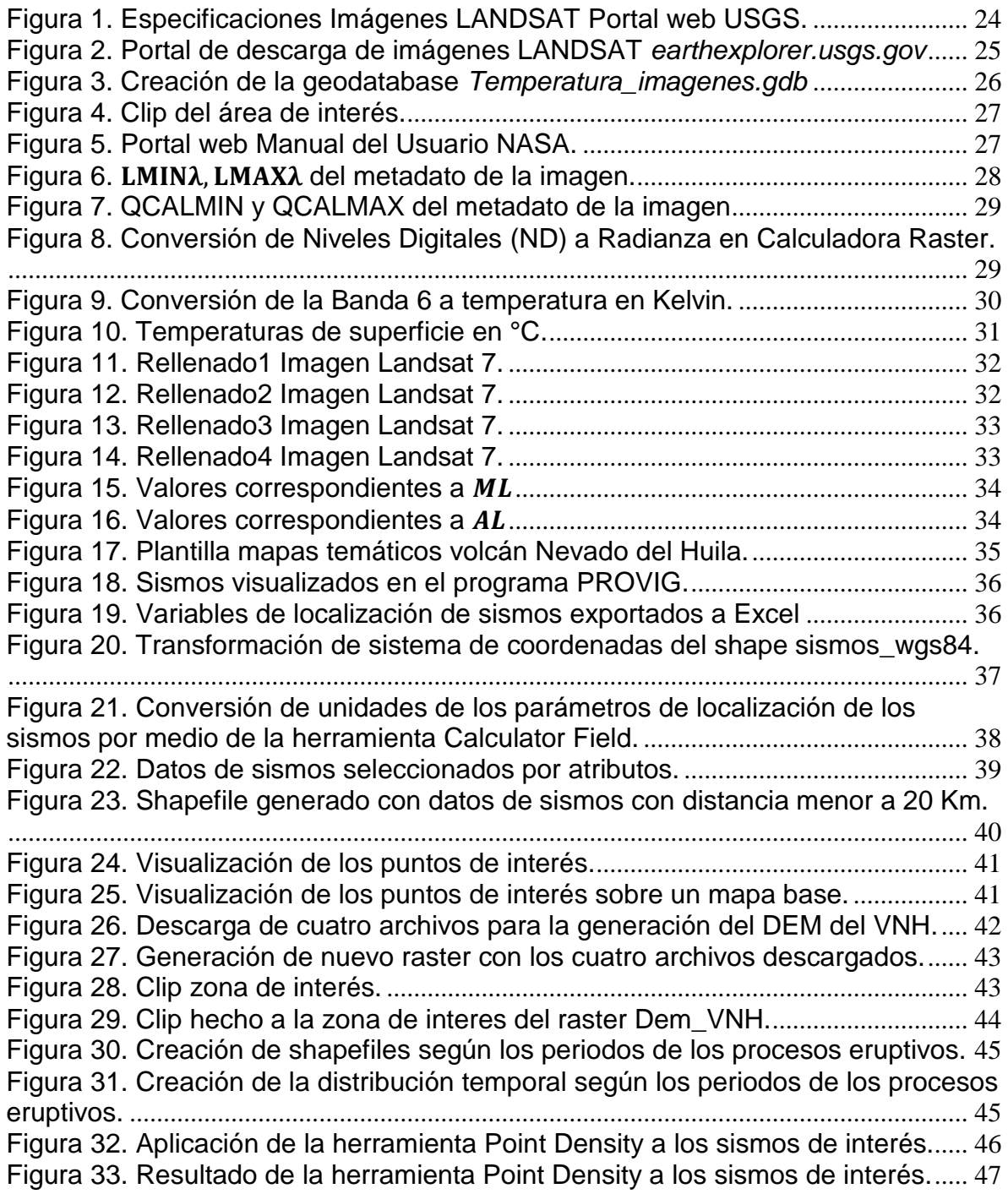

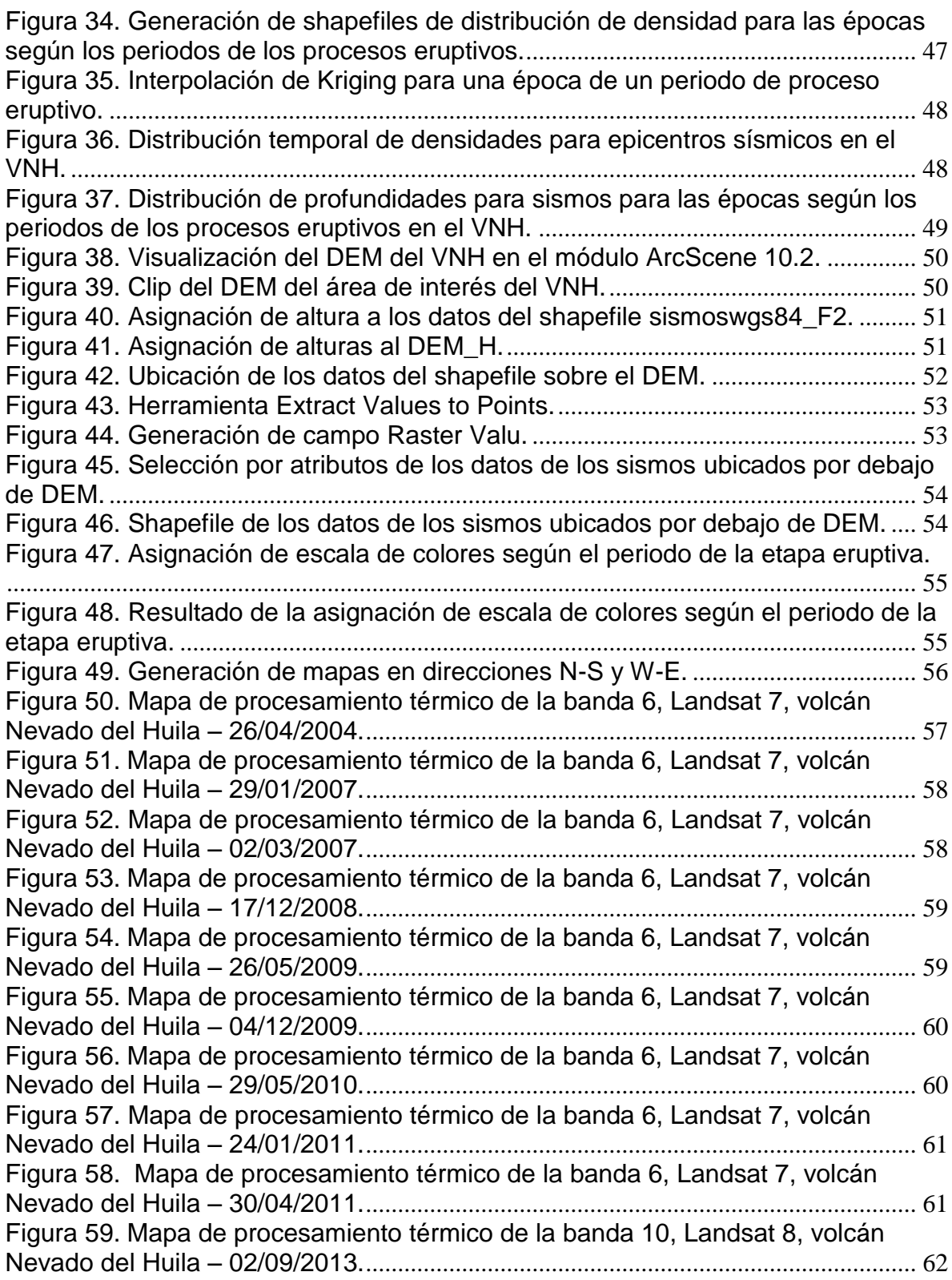

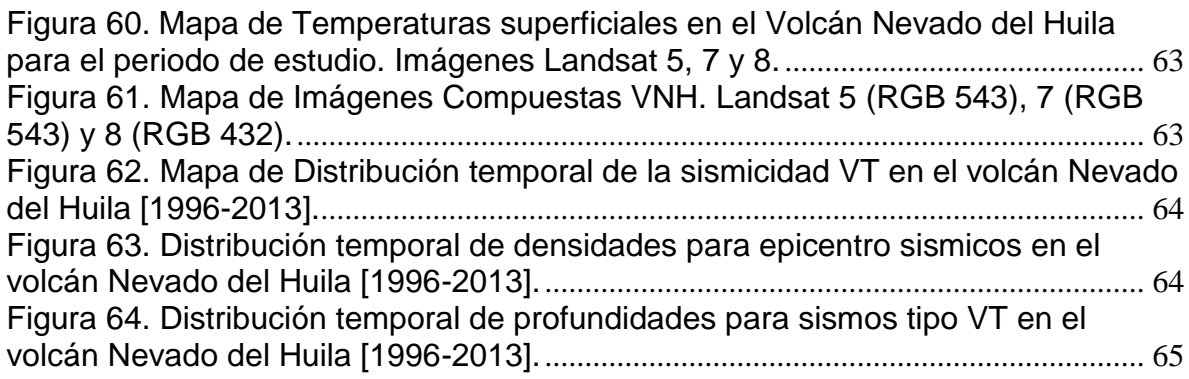

# **LISTA DE TABLAS**

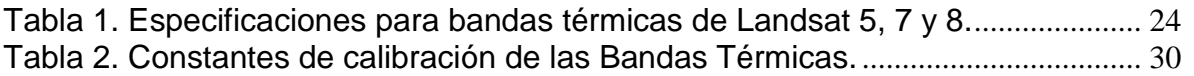

# **LISTA DE ANEXOS**

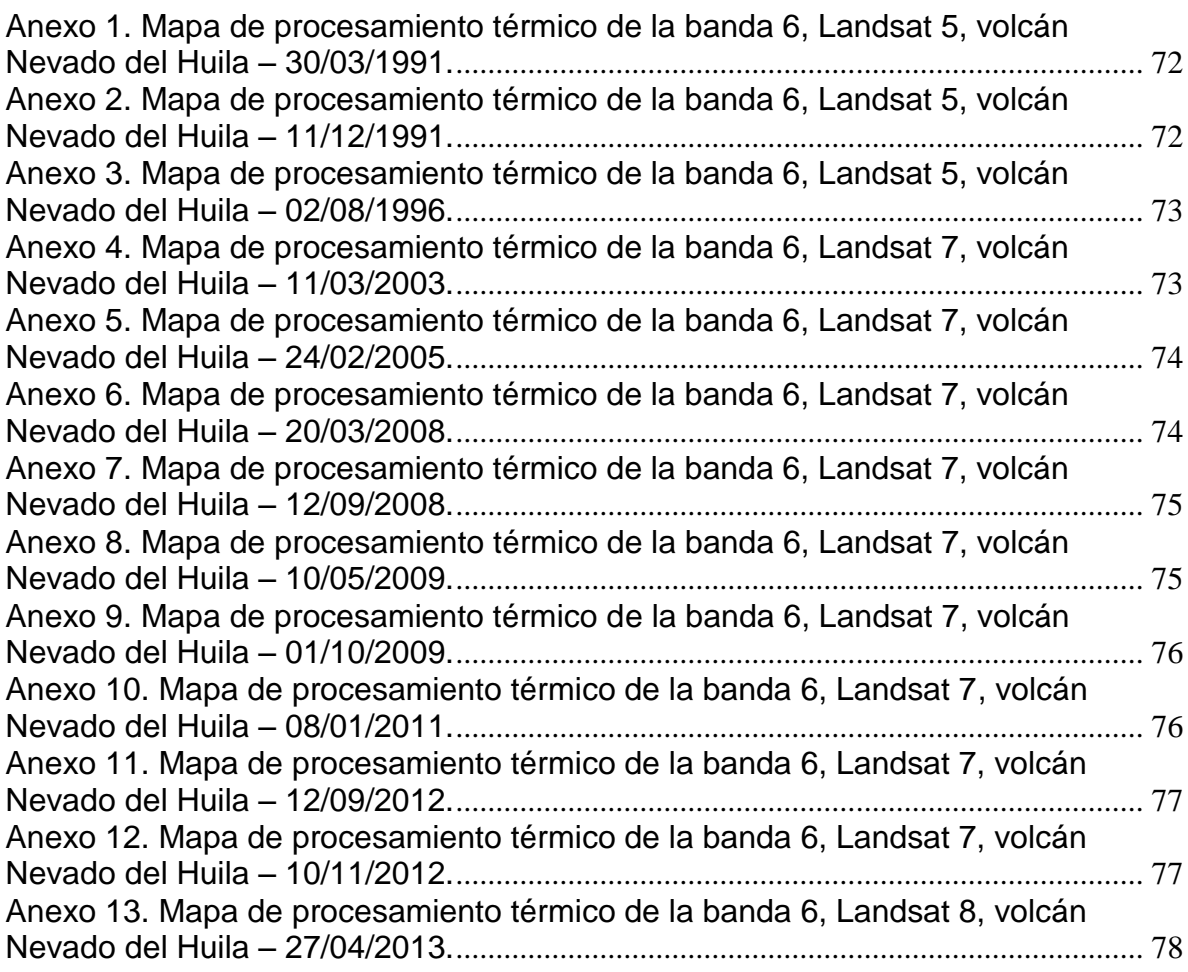

#### **RESUMEN**

En el presente trabajo, se realiza una caracterización de la actividad sísmica tipo volcano tectónica (VT) del Volcán Nevado del Huila (VNH), antes, durante y después de los episodios eruptivos de 2007, 2008 y 2009. Se escogió al volcán Nevado del Huila porque es uno de los volcanes más activos del país, su reciente reactivación en 2007 se convirtió en la primera erupción con registro instrumental para este volcán y los diferentes productos que fueron emitidos a superficie dan una idea del gran potencial de amenaza que representa para las poblaciones de su área de influencia. Con el fin de contribuir y generar más insumos para el análisis de la información proveniente de la red de vigilancia sísmica así como de sensores remotos, se estudian herramientas SIG y métodos de procesamiento de imágenes para poder analizar mejor la actividad volcánica. Los diferentes métodos que se usaron para la caracterización corresponden a métodos encontrados en revisión bibliográfica y otros que por la afinidad conceptual entre el método matemático de la herramienta y los datos que se tienen, permiten su uso y aplicación en este trabajo. Los resultados encontrados, evidencian que mediante el uso de las bandas térmicas de imágenes de satélite Landsat 5, 7 y 8, se puede hacer un seguimiento a las anomalías térmicas durante los periodos eruptivos del VNH, así como herramientas de densidad puntual, mapas de interpolación y animaciones 3D, permiten caracterizar fuentes sísmicas y observar patrones epicentrales e hipocentrales para analizar mejor la actividad del volcán.

**PALABRAS CLAVES:** SIG, volcán, Huila, temperatura, Landsat.

# **ABSTRACT**

In this work, a characterization of the type volcano tectonic earthquakes (VT) of the Nevado del Huila (-NH) before volcano is performed during and after the eruptive episodes of 2007, 2008 and 2009. They chose the volcano Nevado Huila because it is one of the most active volcanoes in the country, its recent revival in 2007 became the first eruption instrumental record for this volcano and the different products that were issued at surface are indicative of the great potential threat to the populations in its area of influence. In order to contribute and generate more inputs for analyzing information from seismic monitoring network as well as remote sensing, GIS tools and image processing methods to better analyze volcanic activity they are studied. The different methods used for the characterization correspond to methods found in literature review and others that the conceptual affinity between the mathematical method of the tool and the data we have, allow its use and application in this work. The results, show that by using the thermal bands of satellite images Landsat 5, 7 and 8, it can track the thermal anomalies during the eruptive periods VNH and timely tools density, interpolation maps and 3D animations, to characterize seismic sources and observe hypocentral epicentral and patterns to better analyze the activity of the volcano.

**KEY WORDS:** GIS, volcano, Huila, temperature, Landsat.

### **INTRODUCCIÓN**

<span id="page-12-0"></span>El volcán Nevado del Huila (VNH), es uno de los volcanes más activos del país, su reciente reactivación en 2007 y las posteriores erupciones son una muestra de su potencial actividad y de los múltiples efectos que puede generar; por ello la importancia del monitoreo que realiza el Servicio Geológico Colombiano. El monitoreo actual, es llevado a cabo mediante técnicas convencionales como la sismología, geofísica, geoquímica, geodesia entre otros. En este trabajo, se explora herramientas SIG de análisis que puedan servir de apoyo para la interpretación de los datos capturados con la red de monitoreo sísmica, así como también, aprovechar los insumos provenientes de los satélites Landsat 5, 7 y 8 para el seguimiento de anomalías térmicas mediante el uso de la banda termal.

Teniendo en cuenta, que el uso de las herramientas SIG en ambiente volcánicos, en su gran mayoría ha sido para el modelamiento de diferentes productos de amenaza volcánica como caída de cenizas, lahares, flujos piroclásticos, entre otros, en este trabajo mediante revisión bibliográfica y análisis de funciones SIG se emplean algunas de ellas como propuesta para apoyar la caracterización de la actividad volcánica del Nevado del Huila antes, durante y después de las erupciones.

Para el periodo de análisis seleccionado (1996-2013), se encontró que 23 imágenes regularmente espaciadas en el tiempo, permiten una buena apreciación del edificio volcánico. Dichas imágenes corresponden a los satélites Landsat 5, 7 y 8 cuyas bandas termales están en la banda 6 para Landsat 5 y 7 y en la banda 10 y 11 para Landsat 8. Con el procedimiento descrito en el manual de usuario de datos científicos disponible en el portal web de Landsat, se procedió a calcular las temperaturas de superficie de dichas imágenes para posteriormente correlacionar esas anomalías con la actividad sísmica. Así mismo, métodos de análisis mediante distribución temporal epicentral e hipocentral y distribución temporal por densidad puntual fueron usados para caracterizar la sismicidad volcano tectónica en el VNH en sus diferentes etapas.

# **1. ÁREA PROBLEMÁTICA**

# <span id="page-13-1"></span><span id="page-13-0"></span>**1.1. DESCRIPCIÓN**

El Servicio Geológico Colombiano (SGC – antiguo INGEOMINAS), a través del Observatorio Vulcanológico y Sismológico de Popayán (OVSPOP), desde el año 1994 empezó con el monitoreo continuo de los volcanes del segmento central de Colombia (Volcán Nevado del Huila, volcán Puracé y volcán Sotará), esto, debido a que son volcanes activos y ameritan el continuo seguimiento de su actividad para prevenir desastres originados por fenómenos volcánicos en las poblaciones que se encuentran en el área de influencia de estos volcanes. De este monitoreo hasta finales del año 2013, se cuenta con alrededor de 25800 localizaciones de eventos sísmicos para los tres volcanes. Las cuales cuentan con atributos epicentrales e hipocentrales de localización, magnitud, duración, tiempo de registro, latitud, longitud, tipo de localización, localizador, fecha, etc.

Actualmente, los Observatorio del Servicio Geológico Colombiano utilizan el sistema PROVIG (PROcesamiento para VIGilancia volcánica), el cual a través de uno de sus componentes, visualiza las localizaciones epicentrales e hipocentrales de eventos sísmicos registrados. El programa ofrece unas herramientas útiles para el análisis primario en el monitoreo volcánico; sin embargo al momento de realizar investigación y tratar de obtener un mejor aprovechamiento de la información, el programa no permite el análisis más detallado de la misma, análisis espacial, análisis temporal, y análisis estadístico.

### <span id="page-13-2"></span>**1.2. DELIMITACIÓN**

Para el presente análisis se escogió al volcán Nevado del Huila porque es uno de los volcanes más activos del segmento central de Colombia; sus erupciones más recientes son de los años 2007, 2008 y 2009. Para el análisis se selecciona los sismos tipo VT (volcano tectónicos) registrados por la red de estaciones sísmicas del OVSPOP durante el periodo 1996-2013.

### <span id="page-13-3"></span>**1.3. FORMULACIÓN**

Cómo ampliar la caracterización de las sismicidad tipo VT y seguimiento de anomalías térmicas del volcán Nevado del Huila con el uso de herramientas SIG?

### **2. OBJETIVOS**

### <span id="page-14-1"></span><span id="page-14-0"></span>**2.1 OBJETIVO GENERAL**

Aplicar diferentes herramientas SIG para caracterizar la sismicidad tipo VT y seguimiento a las anomalías térmicas del volcán Nevado del Huila [1996-2013].

## <span id="page-14-2"></span>**2.2 OBJETIVOS ESPECÍFICOS**

- Identificar herramientas SIG útiles para el seguimiento y caracterización de los diferentes procesos de actividad volcánica.
- Calcular temperaturas superficiales en el área glaciar del VNH con imágenes Landsat 5, 7 y 8.
- Seleccionar la sismicidad adecuada para el análisis con herramientas SIG.
- Generar un mapa con la distribución temporal de la sismicidad para la etapa pre-eruptiva, eruptiva y post-eruptiva en el VNH.
- Generar un mapa temporal de densidades para la etapa pre-eruptiva, eruptiva y post-eruptiva en el VNH.
- Generar un mapa con la distribución temporal de profundidades para la sismicidad de la etapa pre-eruptiva, eruptiva y post-eruptiva en el VNH.
- Generar una vista 3D en dirección Norte-Sur y otra Occidente-Oriente, con la sismicidad de las tres épocas analizadas.
- Generar una animación en 3D con la sismicidad del VNH para las tres épocas analizadas.

## **3. JUSTIFICACIÓN**

<span id="page-15-0"></span>La caracterización de la sismicidad volcano-tectónica en conjunto con el seguimiento de anomalías térmicas para el volcán Nevado del Huila, a través la aplicación de herramientas SIG, se convierte en una necesidad a la hora de realizar análisis espacial, temporal, estadístico y térmico de la información sismológica y de la información disponible de las bandas termales de los satélites Landsat 5, 7 y 8. Actualmente el análisis primario de la información sismológica se realiza con el software PROVIG (Sistema de PROcesamientoVIGilancia volcánica), el cual tiene herramientas básicas para el despliegue y análisis de información; así mismo, el seguimiento de anomalías térmicas solo es posible con medidas directas in-situ o mediante el uso de cámaras térmicas, más no se ha implementado el aprovechamiento de las bandas térmicas de los satélites Landsat.

De esta manera, el monitoreo y seguimiento que realiza el Servicio Geológico Colombiano a volcanes activos como el del Nevado del Huila, tendrá más insumos para el análisis de la actividad volcánica y así poder dar conceptos integrales en pro de prevenir desastres originados por fenómenos volcánicos lo cual, beneficiara directamente a las poblaciones que se encuentran en el área de influencia del mencionado volcán.

# **4. MARCO TEÓRICO**

# <span id="page-16-1"></span><span id="page-16-0"></span>**4.1 TECNOLOGÍAS DE LA INFORMACIÓN GEOGRÁFICA**

Las Tecnologías de la Información Geográfica (TIG) están formadas por un conjunto de técnicas y métodos clásicos y modernos en torno a la Cartografía, la Fotointerpretación o la Teledetección y los Sistemas de Información Geográfica (Quiros, M. 2011).

## <span id="page-16-2"></span>**4.1.1. Sistema de Información Geográfica (SIG)**

Un SIG se define como un conjunto de métodos, herramientas y datos que están diseñados para actuar coordinada y lógicamente para capturar, almacenar, analizar, transformar y presentar toda la información geográfica y de sus atributos con el fin de satisfacer múltiples propósitos. Los SIG son una nueva tecnología que permite gestionar y analizar la información espacial y surgió como resultado de la necesidad de disponer rápidamente de información para resolver problemas y contestar a preguntas de modo inmediato (Brenes, C).

### <span id="page-16-3"></span>**4.1.2. Radiometría**

La radiometría describe la transferencia de energía (o energía por unidad de tiempo, potencia) desde una fuente a un detector, admitiendo la validez del modelo geométrico de trayectorias y la conservación de la energía a lo largo de un tubo de rayos. En consecuencia, los posibles efectos de interferencia y/o difracción no se consideran significativos.

Puesto que las escenas en el espectro visible y en el infrarrojo cercano están habitualmente iluminadas por fuente naturales (sol, luna, estrellas) o artificiales que afectan tanto al objeto de interés en la imagen como al fondo de la misma, los elementos de interés pueden ser detectados únicamente cuando poseen diferencias de reflectancia con su entorno (Gómez, 2006).

### **4.1.2.1. Radiancia espectral**

La magnitud básica a partir de la cual se derivan todas las otras magnitudes radiométricas es la radiancia espectal (spectral radiance, ó sterance, Le), en la que "se incluyen" los conceptos básicos de área y ángulo sólido que son necesarios para calcular el flujo radiante que incide en un sistema.

La radiancia espectral Le es así la cantidad de flujo radiante (ϴ, energía por unidad de tiempo, vatios, W) por unidad de longitud de onda (micras, μm) radiada (emitida) en un cono por unidad de ángulo sólido (estereorradián, steradians, *sr*) por una fuente cuya área se mide en metros (Brizuela, *et al*, 2007).

El procedimiento de corrección de los ND a valores de radiancia se utiliza para generar imágenes de reflectividad o temperatura de la superficie. La información en los ND se encuentra en modo relativo, es decir que a mayor ND, mayor reflectividad, pero no es adecuada para comparar bandas o imágenes de distinta fecha. Por el contrario la reflectividad es una variable cuyos valores son comparables para distintos lugares y distintas fechas, esto hace más sólida la interpretación de los datos y el análisis integrado entre imágenes de distintos sensores (Chuvieco, 1996).

#### **4.1.2.2. Conversión de los ND a valores de reflectancia**

La señal recibida por los sensores se codifica en los diferentes valores de ND de acuerdo a la reflexión de la radiación electromagnética de las cubiertas. El proceso inverso, conversión de los ND a reflectividades, se realiza en dos fases: primero pasar ND a valores de radiancia, a partir de los coeficientes de calibración, y luego estimar los valores de reflectividad aparente, conociendo la irradiancia solar y la fecha de adquisición de la imagen (Brizuela, *et a*l, 2007).

#### **Interpolación por método de Kringing**

Método Kriging es un método analítico, donde la función de interpolación depende de la autocorrelación espacial de la variable, que se representa en variogramas. Utiliza datos tabulares y su posición geográfica para el cálculo de las interpolaciones. Utilizando el principio de la primera ley geográfica de Tobler, que dice que las unidades de análisis más próximas entre si son más similares que las unidades más lejanas, el kriging utiliza funciones matemáticas para añadir más peso en las posiciones más cercanas a los puntos de muestreo y menores pesos en posiciones más distantes, y así crear nuevos puntos interpolados basados en estas combinaciones lineares de datos. Además se está basado en optimizar funciones usando autocorrelación espacial (Ayuga, 2008) citado por (Coaguila, 2013).

#### **Densidad de punto**

La Densidad de punto calcula la densidad de las entidades de punto alrededor de cada celda ráster de salida. Conceptualmente, la vecindad se define alrededor de cada centro de celdas ráster y la cantidad de puntos que están dentro de la vecindad se totaliza y divide por el área de la vecindad.

# <span id="page-18-0"></span>**4.2 SISMOLOGÍA VOLCÁNICA**

Históricamente la sismología ha tenido gran importancia en la vigilancia volcánica, pues gracias a ella se ha podido predecir erupciones, dado que la sismicidad en un área volcánica es una de las primeras manifestaciones de que un volcán entra en actividad en el caso de volcanes inactivos, o que en su defecto en volcanes activos, cambie el tipo de actividad eruptiva.

Las señales sísmicas originadas en áreas volcánicas, son propias de cada volcán y van a depender de la actividad con que cuente y es por eso que muchos investigadores se han dedicado a estudiar las diferentes señales sísmicas que pueden registrarse en un volcán (Acuña, W).

### <span id="page-18-1"></span>**4.2.1. Magnitud de un sismo**

La magnitud de un sismo es un número que busca caracterizar el tamaño de un sismo y la energía sísmica liberada. La magnitud de coda se obtiene a partir de la duración del registro sísmico. La coda de un sismograma corresponde a la parte tardía de la señal que decrece monotónicamente conforme pasa el tiempo hasta alcanzar su nivel original, previo al sismo. La duración de la coda es proporcional al tamaño del sismo, aunque puede verse afectada por otros factores, como lo es la naturaleza del suelo en el que se encuentra la estación (Servicio Sismológico Nacional – UNAM).

### <span id="page-18-2"></span>**4.2.2. Profundidad de un sismo.**

La profundidad a la cual se produce un sismo, o lo que es lo mismo, la distancia entre el epicentro y el hipocentro se denomina profundidad focal. Con respecto a la profundidad focal se distinguen tres tipos de sismos: Superficiales: Profundidad focal menor a 70 Km, Intermedios: Profundidad focal entre 70 y 300 Km y Profundos: Profundidad focal mayor a 300 Km (Campusano).

# <span id="page-18-3"></span>**4.3. VOLCÁN NEVADO DEL HUILA (VNH)**

Con una altura de 5360 m.s.n.m, es uno de los 23 volcanes de Colombia y el más alto de los Andes Colombianos. Está ubicado en el eje de la Cordillera Central, en las coordenadas 2°55" de Latitud Norte y 76°03" de Longitud Oeste; a 90 km al NE de la ciudad de Popayán y a 30 km al NW del municipio de Páez, ambas poblaciones en el departamento del Cauca, en el sur de Colombia. Está cubierto  $\overline{\rm p}$ or un glaciar de montaña de aproximadamente 13 km<sup>2</sup>, algunas de cuyas lenguas descienden hasta los 4100 m.s.n.m. El volcán tiene una forma elíptica alargada en sentido N-S enmarcada por dos ríos principales, al occidente el río Páez y al oriente el río Símbola (Correa, A. 2000).

#### <span id="page-19-0"></span>**4.3.1 Procesos eruptivos VNH**

El VNH, que se había caracterizado por presentar bajos niveles de actividad sísmica, entro en un proceso de reactivación durante el primer semestre de 2007, con el registro de dos eventos eruptivos de tipo freático en los meses de febrero y abril del mismo año. Los eventos eruptivos generaron cambios morfológicos en la parte alta del glaciar (grietas de longitud mayor a 2 km y ancho promedio mayor a 50m), así como nuevos centros fumarólicos de emisión, salidas periódicas de ceniza, flujos de lodos (lahar) provenientes del material caliente que cubrió la nieve y la derritió superficialmente, y en general daños a la infraestructura de vías y puentes que se encuentran en las riberas de los ríos Páez y Símbola (Santacoloma, C. et al 2009). Posterior a los eventos eruptivos de 2007, el VNH continúo en un periodo de inestabilidad, con épocas de descenso y aumento en el registro de actividad sísmica; en el año 2008, se registraron nuevos episodios de incremento sísmico, en especial un nuevo tipo de sismicidad (Drumbeat) que instrumentalmente en dicho volcán nunca había sido registrado y que conllevo a una erupción de tipo freatomagmática el 21 de noviembre de 2008 (Cardona, C. et al 2009). Esta última erupción, conllevo a un proceso de extrusión de un cuerpo dómico en superficie cuyo proceso tuvo varias fases y se extendió hasta finales del año 2010 alcanzando un volumen aproximado de 150 millones de metros cúbicos (Cardona, C. et al 2011).

Respecto a la actividad sísmica antes de la reactivación en 2007, se caracterizó por presentar regularmente enjambres de sismos tipo VT, en fuentes localizadas principalmente al SW y NE del edificio volcánico, con profundidades entre 2 km y 10 km. Durante la época de reactivación, las fuentes sismogénicas anteriores presentaron mayor recurrencia en eventos sísmicos, así como también se definió claramente una fuente sísmica en cercanías al pico más alto del volcán (PC). La fuente del SW se caracterizó por presentar eventos con profundidades entre 5-8 km, la fuente del NE registro eventos entre 2-5 km y la fuente del pico central en general registro eventos con profundidades menores a 3 km (Santacoloma, C. et al 2009).

### <span id="page-19-1"></span>**4.4. SIG EN MONITOREOS DE ACTIVIDADES SISMO VOLCÁNICAS**

Los estudios realizados con SIG para poder monitorear las actividades sísmicas volcánicas y procurar producir una alerta temprana de las amenazas que estas conllevan se han incrementado en las últimas décadas, para esto se han dispuesto una gran cantidad de sensores alrededor del mundo que ayudan a registrar la información la cual se analiza según las herramientas informáticas con las que se cuente, también se ha avanzado en las diferentes metodologías para el análisis de esta información, en las que se pueden destacar los aportes hechos en la Ponencia presentada en el Congreso de Geoprocesamiento del 2007 por J. Téllez, en la que presentó el estudio hecho mediante un análisis multivariado con

el fin de determinar el riesgo volcánico aun cuando el volcán no se encuentre en erupción para el volcán de fuego de Colima ubicado entre los estados de Jalisco y Colima en el que se incluyó una base de datoscompleta de los principales sistemas de monitoreo volcánico. También se han aplicado otras metodologías para los mismos fines como las técnicas de evolución multicriterio (EMC) que son integradas en un SIG, como es el caso del sistema volcánico del Nevado de Toluca, esta integración de técnicas y datos permitió generar un mapa de peligros volcánicos que muestra que las áreas más afectables serían la ciudad de Toluca y los centros industriales según Aceves, *et ál*; 2006. Asimismo, en el año 2012 Jorge Navarro en su tesis de maestría presentó resultados en los que utilizó un análisis multicriterio integrado en un SIG, la cual fue desarrollada en El Salvador, que es un país localizado en una zona de subducción, donde existe una alta actividad sísmica y volcánica, en su estudio pretendió calcular la susceptibilidad y la amenaza de movimientos de ladera en el municipio de Berlín, El Salvador, para poder incluir sus resultados en los futuros planes de ordenación territorial y de mitigación del riesgo a nivel departamental y municipal. Un avance significativo en el monitoreo de actividades volcánicas y generación de alertas tempranas por medio de un SIG fue el aportado por el Instituto Federal de Tecnología de Suiza quienes para el año 2003 diseñaron un sistema que permite alertar sobre la reactivación de volcanes dormidos o en estado de reposo mediante el sistema de alertas geoespacial o GEOWARN (GeospatialWarningSystem), en este se puede hacer una consulta real y actualizada de estado de ciertos volcanes de Europa desde una plataforma virtual.

En el caso de Colombia la falta de estudios realizados para prevenir los desastres causados por las actividades sísmicas volcánicas permitieron no generar alertas tempranas de riesgo para catástrofes sufridas en el pasado, esta fue una delas razones de la creación del Servicio Geológico Colombiano en el año de 1986 (antes llamado INGEOMINAS) quien en la actualidad aporta estudios que integran los SIG utilizando múltiples técnicas para el procesamiento de datos, como es el caso del estudio hecho por Henry Villegas presentado en el simposio Anais XI SBSR, Bello Horizonte, Brasil en el año 2003, donde expone un análisis estudio multi-temporal de imágenes Landsat TM 5, y sucombinación con datos topográficos y mapas de amenaza volcánica, para generar productos didácticos que ayuden a entender la amenaza generada por la deposición de lahares, tomando como referencia la tragedia que generó la erupción de 1985 del Volcán Nevado del Ruiz. Mientras que en el año 2004 María Monroy desarrolló un SIG con el fin de ayudar con el diagnóstico integral de la actividad volcánica de que obtiene información de diferentes áreas (sismología, fisicoquímica y deformación)y asigna por medio de un método de evaluación de la actividad, basado en reglas de diagnóstico que se encuentran previamente definidas en una base de datos, y niveles de actividad tres diferentes formas de diagnóstico disponibles; temporal (usando rangos de fechas y combinaciones de parámetros de las diferentes áreas), espacial (definiendo un sector geográfico dividido en nodos y combinando parámetros de las diferentes áreas para cada nodo) y combinada (usando

simultáneamente el diagnóstico temporal y el espacial). Sobre los avances hechos en los datos del Servicio Geológico Colombiano integrándolos con un SIG, Andrés Quintero y Germán Restrepo en el año 2009 aportaron al diagnóstico hecho por Monroy en 2004 una interface de software libre (Postgis) la cual según los Quintero y Restrepo abre las puertas a la adquisición de información y manipulación de la misma, además de realizar las modificaciones y novedades adecuadas para la topografía colombiana.

Incluir la parte de antecedentes de seguimiento de anomalías térmicas con landsat en volcanes (artículos de Susana). Incluir resumen y referenciar en la bibliografía.

# **5. METODOLOGÍA**

#### <span id="page-22-1"></span><span id="page-22-0"></span>**5.1 TIPO DE TRABAJO**

El trabajo realizado corresponde a un Desarrollo Experimental, ya que aprovechando el conocimiento desarrollado en manuales (tales como los de NASA) es posible aplicarlos para generar este producto y, de esta manera, es posible mejorar los procesos de análisis de la información sismo volcánica en el Servicio Geológico Colombiano.

### <span id="page-22-2"></span>**5.2 PROCEDIMIENTO**

#### <span id="page-22-3"></span>**5.2.1 Cálculo de temperaturas de superficie a partir de imágenes del LANDSAT 5, 7 y 8**

#### **Etapa 1. Análisis de las especificaciones de imágenes LANDSAT**

De acuerdo a las especificaciones encontradas para imágenes LANDSAT en el portal web del Servicio Geológico de los Estados Unidos (landsat.usgs.gov), se realizó un análisis de vigencias de operación para cada satélite y se determinó cuáles de ellas se iban a usar teniendo en cuenta el periodo y las bandas espectrales útiles para el estudio (Figura 1).

Teniendo en cuenta que el interés se centra en el análisis de temperaturas para el Volcán Nevado del Huila entre los años 1991 a 2013, se determinó que se usaría la banda espectral 6 para LANDSAT 5 y 7 y, para LANDSAT 8 la banda 10. Las especificaciones de las bandas usadas se detallan en la Tabla 1.

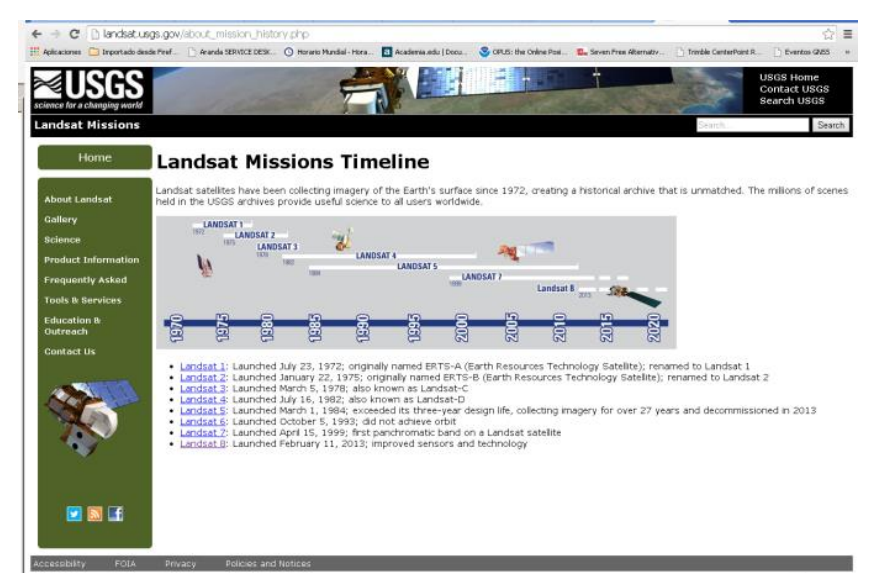

Figura 1. Especificaciones Imágenes LANDSAT Portal web USGS.

<span id="page-23-1"></span><span id="page-23-0"></span>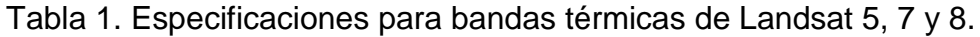

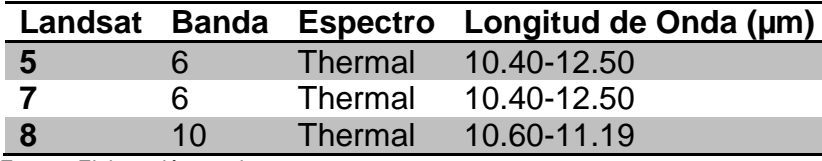

Fuente: Elaboración propia

### **Etapa 2. Selección de imágenes LANDSAT**

Mediante el portal de descarga de imágenes *earthexplorer.usgs.gov* (Figura 2) se realizó la búsqueda de las imágenes disponibles para el área de influencia del Volcán Nevado del Huila (Latitud 2°55'15'' N Longitud 76°1'28" W) para el periodo de 1991 a 2013, en las cuales fuera visible la zona de fumarolas y de cobertura glaciar. Las descargas fueron almacenadas en una estructura de trabajo.

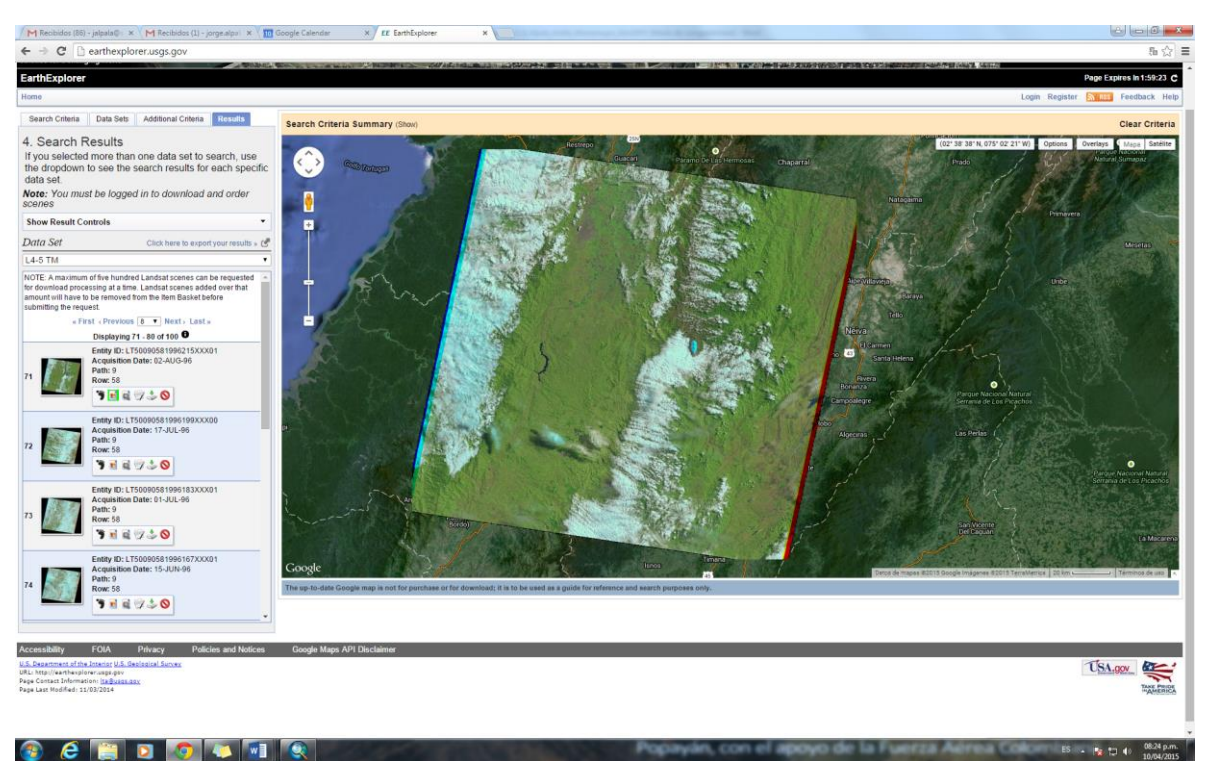

Figura 2. Portal de descarga de imágenes LANDSAT *earthexplorer.usgs.gov*

<span id="page-24-0"></span>La selección de imágenes se debió hacer una por una ya que al usar el filtro de nubosidad menor al 40%, en la mayoría de las veces la zona con nubes quedaba sobre el área del estudio.

#### **Etapa 3. Composición de bandas a color en ArcGIS**

En el ArcCatalog del ArcGIS 10.2, se creó una *File Geodatabase* con el nombre de *Temperatura\_imagenes.gdb* para almacenar los datos del procesamiento de las imágenes (Figura 3).

Para cada imagen descargada se hace una composición a color en ArcToolBox/Data Management Tools/Raster/Raster processing/Composite Bands para identificar la zona de estudio.

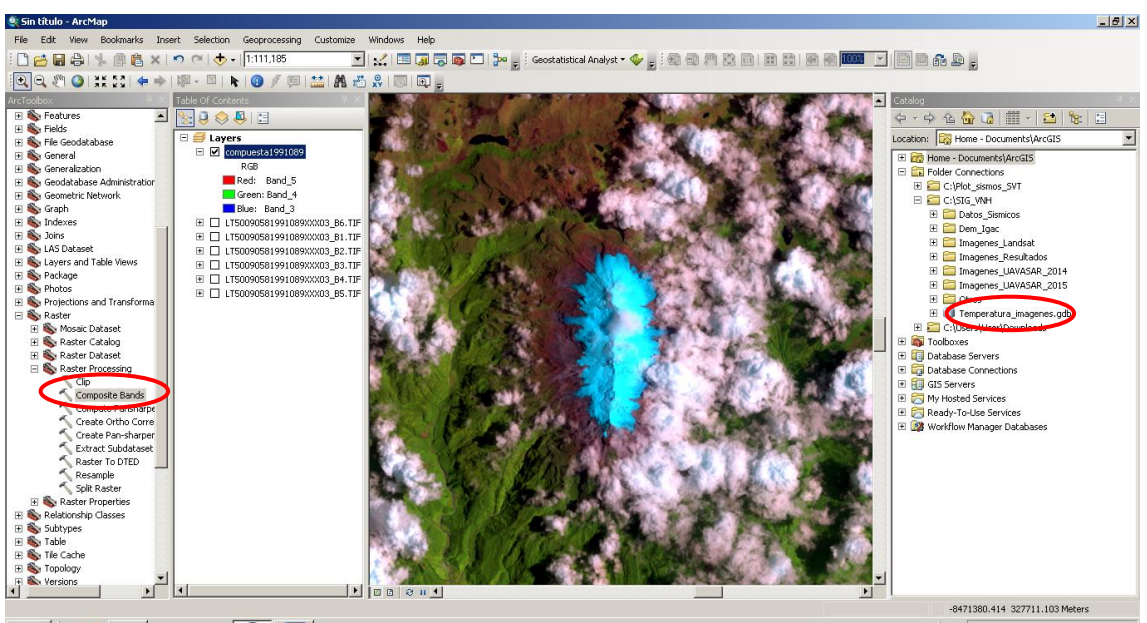

Figura 3. Creación de la geodatabase *Temperatura\_imagenes.gdb*

<span id="page-25-0"></span>La imagen compuesta se almacena en la geodatabase creada anteriormente y se realiza una combinación de falso color 5, 4, 3 para Landsat 5 y 7. Para Landsat 8 se realiza la combinación 4, 3, 2. Posteriormente, se recorta el área de interés tanto para la imagen compuesta como para la banda 6 (Banda térmica de interés en el estudio de temperaturas) en el Landsat 5 y 7, y la banda 10 en el Landsat 8. Para el recorte se usó la herramienta *Clip* del ArcToolBox /Data Management Tools/Raster/Raster processing, previa conversión de coordenadas planas a coordenadas geográficas (WGS 84) en ArcToolBox/ Data Management Tools/Projections and Transformations/Raster/Project Raster (Figura 4).

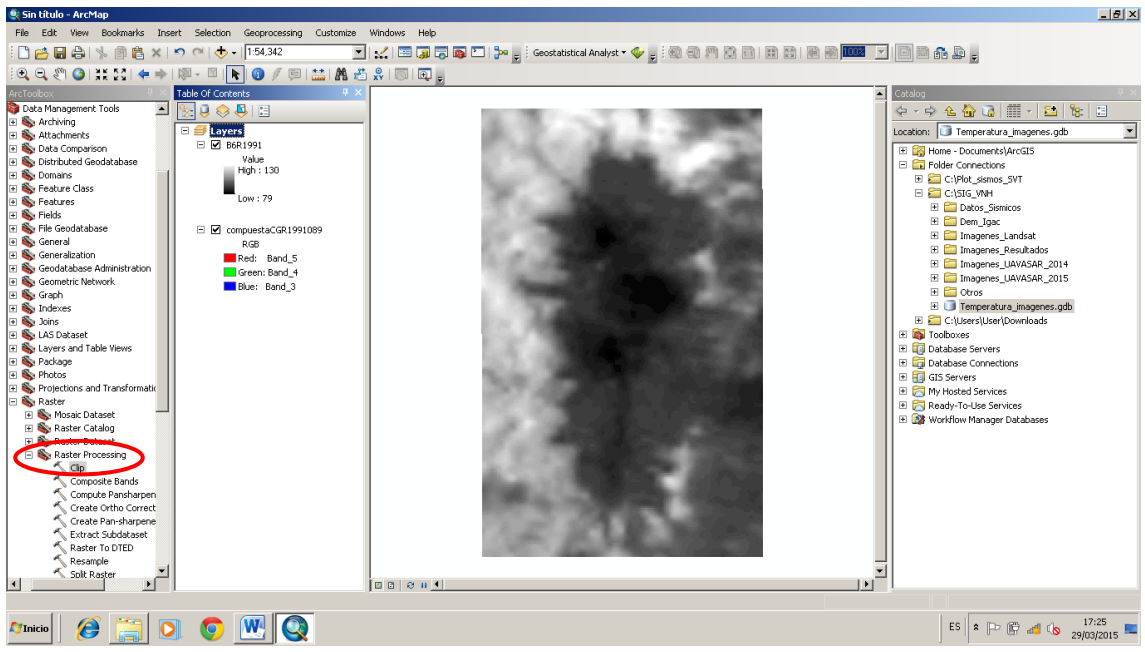

Figura 4. Clip del área de interés.

## <span id="page-26-0"></span>**Etapa 4. Cálculo de temperatura**

Para los cálculos de temperatura en este ítem, se usaron las especificaciones establecidas por la National Aeronautics and Space Administration NASA en el Manual del Usuario de Datos Científicos disponible en su portal web (Figura 5).

<span id="page-26-1"></span>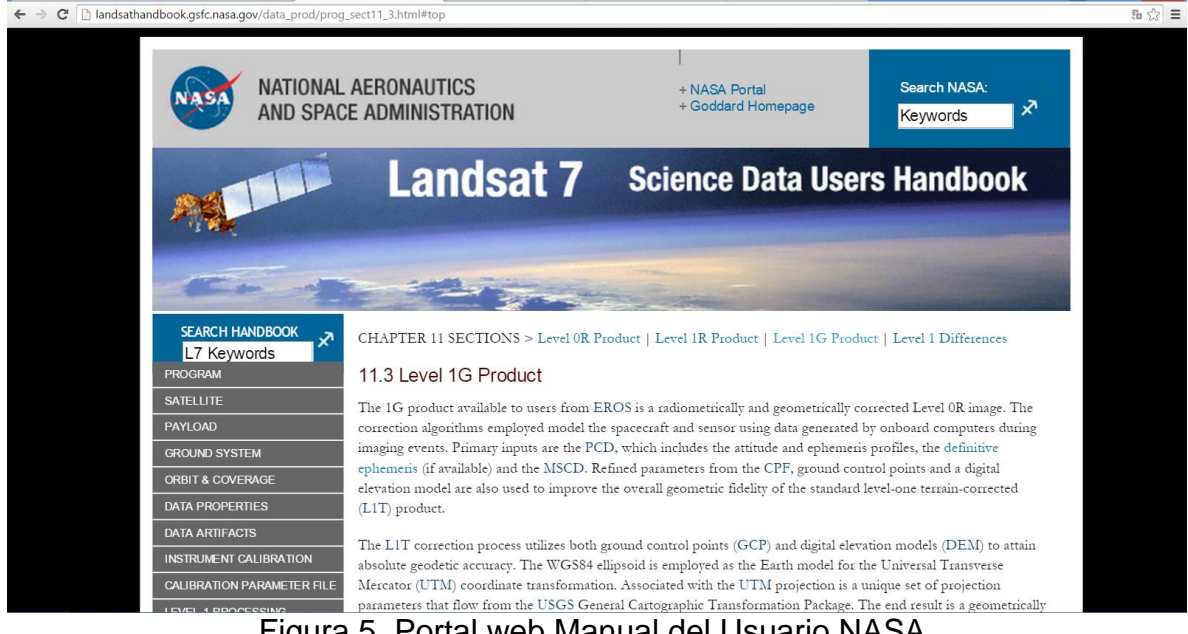

Figura 5. Portal web Manual del Usuario NASA.

De acuerdo al manual, el primer paso es la conversión de Niveles Digitales (ND) a radianza por medio de la ecuación 1.

$$
L_{\lambda} = \left( \frac{(LMAX_{\lambda} - LMIN_{\lambda})}{(QCALMAX - QCALMIN)} \right) * (QCAL - QCALMIN) - LMIN_{\lambda}
$$
 Ec. 1

Donde:

 $L_{\lambda} =$  Radianza espectral en la apertura del sensor en watts/(m $^{2\star}$ ster $^{\star}\mu\mathrm{m}$ ) QCAL = Valor del pixel cuantificado en ND  $LMIN_{\lambda}$ = Radianza espectral correspondiente al QCALMIN en watts/(m<sup>2</sup>\*ster\* $\mu$ m)  $LMAX_{\lambda}$ = Radianza espectral correspondiente al QCALMAX en watts/(m $^{2*}$ ster $^*{\upmu}$ m) QCALMIN = Valor mínimo del pixel cuantificado correspondiente a LMIN QCALMAX = Valor mínimo del pixel cuantificado correspondiente a LMAX

La extracción de los datos  $LMIN_{\lambda}$ , LMAX<sub> $\lambda$ </sub>, QCALMIN, QCALMAX se hace del metadato de cada imagen analizada. Los datos de LMIN<sub> $\lambda$ </sub> y LMAX<sub> $\lambda$ </sub> corresponden a RADIANCE\_MINUMUN\_BAND\_6 y RADIANCE\_MAXIMUN\_BAND\_6 respectivamente. Los datos de QCALMIN y QCALMAX hacen referencia a QUANTIZE\_CAL\_MIN\_BAND\_6 y QUANTIZE\_CAL\_MAX\_BAND\_6 respectivamente (Figura 6 y 7).

|                                    | C:\SIG_VNH\Imagenes_Landsat\Landsat5\LT50090581991089XXX03\LT50090581991089XXX03_MTL.txt - Notepad++ [Administrator] |                         |                      |             |               | $-101\times$    |
|------------------------------------|----------------------------------------------------------------------------------------------------|-------------------------|----------------------|-------------|---------------|-----------------|
|                                    | Archivo Editar Buscar Vista Codificación Lenguaje Configuración Macro Ejecutar Plugins Ventana ?                     |                         |                      |             |               |                 |
|                                    |                                                                                                    |                         |                      |             |               |                 |
|                                    |                                                                                                    |                         |                      |             |               |                 |
| -LT50090581991089/0003_MTL.bd B3   |                                                                                                    |                         |                      |             |               |                 |
| 64                                 | GEOMETRIC_RMSE_MODEL = 7.002                                                                                         |                         |                      |             |               | ∸               |
| 65                                 | GEOMETRIC RMSE MODEL Y = 6.269                                                                                       |                         |                      |             |               |                 |
| 66                                 | GEOMETRIC RMSE MODEL X = 3.119                                                                                       |                         |                      |             |               |                 |
| 67                                 | GROUND CONTROL POINTS VERIFY = 357                                                                                   |                         |                      |             |               |                 |
| 68                                 | GEOMETRIC RMSE VERIFY = 0.367                                                                                        |                         |                      |             |               |                 |
| 69                                 | GEOMETRIC RMSE VERIFY QUAD UL = 0.301                                                                                |                         |                      |             |               |                 |
| 70                                 | GEOMETRIC RMSE VERIFY QUAD UR = 0.314                                                                                |                         |                      |             |               |                 |
| 71                                 | GEOMETRIC RMSE VERIFY QUAD LL = 0.378                                                                                |                         |                      |             |               |                 |
| 72                                 | GEOMETRIC RHSE VERIFY QUAD LR = 0.604                                                                                |                         |                      |             |               |                 |
| 73<br>END GROUP = IMAGE ATTRIBUTES |                                                                                                    |                         |                      |             |               |                 |
| 74<br>GROUP = MIN MAX RADIANCE     |                                                                                                    |                         |                      |             |               |                 |
| 75                                 | RADIANCE MAXIMUM BAND 1 = 169.000                                                                                    |                         |                      |             |               |                 |
| 76                                 | RADIANCE MINIMUM BAND 1 = -1.520                                                                                     |                         |                      |             |               |                 |
| 77                                 | RADIANCE MAXIMUM BAND 2 = 333.000                                                                                    |                         |                      |             |               |                 |
| 78                                 | RADIANCE MINIMUM BAND 2 = -2.840                                                                                     |                         |                      |             |               |                 |
| 79                                 | RADIANCE MAXIMUM BAND 3 = 264.000                                                                                    |                         |                      |             |               |                 |
| 80                                 | RADIANCE MINIMUM BAND $3 = -1.170$                                                                                   |                         |                      |             |               |                 |
| 81                                 | RADIANCE MAXIMUM BAND 4 = 221.000                                                                                    |                         |                      |             |               |                 |
| 82                                 | RADIANCE MINIMUM BAND 4 = -1.510                                                                                     |                         |                      |             |               |                 |
| 83                                 | RADIANCE MAXIMUM BAND 5 = 30.200                                                                                     |                         |                      |             |               |                 |
| 84                                 | RADIANCE MINIMUM BAND 5 = -0.370                                                                                     |                         |                      |             |               |                 |
| 85                                 | RADIANCE MAXIMUM BAND 6 = 15.303                                                                                     |                         |                      |             |               |                 |
| 86                                 | RADIANCE MINIMUM BAND 6 = 1.238                                                                                      |                         |                      |             |               |                 |
| 87                                 | RADIANCE MAXIMUM BAND 7 = 16.500                                                                                     |                         |                      |             |               |                 |
| 88                                 | RADIANCE MINIMUM BAND $7 = -0.150$                                                                                   |                         |                      |             |               |                 |
| 89<br>END GROUP = MIN MAX RADIANCE |                                                                                                    |                         |                      |             |               |                 |
| 90<br>GROUP = HIN MAX PIXEL VALUE  |                                                                                                    |                         |                      |             |               |                 |
| 91                                 | QUANTIZE CAL MAX BAMD 1 = 255                                                                                        |                         |                      |             |               |                 |
| 92                                 | QUANTIZE CAL MIN BAND 1 = 1                                                                                          |                         |                      |             |               |                 |
| 93                                 | QUANTIZE CAL MAX BAND 2 = 255                                                                                        |                         |                      |             |               |                 |
| 94                                 | QUANTIZE CAL MIN BAND 2 = 1                                                                                          |                         |                      |             |               |                 |
| 95                                 | QUANTIZE CAL MAX BAND 3 = 255                                                                                        |                         |                      |             |               |                 |
| 96                                 | QUANTIZE CAL MIN BAND 3 = 1                                                                                          |                         |                      |             |               |                 |
| 97                                 | QUANTIZE CAL MAX BAND 4 = 255                                                                                        |                         |                      |             |               |                 |
| 98                                 | QUANTIZE CAL MIN BAND 4 = 1                                                                                          |                         |                      |             |               |                 |
| 99                                 | OUANTIZE CAL MAX BAND 5 = 255                                                                                        |                         |                      |             |               |                 |
| Normal text file                   |                                                                                                    | length: 5397 lines: 151 | Ln:85 Col:1 Sel:7212 | <b>UNIX</b> | ANSI as UTF-8 | IN <sub>5</sub> |
|                                    |                                                                                                    |                         |                      |             |               |                 |

<span id="page-27-0"></span>Figura 6. LMIN<sub> $\lambda$ </sub>, LMAX<sub> $\lambda$ </sub> del metadato de la imagen.

| Counter New - 11 - A A' 课课 三 - 15 -<br>Copiar |  |
|-----------------------------------------------|--|
| $N$ $K$ $S$ $Mn$ $Xn$<br>Seleccionar todo     |  |
| $3 - 1 - 2 - 1 - 1 - 1 - 1$                   |  |
|                                               |  |
| RADIANCE MAXIMUM BAND $6 = 15.303$            |  |
| RADIANCE MINIMUM BAND $6 = 1.238$             |  |
| RADIANCE MAXIMUM BAND $7 = 16.500$            |  |
| RADIANCE MINIMUM BAND $7 = -0.150$            |  |
| $END$ GROUP = MIN MAX RADIANCE                |  |
| GROUP = MIN MAX PIXEL VALUE                   |  |
| OUANTIZE CAL MAX BAND $1 = 255$               |  |
| QUANTIZE CAL MIN BAND 1 = 1                   |  |
| OUANTIZE CAL MAX BAND 2 = 255                 |  |
| OUANTIZE CAL MIN BAND $2 = 1$                 |  |
| OUANTIZE CAL MAX BAND 3 = 255                 |  |
| QUANTIZE CAL MIN BAND $3 = 1$                 |  |
| OUANTIZE CAL MAX BAND $4 = 255$               |  |
| OUANTIZE CAL MIN BAND $4 = 1$                 |  |
| OUANTIZE CAL MAX BAND $5 = 255$               |  |
| OUANTIZE CAL MIN BAND 5 = 1                   |  |
| OUANTIZE CAL MAX BAND $6 = 255$               |  |
| OUANTIZE CAL MIN BAND 6 = 1                   |  |
| OUANTIZE CAL MAX BAND 7 = 255                 |  |
| <b>OUANTIZE CAL MIN BAND 7 = 1</b>            |  |
| END GROUP = MIN MAX PIXEL VALUE               |  |
| GROUP = PRODUCT PARAMETERS                    |  |
| CORRECTION GAIN BAND $1 = "CPF"$              |  |
| CORRECTION GAIN BAND $2 = "CPF"$              |  |
| CORRECTION GAIN BAND $3 = "CPF"$              |  |
| 230% (一)                                      |  |
|                                               |  |
|                                               |  |

Figura 7. QCALMIN y QCALMAX del metadato de la imagen

<span id="page-28-0"></span>El cálculo de la radianza, se realiza utilizando la calculadora raster de ArcMap (Figura 8).

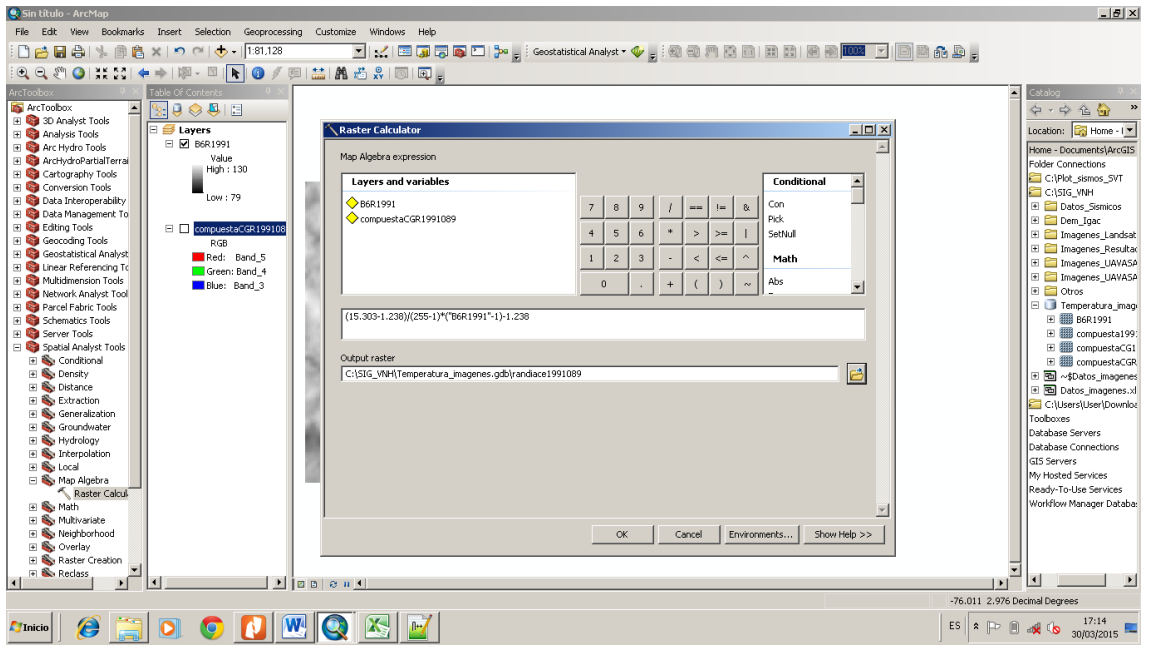

<span id="page-28-1"></span>Figura 8. Conversión de Niveles Digitales (ND) a Radianza en Calculadora Raster.

Con el valor de  $L<sub>\lambda</sub>$  obtenido en la ecuación 1, se reemplaza en la ecuación 2 para convertir la Banda 6 a temperatura.

$$
T = \frac{K2}{\ln\left(\frac{K1}{L\lambda} + 1\right)}
$$
 Ec. 2

Donde:

T = Temperatura efectiva del satélite en kelvin

K2 = Constante de calibración 2

K1 = Constante de calibración 1

L = Radianza espectral en watts (m<sup>2</sup>\*ster\* $\mu$ m)

<span id="page-29-1"></span>Los valores para las constantes K1 y K2 son tomados de la Tabla 2.

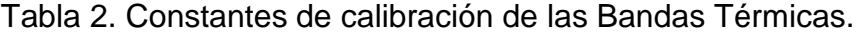

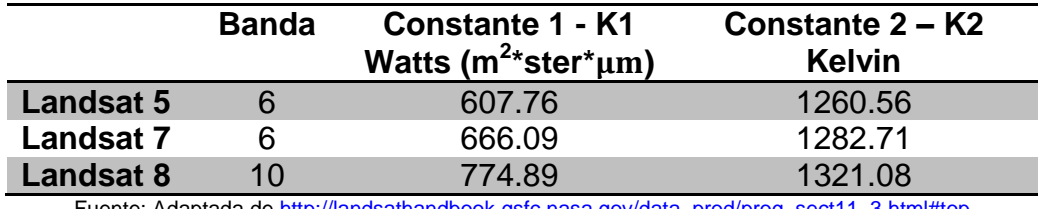

Fuente: Adaptada d[e http://landsathandbook.gsfc.nasa.gov/data\\_prod/prog\\_sect11\\_3.html#top](http://landsathandbook.gsfc.nasa.gov/data_prod/prog_sect11_3.html#top)

Usando la calculadora raster de ArcMap se aplica la ecuación 2 (Figura 9).

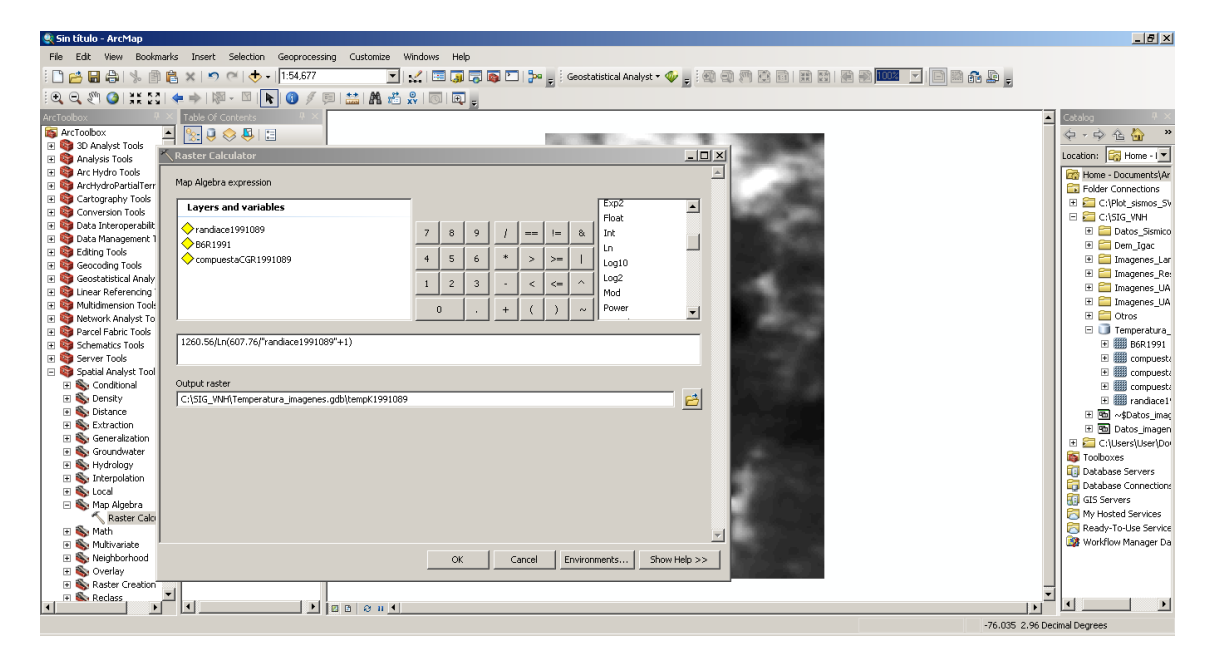

<span id="page-29-0"></span>Figura 9. Conversión de la Banda 6 a temperatura en Kelvin.

La Ecuación 2 arroja los resultados en Kelvin y para convertirlos en Celsius se emplea la Ecuación 3.

$$
T(^{\circ}C) = T(K) - 273.15
$$
 Ec. 3

Despues de implementar la ecuación 3, usando la calculadora raster, se obtiene las temperaturas de superficie para la zona de interés (Figura 10).

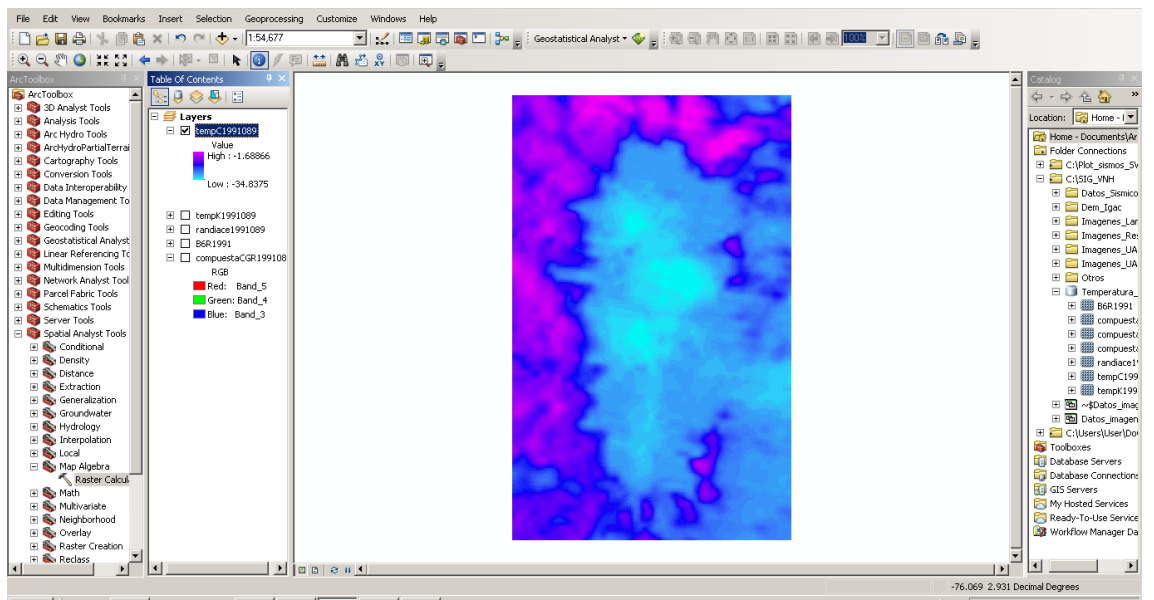

Figura 10. Temperaturas de superficie en °C.

<span id="page-30-0"></span>Para el LANDSAT 7, se realizó cálculos adicionales al procedimiento anterior. Por problemas en el sensor de escaneo del Landsat 7, todas las imágenes presentan unas líneas inclinadas que generan pérdidas de la información; con el fin de rellenar esos vacíos se usó la herramienta gapfill.tbx que permite por métodos estadísticos rellenar esos espacios.

Este rellenado se realizó solamente sobre la banda de interés para el estudio, es decir, la banda térmica y se repitió varias veces hasta obtener un mejoramiento en la imagen. Los resultados del rellenado se muestran en las Figuras 11, 12, 13 y 14.

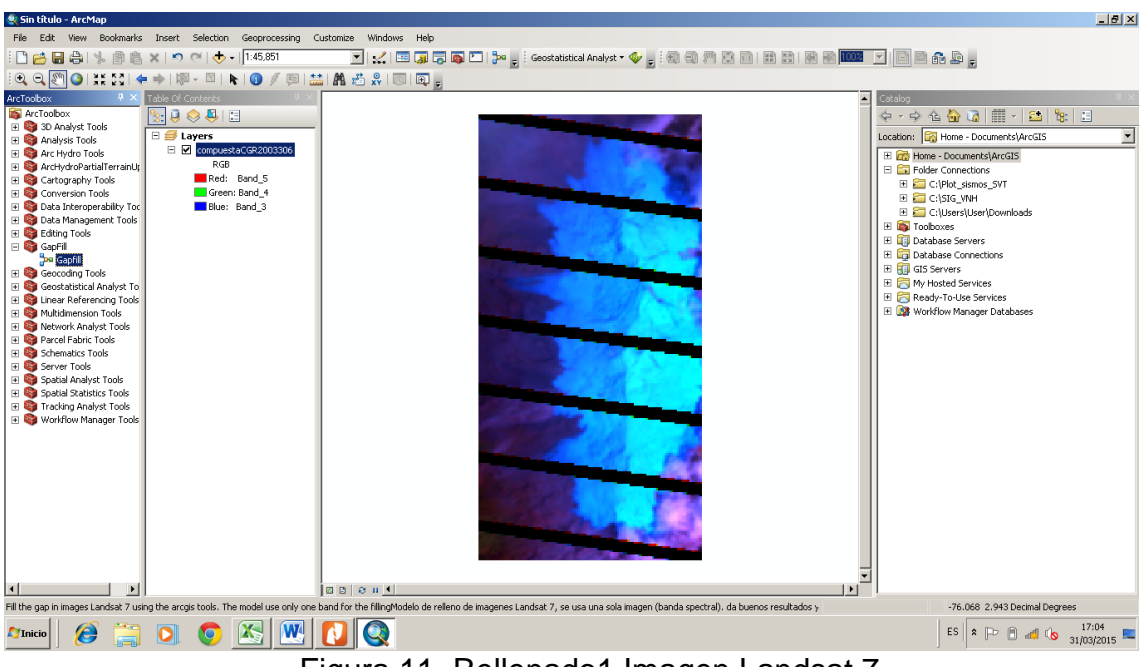

Figura 11. Rellenado1 Imagen Landsat 7.

<span id="page-31-1"></span><span id="page-31-0"></span>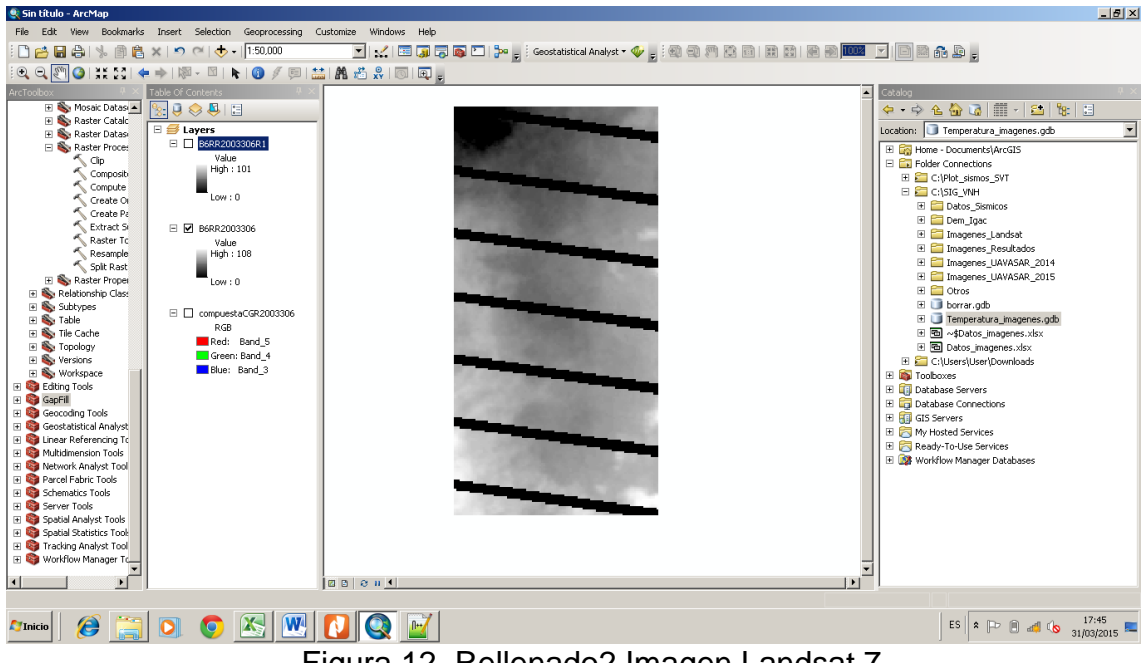

Figura 12. Rellenado2 Imagen Landsat 7.

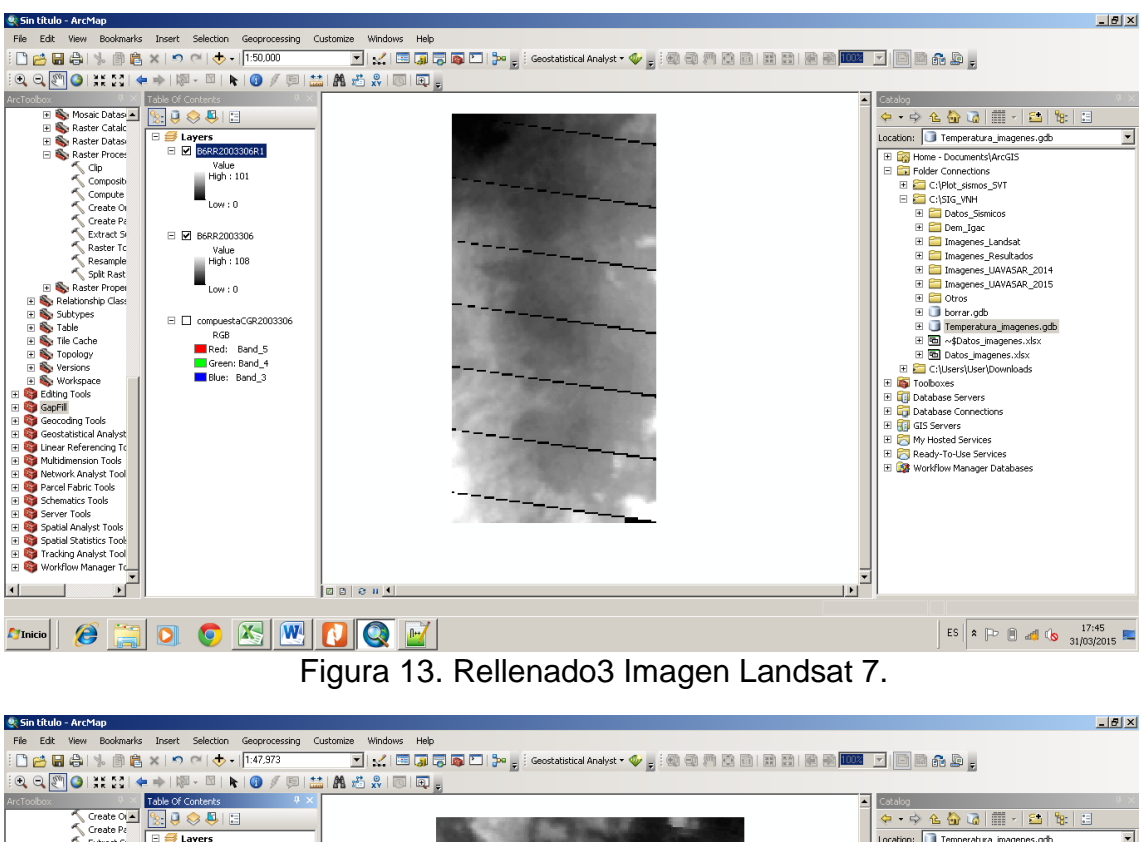

<span id="page-32-0"></span>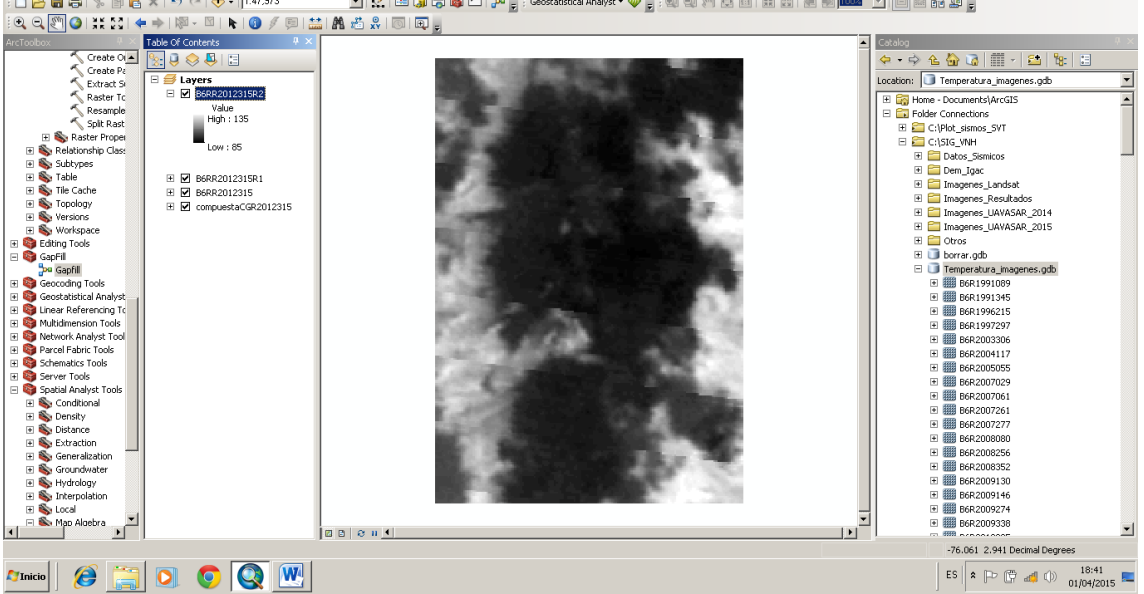

Figura 14. Rellenado4 Imagen Landsat 7.

<span id="page-32-1"></span>Después del rellenado de las imágenes del Landsat 7, se continuó con el mismo procedimiento utilizado para Landsat 5.

Para el cálculo de temperaturas en LANDSAT 8, el procedimiento es el mismo del Landsat 5, excepto en que para la conversión de niveles digitales a radianza se usa la ecuación  $4^1$ .

$$
L_{\lambda} = M_{L} Q_{cal} + A_{L}, \text{Ec. 4.}
$$

 $L_{\lambda}=$  Es el valor de radianza espectral watts/m $^{2\star}$ srad $^{\star}\mu$ 

 $M_L =$  Es el factor multiplicativo de escalado específico, en el metadato corresponde al campo RADIANCE\_MULT\_BAND\_10 (Figura 15).

 $A_L$  = Es el factor aditivo de escalado específico, en el metadato corresponde al campo RADIANCE\_ADD\_BAND\_10, Ver Figura 16.

 $Q_{cal}$  = Producto estándar cuantificado y calibrado por valores de pixel para cada banda (ND).

| Archivo Editar Buscar Vista Codificación Lenguaie Configuración Macro Eiecutar Plugins Ventana ?<br>$\rightarrow$<br> BBHQBGA 4GB PC #4 99 BR 51FFM<br>ELC80090582013117LGN01 MTL.txt 23<br>137<br>QUANTIZE CAL MIN BAND 7 = 1<br>138<br>QUANTIZE CAL MAX BAND 8 = 65535<br>QUANTIZE CAL MIN BAND 8 = 1<br>139<br>140<br>QUANTIZE CAL MAX BAND 9 = 65535<br>141<br>QUANTIZE CAL MIN BAND 9 = 1<br>142<br>QUANTIZE CAL MAX BAND 10 = 65535<br>143<br>QUANTIZE CAL MIN BAND 10 = 1<br>144<br>QUANTIZE_CAL_MAX_BAND_11 = 65535<br>145<br>QUANTIZE CAL MIN BAND 11 = 1<br>146<br>END GROUP = MIN MAX PIXEL VALUE<br>147<br>GROUP = RADIOMETRIC RESCALING<br>148<br>RADIANCE MULT BAND $1 = 1.2391E-02$<br>149<br>RADIANCE MULT BAND 2 = 1.2688E-02<br>150<br>RADIANCE MULT BAND 3 = 1.1692E-02<br>151<br>RADIANCE MULT BAND 4 = 9.8593E-03<br>152<br>RADIANCE MULT BAND 5 = 6.0334E-03<br>153<br>RADIANCE MULT BAND 6 = 1.5005E-03<br>154<br>RADIANCE MULT BAND 7 = 5.0573E-04<br>155<br>RADIANCE MULT BAND 8 = 1.1158E-02<br>156<br>RADIANCE MULT BAND 9 = 2.3580E-03<br>RADIANCE MULT BAND 10 = 3.3420E-04<br>157<br>RADIANCE MULT BAND 11 = 3.3420E-04<br>158<br>159<br>RADIANCE ADD BAND $1 = -61.95273$ | $\mathbb{Z}$ C:\SIG VNH\Imagenes Landsat\Landsat8\LC80090582013117LGN01\LC80090582013117LGN0 $\Box$ $\Box$ $\boxtimes$ |  |
|----------------------------------------------------------------------------------------------------|----------------------------------------------------------------------------------------------------|--|
|                                                                                                    |                                                                                                    |  |
|                                                                                                    |                                                                                                    |  |
|                                                                                                    |                                                                                                    |  |
|                                                                                                    |                                                                                                    |  |
|                                                                                                    |                                                                                                    |  |
|                                                                                                    |                                                                                                    |  |
|                                                                                                    |                                                                                                    |  |
|                                                                                                    |                                                                                                    |  |
|                                                                                                    |                                                                                                    |  |
|                                                                                                    |                                                                                                    |  |
|                                                                                                    |                                                                                                    |  |
|                                                                                                    |                                                                                                    |  |
|                                                                                                    |                                                                                                    |  |
|                                                                                                    |                                                                                                    |  |
|                                                                                                    |                                                                                                    |  |
|                                                                                                    |                                                                                                    |  |
|                                                                                                    |                                                                                                    |  |
|                                                                                                    |                                                                                                    |  |
|                                                                                                    |                                                                                                    |  |
|                                                                                                    |                                                                                                    |  |
|                                                                                                    |                                                                                                    |  |
|                                                                                                    |                                                                                                    |  |
|                                                                                                    |                                                                                                    |  |
|                                                                                                    |                                                                                                    |  |
|                                                                                                    |                                                                                                    |  |
| 160<br>RADIANCE ADD BAND $2 = -63.44035$                                                                                                    |                                                                                                    |  |
| RADIANCE ADD BAMD $3 = -58.45974$<br>161                                                                                                    |                                                                                                    |  |

Figura 15. Valores correspondientes a  $M_L$ 

<span id="page-33-0"></span>

|     | $\mathbb{Z}$ C:\SIG VNH\Imagenes Landsat\Landsat8\LC80090582013117LGN01\LC80090582013117LGN0 $\blacksquare$ $\blacksquare$ $\blacksquare$<br>Archivo Editar Buscar Vista Codificación Lenguaie Configuración Macro Elecutar Plugins Ventana ? | X. |
|-----|----------------------------------------------------------------------------------------------------|----|
|     | . HH & & A & D D D C & & Q + H B B T I F G N                                                                                                    | »  |
|     |                                                                                                    |    |
|     | LC80090582013117LGN01 MTL.txt EI                                                                                                    |    |
| 148 | RADIANCE MULT BAND 1 = 1.2391E-02                                                                                                    |    |
| 149 | RADIANCE MULT BAND 2 = 1.2688E-02                                                                                                    |    |
| 150 | RADIANCE MULT BAND 3 = 1.1692E-02                                                                                                    |    |
| 151 | RADIANCE MULT BAND 4 = 9.8593E-03                                                                                                    |    |
| 152 | RADIANCE MULT BAND 5 = 6.0334E-03                                                                                                    |    |
| 153 | RADIANCE MULT BAND 6 = 1.5005E-03                                                                                                    |    |
| 154 | RADIANCE MULT BAND 7 = 5.0573E-04                                                                                                    |    |
| 155 | RADIANCE MULT BAND 8 = 1.1158E-02                                                                                                    |    |
| 156 | RADIANCE MULT BAND 9 = 2.3580E-03                                                                                                    |    |
| 157 | RADIANCE MULT BAND 10 = 3.3420E-04                                                                                                    |    |
| 158 | RADIANCE MULT BAND 11 = 3.3420E-04                                                                                                    |    |
| 159 | RADIANCE ADD BAND $1 = -61.95273$                                                                                                    |    |
| 160 | RADIANCE ADD BAND $2 = -63.44035$                                                                                                    |    |
| 161 | RADIANCE ADD BAND $3 = -58.45974$                                                                                                    |    |
| 162 | RADIANCE ADD BAND $4 = -49.29655$                                                                                                    |    |
| 163 | RADIANCE ADD BAND $5 = -30.16703$                                                                                                    |    |
| 164 | RADIANCE ADD BAND $6 = -7.50227$                                                                                                    |    |
| 165 | RADIANCE ADD BAND $7 = -2.52867$                                                                                                    |    |
| 166 | RADIANCE ADD BAND $8 = -55.79012$                                                                                                    |    |
| 167 | RADIANCE ADD BAND $9 = -11.78996$                                                                                                    |    |
| 168 | RADIANCE ADD BAND 10 = 0.10000                                                                                                    |    |
| 169 | RADIANCE ADD BAND 11 = 0.10000                                                                                                    |    |
| 170 | REFLECTANCE MULT BAND 1 = 2.0000E-05                                                                                                    |    |
| 171 | REFLECTANCE MULT BAND 2 = 2.0000E-05                                                                                                    |    |
| 172 | REFLECTANCE MULT BAND 3 = 2.0000E-05                                                                                                    |    |
|     | Figura 16. Valores correspondientes a $A_L$                                                                                                    |    |

<sup>&</sup>lt;sup>1</sup> Producto Landsat 8 USGS disponible en http://landsat.usgs.gov/Landsat8\_Using\_Product.php

<span id="page-33-1"></span> $\overline{a}$ 

Posteriormente, el procedimiento para convertir la radianza a kelvin y luego a grados centígrados, es el mismo que se describió anteriormente.

#### **Etapa 5. Generación de mapas de temáticos**

Después de realizar los cálculos anteriores para las imágenes seleccionadas, se procede a generar un mapa temático para las imágenes de Landsat 5, 7 y 8. Con el fin de facilitar el análisis para la visualización de cambios temporales, se definió y se implementó la misma escala de rangos y colores en las imágenes de temperatura. A su vez, a las imágenes compuestas, se les aplico una combinación de falso color que permitiera apreciar buena información. Para el Landsat 5 y 7 la combinación escogida fue RGB: 543 y para el Landsat 8 RGB:432.

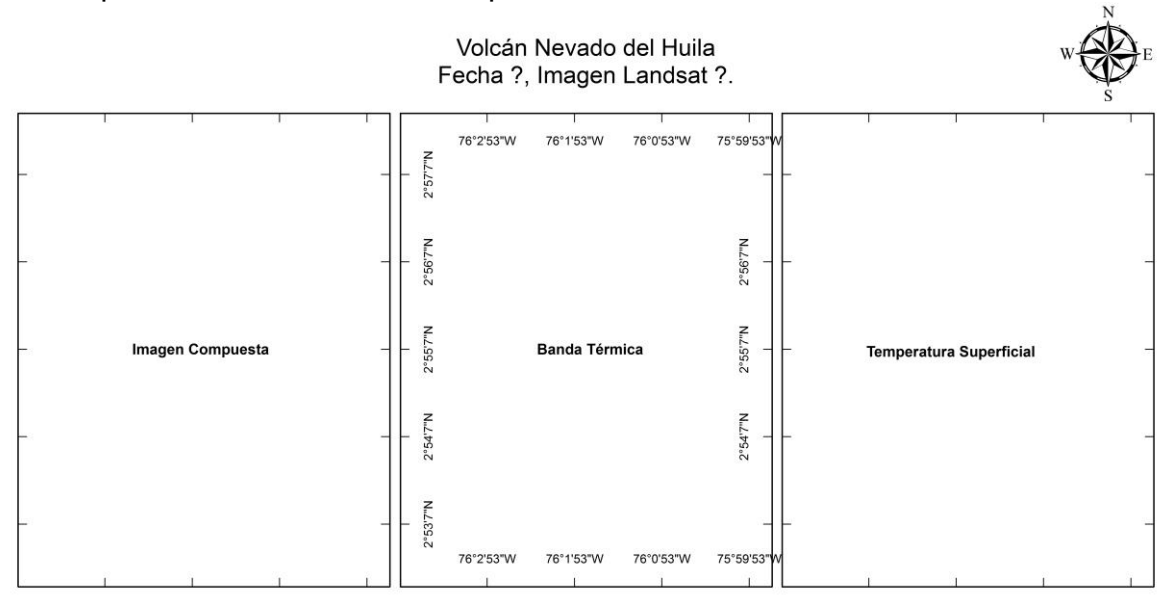

Los mapas finales contienen tres tipos de información, así:

Figura 17. Plantilla mapas temáticos volcán Nevado del Huila.

### <span id="page-34-1"></span><span id="page-34-0"></span>**5.2.2. Seleccionar la sismicidad adecuada para el análisis con herramientas SIG.**

Utilizando la herramienta Locali del programa PROVIG, se extrajeron todas las localizaciones de eventos sísmicos del VNH hasta diciembre de 2013; dando como resultado un total de 17665 eventos para este periodo. El programa despliega la localización de estos eventos en forma de puntos sobre el área de influencia del VNH (Figura 18). Estos datos seleccionados fueron exportados a un archivo .txt; que contiene parámetros de localización de los sismos para cada uno de los eventos.

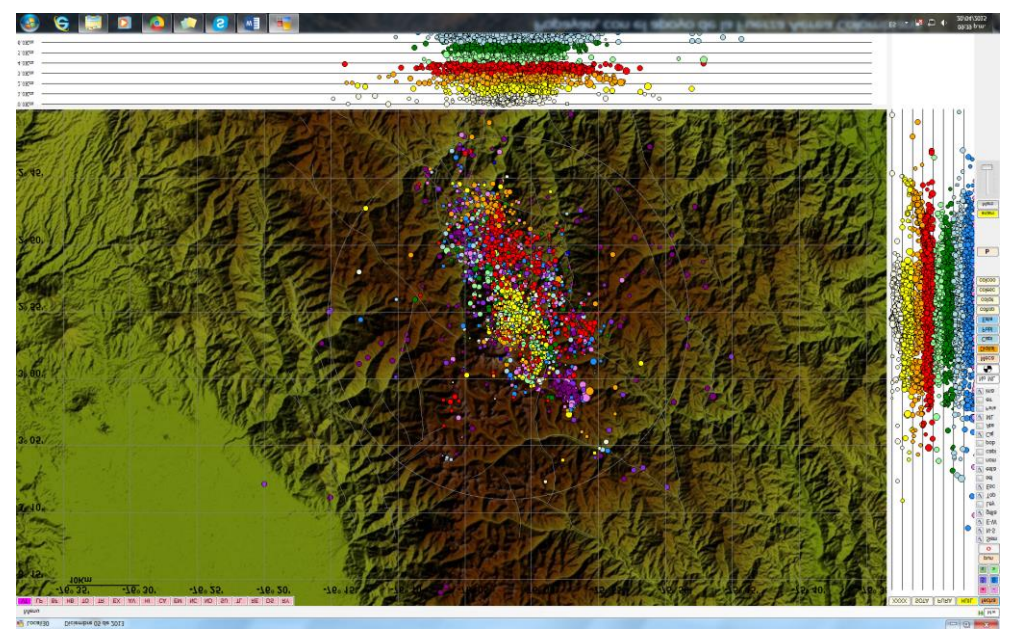

Figura 18. Sismos visualizados en el programa PROVIG.

<span id="page-35-0"></span>Fue necesario importar estos datos a una hoja de Excel dejando cada una de las variables de los eventos sismicos dispuestas en columnas, a las cuales se les asignó un título para identificarlas y proceder a seleccionar las variables de interés para el análisis (Fecha, latitud, longitud, profundidad del evento, m coda, fases, gap, distancia mínima, RMS, er V, calidad, estaciones, volcán, localizador, M-local, energía) (Figura 19).

| Cortar                             | Calibri            |                            | $-11$<br>$\sim \Lambda$ | $\equiv \equiv$ | 》.    | Fir Ajustar texto        |                                                                                         | Fecha       |              | ŀ,             |                                           | Normal  |                   | Buena         | Incorrecto             | Neutral      |                            | Cálculo | ⊞ | 田                         | × | $\sum$ Autosuma        |           |                                            |
|------------------------------------|--------------------|----------------------------|-------------------------|-----------------|-------|--------------------------|-----------------------------------------------------------------------------------------|-------------|--------------|----------------|-------------------------------------------|---------|-------------------|---------------|------------------------|--------------|----------------------------|---------|---|---------------------------|---|------------------------|-----------|--------------------------------------------|
| <b>En</b> Copiar<br>Copiar formato |                    | $N K S - \Box - \Delta$    |                         |                 |       |                          | $\equiv$ $\equiv$ $\equiv$ $\equiv$ $\equiv$ $\equiv$ $\equiv$ Combinary centrar $\sim$ | $5 - 9600$  | 5.3          | Formato        | Dar formato<br>condicional - como tabla - |         | ida de co         | lelda vincul. | Entrada                | <b>Notas</b> |                            | Salida  |   | Insertar Eliminar Formato |   | + Rellenar<br>& Borrar |           | Ordenar Buscary<br>y filtrar - seleccionar |
| Portapapeles                       | n.                 | Fuente                     |                         |                 |       | Alineación               |                                                                                         |             | Númer<br>r.  |                |                                           |         |                   | Estãos        |                        |              |                            |         |   | Celdas                    |   |                        | Modifican |                                            |
| $_{\rm v}$                         | $\times$           | fr.<br>$\checkmark$        | 12/06/1995              |                 |       |                          |                                                                                         |             |              |                |                                           |         |                   |               |                        |              |                            |         |   |                           |   |                        |           |                                            |
| $\overline{\mathbf{A}}$            |                    | c                          | $\Omega$                |                 |       | G                        | н                                                                                       |             |              |                | ĸ                                         |         | M                 | N             | $\circ$                |              | $\circ$                    | Ř       | s |                           |   | $\cup$                 | v         | W                                          |
| ddmmaaaa                           | latitud            | longitud                   | profun km Mcoda         |                 | fases | gap                      | dis min                                                                                 | <b>RMS</b>  | er H         | er_V           |                                           | calidad | estaciones volcan |               | localizador Mlocal     | energia      |                            |         |   |                           |   |                        |           |                                            |
| 12/06/1995                         | 2.84583            | $-76.15083$                | 2.5                     | 1.25            |       | 4                        | 201                                                                                     | 15.7        | 0.16         |                | C1                                        |         |                   | 3 H           | <b>ICM</b>             |              | 1.7278E+12                 |         |   |                           |   |                        |           |                                            |
| 11/05/1996                         | 2.88217            | $-76.02700$                | 1.28                    | 0.35            |       | 6                        | 330                                                                                     | 5.7         | 0.02         | 0.3            | 0.2 <sub>CI</sub>                         |         |                   | 3H            | <b>MCI</b>             |              | $3.648E+10$                |         |   |                           |   |                        |           |                                            |
| 11/05/1996                         | 2.96183            | $-75.99050$                | 1.13                    | 0.81            |       |                          | 330                                                                                     | 4.3         | 0.04         | ı              | 0.6 CT                                    |         |                   | 3 H           | MCI                    |              | $2.650 + 11$               |         |   |                           |   |                        |           |                                            |
| 12/05/1996<br>12/05/1996           | 2.92967<br>2.82867 | $-76.02600$<br>$-76,04500$ | 3.51<br>3.34            | 0.45<br>0.45    |       |                          | 268<br>348                                                                              | 3.1<br>10.8 | 0.07<br>0.01 | 1.2<br>0.3     | 1.4 <sub>CI</sub><br>0.1 <sub>C1</sub>    |         |                   | 3H<br>3H      | <b>SCM</b><br>ntc      |              | 5.6252E+10<br>5.6252E+10   |         |   |                           |   |                        |           |                                            |
| 12/05/1996                         | 2.90467            | $-76,04450$                | 1.79                    | 0.95            |       |                          | 322                                                                                     | 2.5         | 0.01         | 0.3            | 0.1 <sub>C1</sub>                         |         |                   | 3H            | ntc                    |              | 4.8233E+11                 |         |   |                           |   |                        |           |                                            |
| 14/05/1996                         | 2.90983            | $-76.01600$                | 1.63                    | 1.02            |       |                          | 307                                                                                     | 4.5         | 0.01         | 0.1            | 0.1 <sub>C1</sub>                         |         |                   | 3 H           | ntc                    |              | 6.5018E+11                 |         |   |                           |   |                        |           |                                            |
| 15/05/1996                         | 2.82650            | $-76.04500$                | 5.97                    | 0.81            |       |                          | 348                                                                                     | 11          | ٥            | 0.2            | 0.3 <sub>C1</sub>                         |         |                   | 3H            | <b>MCI</b>             |              | $2.65E+11$                 |         |   |                           |   |                        |           |                                            |
| 15/05/1996                         | 2.96767            | $-75.97183$                | 5.59                    | 0.95            |       | ×                        | 338                                                                                     | 6.4         | $\circ$      | 0.1            | 0.1 <sub>C1</sub>                         |         |                   | 3H            | MCI                    |              | 4.8233E+11                 |         |   |                           |   |                        |           |                                            |
| 11 15/05/1996                      | 2.87417            | $-75.98700$                | 7.79                    | 0.95            |       |                          | 333                                                                                     | 9.3         | $\circ$      | 0.3            | 0.4 C1                                    |         |                   | 3H            | MCI                    |              | 4.8233E+11                 |         |   |                           |   |                        |           |                                            |
| 12 15/05/1996                      | 2.85333            | $-76,03800$                | 7.9                     | 0.45            |       |                          | 343                                                                                     | 8.2         | 0.02         | 0.5            | 0.4 <sub>CI</sub>                         |         |                   | 3 H           | MCI                    |              | 5.6252E+10                 |         |   |                           |   |                        |           |                                            |
| 13 15/05/1996                      | 2.84250            | $-76.02900$                | 7.21                    | 1.08            |       |                          | 344                                                                                     | 9.6         | 0.02         | 0.2            | 0.2C1                                     |         |                   | 3 H           | MCI                    |              | 8.3947E+11                 |         |   |                           |   |                        |           |                                            |
| 14 15/05/1996                      | 2.82600            | $-76.01867$                | 6.63                    | 0,73            |       |                          | 345                                                                                     | 11.7        | 0.01         | $\circ$        | 0.1 <sub>CI</sub>                         |         |                   | 3H            | MCI                    |              | 1.8802E+11                 |         |   |                           |   |                        |           |                                            |
| 15 15/05/1996                      | 2.96300            | -75.97017                  | 4.72                    | 1.08            |       |                          | 337                                                                                     | 6.5         | $\circ$      | 0.4            | 0.5 C1                                    |         |                   | 3H            | MCI                    |              | 8.3947E+11                 |         |   |                           |   |                        |           |                                            |
| 16 16/05/1996                      | 2.96933            | $-75.97433$                | ۰                       | 0.23            |       |                          | 339                                                                                     | 6.1         | 0.01         | 0.4            | 0.4 C1                                    |         |                   | 3H            | MCI                    |              | $2.1664E+10$               |         |   |                           |   |                        |           |                                            |
| 17 16/05/1996                      | 2.96417            | $-75.97250$                | 4.86                    | 0.45            |       |                          | 337                                                                                     | 6.3         | $\circ$      | ۰              | 0 <sub>c1</sub>                           |         |                   | 3H            | MCI                    |              | 5.6252E+10                 |         |   |                           |   |                        |           |                                            |
| 18 16/05/1996                      | 2.96783            | $-75.97850$                | 5.57                    | 0.88            |       |                          | 337                                                                                     | 5.7         | 0.01         | 0.4            | 0.4 C1                                    |         |                   | 3H            | <b>MCI</b>             |              | 3.5761E+11                 |         |   |                           |   |                        |           |                                            |
| 19 16/05/1996                      | 2.95900            | $-75.93567$                | 3.59                    | 0.88            |       |                          | 342                                                                                     | 10.4        | 0.01         | 0.3            | 0.2 <sub>CI</sub>                         |         |                   | 3H            | MCI                    |              | 3.5761E+11                 |         |   |                           |   |                        |           |                                            |
| 20 16/05/1996                      | 2.85883            | $-76,03000$                | 3.82                    | 0.64            |       |                          | 340                                                                                     | 7.8         | 0.02         | 0.5            | 0.2 <sub>CI</sub>                         |         |                   | 3 H           | MCI<br>MCI             |              | 1.2769E+11                 |         |   |                           |   |                        |           |                                            |
| 21 16/05/1996                      | 2.82433            | $-76.06667$                | 7.89                    | 0.77            |       |                          | 350                                                                                     | 11.3        | ٥            | 0.5            | 0.4 C1                                    |         |                   | 3H            |                        |              | 2.2324E+11                 |         |   |                           |   |                        |           |                                            |
| 22 16/05/1996<br>23 17/05/1996     | 2.89800<br>2.91133 | $-75.99367$<br>$-76.02167$ | 3.93<br>1.51            | 0.45<br>0,73    |       |                          | 324<br>303                                                                              | 7.3<br>3.9  | 0.01<br>0.03 | 0.4<br>0.7     | 0.3 C1<br>0.5 CT                          |         |                   | 3H<br>3H      | MCI<br>MCI             |              | 5.6252E+10<br>$1.8802E+11$ |         |   |                           |   |                        |           |                                            |
| 18/05/1996                         | 2.91167            | $-76,00050$                | 7.06                    | 0.1             |       |                          | 315                                                                                     | 6.1         | 0.01         | 0.4            | 0.4 C1                                    |         |                   | 3H            | MCI                    |              | 1.2296E+10                 |         |   |                           |   |                        |           |                                            |
| 25 19/05/1996                      | 2.97667            | $-75.98800$                | $\overline{ }$          | 1.3             |       |                          | 342                                                                                     | 4.8         | 0.04         | 0.2            | 0.1 <sub>C1</sub>                         |         |                   | 3 H           | MCI                    |              | 2.1352E+12                 |         |   |                           |   |                        |           |                                            |
| 26 19/05/1996                      | 2.95633            | $-75.97183$                | 3.92                    | 0.23            |       | s                        | 334                                                                                     | 6.4         | 0.01         | 0.3            | 0.1 C1                                    |         |                   | 3H            | MCI                    |              | 2.1664E+10                 |         |   |                           |   |                        |           |                                            |
| 19/05/1996                         | 2.96100            | $-75.97400$                | 5.11                    | 1.14            |       |                          | 335                                                                                     | 6.1         | 0.01         | 0.5            | 0.6 C1                                    |         |                   | 3H            | MCI                    |              | 1.0835E+12                 |         |   |                           |   |                        |           |                                            |
| 28 19/05/1996                      | 2.94300            | $-75.96850$                | 8.93                    | $-0.04$         |       |                          | 331                                                                                     |             | 0.03         | 1.2            | 0.9 <sub>CI</sub>                         |         |                   | 3H            | MCI                    |              | 6667478133                 |         |   |                           |   |                        |           |                                            |
| 29 20/05/1996                      | 2.88117            | $-76.03650$                | 4.35                    | 0.45            |       |                          | 334                                                                                     | 5.3         | 0.01         | 0.4            | 0.8 C1                                    |         |                   | 3H            | MCI                    |              | 5.6252E+10                 |         |   |                           |   |                        |           |                                            |
| 30 20/05/1996                      | 2.90683            | $-76.01633$                | 6.02                    | $-0.21$         |       |                          | 310                                                                                     | 4.6         | 0.27         | $\overline{ }$ | 2.1 CJ                                    |         |                   | 3H            | MCI                    |              | 3161852454                 |         |   |                           |   |                        |           |                                            |
| 20/05/1996                         | 3.03983            | $-75.95583$                | 2.82                    | 0.45            |       | 6                        | 353                                                                                     | 11.8        | 0.02         | 1.3            | 0.3 <sub>CI</sub>                         |         |                   | 3H            | MCI                    |              | 5.6252E+10                 |         |   |                           |   |                        |           |                                            |
| 32 21/05/1996                      | 3.13117            | $-76.33317$                | ٠                       | 1.3             |       |                          | 353                                                                                     | 36.9        | 0.02         | 0.1            | 0.7 <sub>C1</sub>                         |         |                   | 3H            | MCI                    |              | 2.1352E+12                 |         |   |                           |   |                        |           |                                            |
| 33 22/05/1996                      | 2.78350            | $-76,06050$                | 4.79                    | 1.02            |       |                          | 352                                                                                     | 15.8        | $\circ$      | 0.4            | 2.2 C1                                    |         |                   | 3H            | MCI                    |              | 6.5018E+11                 |         |   |                           |   |                        |           |                                            |
| 34 24/05/1996                      | 2.77033            | $-76.02983$                | 1.99                    | 0.64            |       |                          | 351                                                                                     | 17.4        | 0.01         | 0.8            | 0.3 <sub>CI</sub>                         |         |                   | 3 H           | MCI                    |              | 1.2769E+11                 |         |   |                           |   |                        |           |                                            |
| 35 25/05/1996                      | 2.95483            | $-76,02000$                | 2.51                    | 0.81            |       | $\overline{\phantom{a}}$ | 280                                                                                     | 1.3         | 0.02         | 0.5            | 0.7C1                                     |         |                   | 3H            | MCI                    |              | 2.65E+11                   |         |   |                           |   |                        |           |                                            |
| 36 25/05/1996                      | 2.86700            | $-76.21500$                | 0.75                    | 1.2             |       |                          | 353                                                                                     | 19.1        | 0.09         | 0.9            | 0.4 C1                                    |         |                   | 3H            | MCI                    |              | 1.3978E+12                 |         |   |                           |   |                        |           |                                            |
| 37 25/05/1996                      | 2.71767<br>2.95867 | $-76.03983$                | 8.48<br>3.7             | 1.02<br>1.25    |       |                          | 354<br>331                                                                              | 23.1        | 0.01         | 1.3<br>0.2     | 3.3 CT                                    |         |                   | 3H            | MCI<br>MCI             |              | 6.5018E+11<br>$1.72786*12$ |         |   |                           |   |                        |           |                                            |
| 38 25/05/1996<br>39 25/05/1996     | 2.79033            | $-75.98167$<br>$-76,02650$ | 2.45                    | 0.64            |       |                          | 350                                                                                     | 5.3<br>15.3 | ۰<br>0.04    | 0.9            | 0.3 C1<br>0.4 C1                          |         |                   | 3H<br>3H      | MCI                    |              | 1.2769E+11                 |         |   |                           |   |                        |           |                                            |
| 40 26/05/1996                      | 2.90067            | $-76.05400$                | 6.31                    | 1.8             |       |                          | 188                                                                                     | 2.8         | 0.07         | 2.3            | 1.3 <sub>C1</sub>                         |         |                   | 5 H           | <b>AEO</b>             |              | $1.7468E+13$               |         |   |                           |   |                        |           |                                            |
| 41 26/05/1996                      | 2.90067            | $-76.02167$                | 1.43                    | 1.14            |       |                          | 315                                                                                     | 4.5         | 0.03         | 0.7            | 0.4 C1                                    |         |                   | 3H            | MCI                    |              | $1.0835E+12$               |         |   |                           |   |                        |           |                                            |
| 42 26/05/1996                      | 2.88167            | $-76.03767$                | 5.64                    | 0.95            |       | $\overline{\mathbf{S}}$  | 334                                                                                     | 5.2         | 0.02         | 0.9            | 0.8 C1                                    |         |                   | 3 H           | MCI                    |              | 4.8233E+11                 |         |   |                           |   |                        |           |                                            |
| 43 26/05/1996                      | 2.88850            | $-76.02217$                | 1.29                    | 0,73            |       |                          | 325                                                                                     | 5.4         | 0.01         | 0.3            | 0.2 <sub>CI</sub>                         |         |                   | 3H            | MCI                    |              | 1.8802E+11                 |         |   |                           |   |                        |           |                                            |
| 44 26/05/1996                      | 2.88233            | $-76.02417$                | 2.88                    | 0.88            |       |                          | 330                                                                                     | 5.8         | 0.01         | 0.6            | 1.9 <sub>C1</sub>                         |         |                   | 3H            | <b>MCI</b>             |              | 3.5761E+11                 |         |   |                           |   |                        |           |                                            |
| 45 27/05/1996                      | 2.88667            | $-75.97217$                | 7.1                     | 0.73            |       | $\overline{\mathbf{S}}$  | 333                                                                                     | 10          | 0.01         | 0.6            | 1.2 <sub>CI</sub>                         |         |                   | 3H            | MCI                    |              | 1.8802E+11                 |         |   |                           |   |                        |           |                                            |
|                                    | excel              | $\circledast$              |                         |                 |       |                          |                                                                                         |             |              |                |                                           |         |                   |               | $\left  \cdot \right $ |              |                            |         |   |                           |   |                        |           |                                            |

<span id="page-35-1"></span>Figura 19. Variables de localización de sismos exportados a Excel
En el software ArcGis 10.2 se creó un nuevo trabajo al cual se le asignó un sistema de coordenadas geográficas WGS84 como predeterminado, a continuación se importó el archivo Excel creado con los datos de los sismos de interés; cabe anotar que estos datos se encontraban en un sistema de coordenadas geográficas GCS\_Bogotá.

Luego de importar los datos se procedió a desplegar los puntos geográficos, seleccionando como coordenadas las columnas longitud (X) y latitud (Y). Después de obtener la nube de puntos desplegada en la ventana, se exportaron estos datos como un archivo shape, el cual fue guardado en una geodatabase creada con el nombre de SISMOS, al nuevo archivo shape creado se le realizó una transformación del sistema de coordenadas de referencia, para esto se utilizó la herramienta **Project** de la caja de herramientas, utilizando la siguiente ruta de acceso *Arc Tools Box/Data Management Tool/Projection And Tranformation/Project,* en donde se desplegó una ventana donde se introdujo el shape de interés y se seleccionó el nuevo sistema de coordenadas que debía tener el nuevo shape (WGS84) (Figura 20).

Después de creado el nuevo shape (sismos\_wgs84) se desplegó la tabla de contenido y se agregaron campos o fields. Estos nuevos campos sirvieron para convertir variables al formato del interés del análisis, como la fecha en formato numérico, la profundidad de los sismos de kilómetros a metros para posteriormente referenciarlas respecto al nivel del mar, ya que los datos que se tienen corresponden a una profundidad respecto a una altura media del VNH, que en este caso es de 4530 m; estas conversiones se hicieron por medio de la herramienta *Calculator field* (Figura 21).

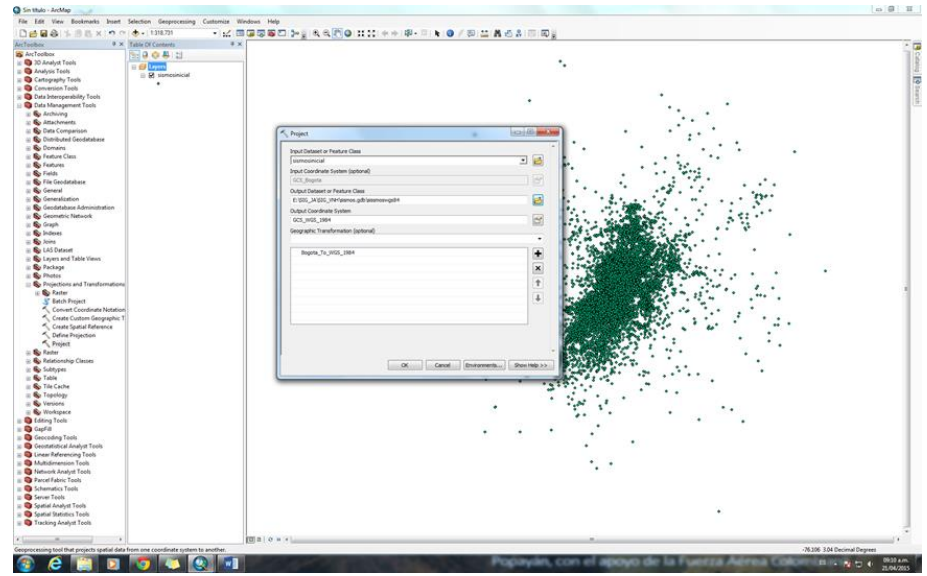

Figura 20. Transformación de sistema de coordenadas del shape sismos\_wgs84.

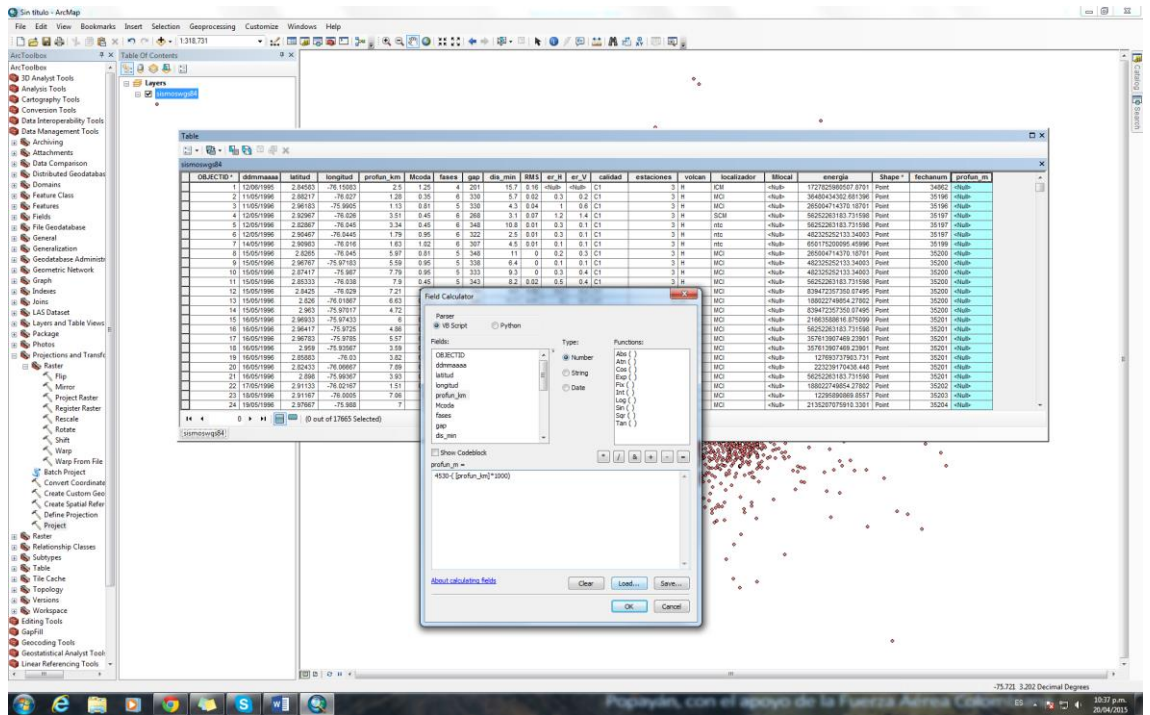

Figura 21. Conversión de unidades de los parámetros de localización de los sismos por medio de la herramienta Calculator Field.

De acuerdo al Manual del programa *revisor\_20* del Sistema de Información Sismológica (2013), se procedió a realizar una nueva selección teniendo en cuenta los siguientes criterios:

- **Magnitud de coda>= 1.0**; los eventos de menor magnitud, generalmente son de bajo aporte energético y tienden a tener mayores errores en la localización porque se aprecian muy poco por los sismómetros.
- **RMS<=0.1**; es un parámetro bueno para localizaciones aceptables.
- **Calidad Localización <>D**; con este condicional se dejan localizaciones tipos B y C, que son las mejores. Localizaciones tipo D presentan errores altos en la ubicación del sismo.

Para esto se utilizó la herramienta *Select by atributte* y se condicionó la selección con la siguiente sentencia:

Mcoda>=1 AND calidad<> "D1" AND RMS <=0.1

Se generó un filtro de los datos, quedando 2435 puntos de referencia de los sismos de interés. Estos puntos seleccionados fueron exportados creando un nuevo shapefile (Figura 22).

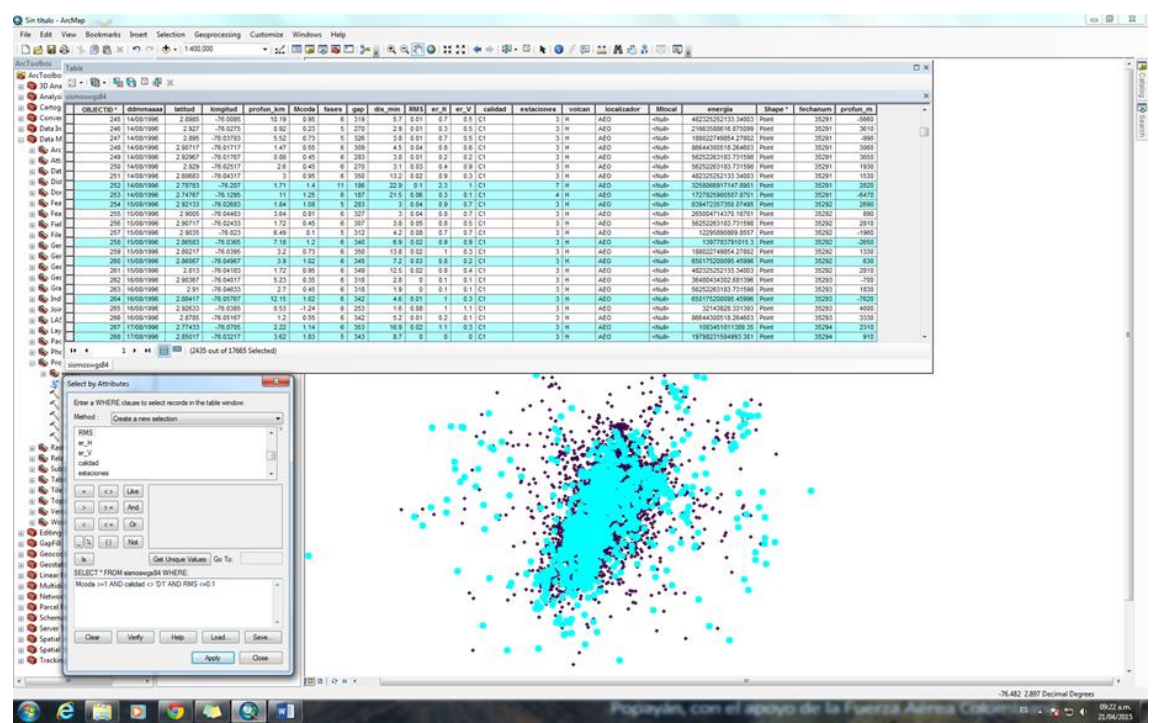

Figura 22. Datos de sismos seleccionados por atributos.

Posterior a esto se adicionó un nuevo campo en la tabla de atributos, en el cual se calculó la distancia de cada sismo respecto al cráter (en km), por donde extruyeron los cuerpos domicos para esto se utilizó la herramienta *Field Calculator* incluyendo la siguiente sentencia.

(((([LATITUD]-2.924)^2+([LONGITUD]--76.031)^2)^0.5)\*111.11)

Con este nuevo campo en la tabla de atributos fue posible realizar filtros por distancia. Para esta selección por atributos se tuvo en cuenta los sismos que se encontraban a una distancia menor o igual a 20 km, esto debido a que sismos que se encontraban a mayores distancias se ubicaban por fuera de la red de monitoreo y sus localizaciones tienen valores altos de GAP, lo cual afecta la calidad de las localizaciones y pueden llevar a análisis equivocados. Con los resultados anteriores, se realizó una nueva exportación de los datos seleccionados a un archivo shapefile *sismoswgs84***\_***F2* (Figura 23).

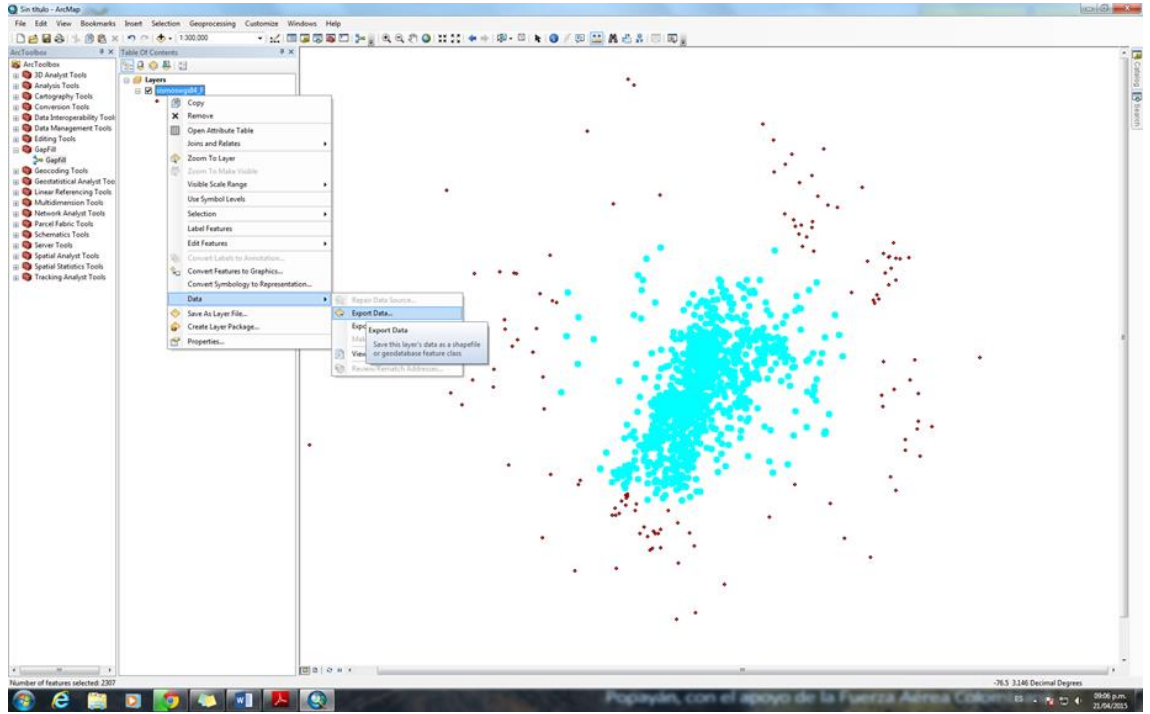

Figura 23. Shapefile generado con datos de sismos con distancia menor a 20 Km.

Después de realizar las selecciones por atributos descritos, los sismos resultantes cumplen con los siguientes criterios para el análisis:

RMS (error medio cuadrático) <=0.1 Calidad localización: A, B y C Magnitudes  $>= 1.0$ Distancia al cráter <= 20km

#### **5.2.3. Generación de Mapas de Caracterización de Sismicidad**

Con los datos del archivo *sismoswgs84\_F2* se procedió a realizar todos los análisis posteriores.

Para tener una mejor visualización, se agregó un mapa base con la herramienta *Add Basemap* de ArcGis 10.2, siguiendo la siguiente ruta *File/Add Data/Add Basemap…*, en esta herramienta se escogió la opción *World\_topo\_map*, con lo que se logró visualizar en la ventana principal los puntos de los sismos de interés sobre un mapa con la topografía en relieve (Figura 24 y Figura 25).

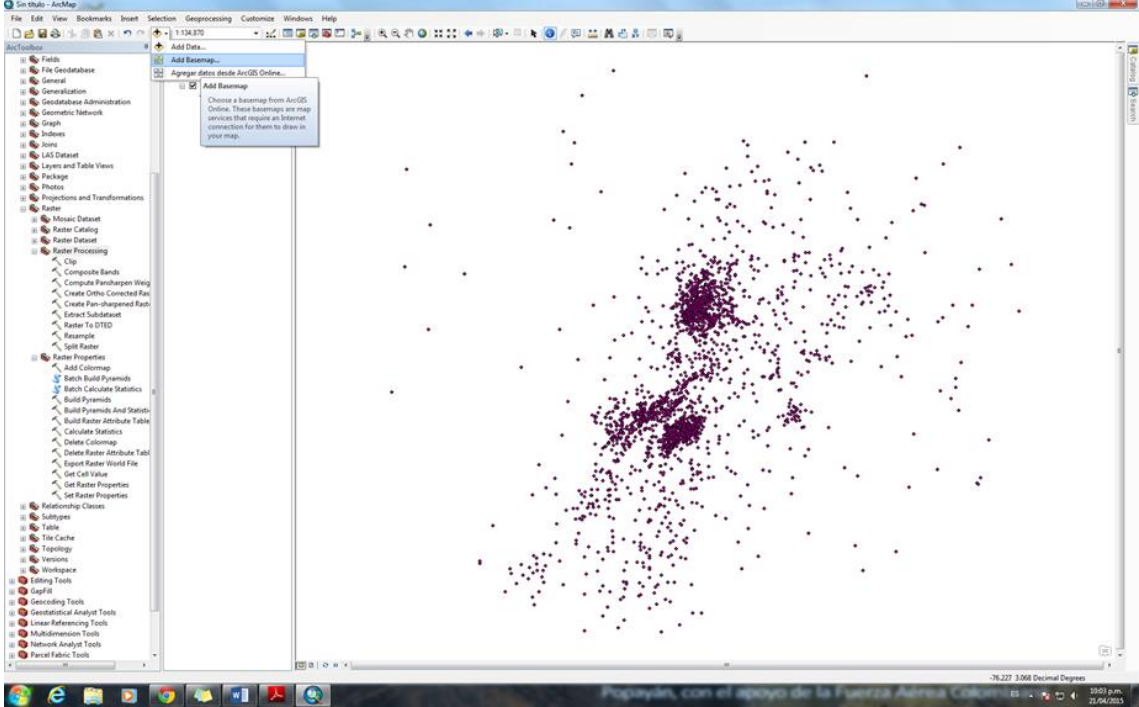

Figura 24. Visualización de los puntos de interés.

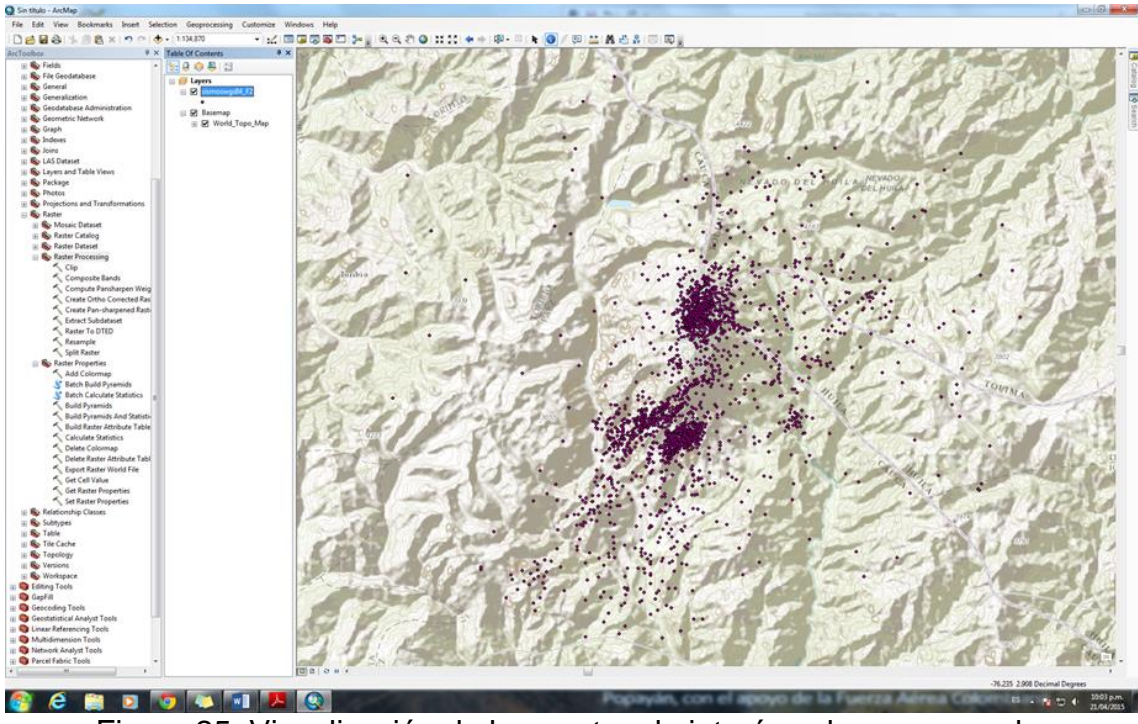

Figura 25. Visualización de los puntos de interés sobre un mapa base.

En la página web gdem.ersdac.jspacesystems.or.jp se descargó un modelo de elevación (DEM) para la zona geográfica de interés y se seleccionó la zona por medio de las coordenadas de referencia, para poder cubrir el área que ocupa la zona de interés del análisis fue necesario descargar cuatro archivos diferentes correspondientes a los cuadrantes que ocupa el VNH (Figura 26); después de descargados los archivos raster fueron importados al software ArcGis 10.2, estos archivos fueron unidos utilizando la herramienta *Mosaic to New Raster* (Figura 27), siguiendo la siguiente ruta *Arc Tool Box/Data Managent Tools/Raster/Raster Dataset/Mosaic to New Raste*r.

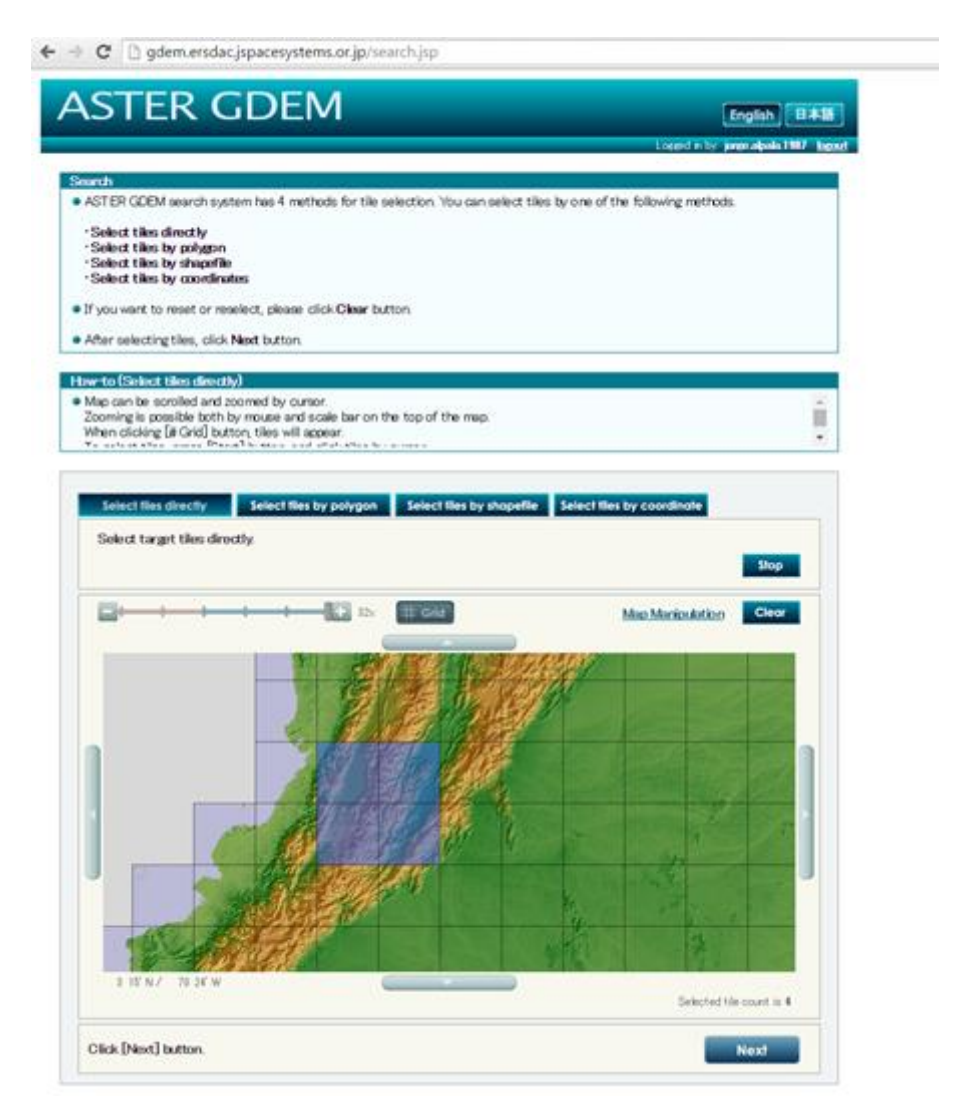

Figura 26. Descarga de cuatro archivos para la generación del DEM del VNH.

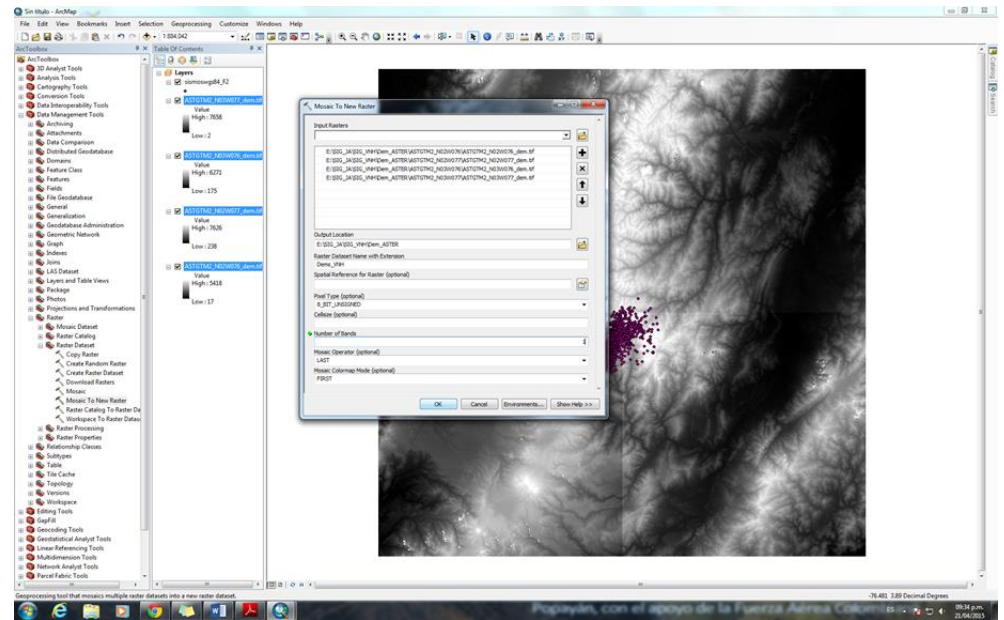

Figura 27. Generación de nuevo raster con los cuatro archivos descargados.

Al nuevo raster creado (Dem\_VNH) se le realizó una extracción del área en la que se disponen los puntos de los sismos seleccionados, esta se hizo por medio de un *Clip* (Figura 28 y Figura 29), siguiendo la siguiente ruta de acceso: *Arc Tools Box/Data Managent Tools/Raster/Raster Processing/Clip*; se creó un nuevo archivo raster llamado Dem\_VNH\_R.

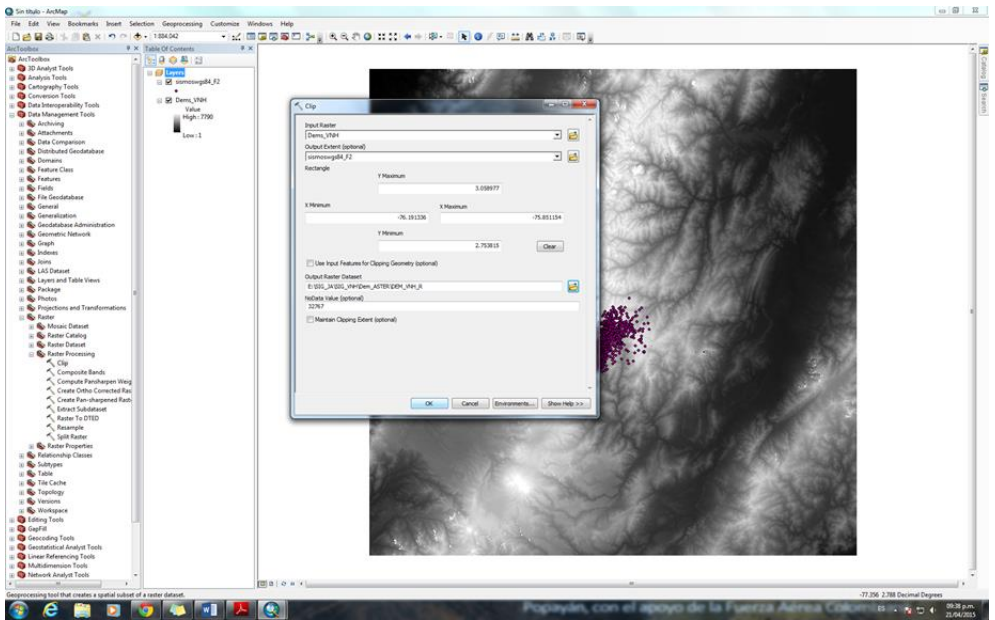

Figura 28. Clip zona de interés.

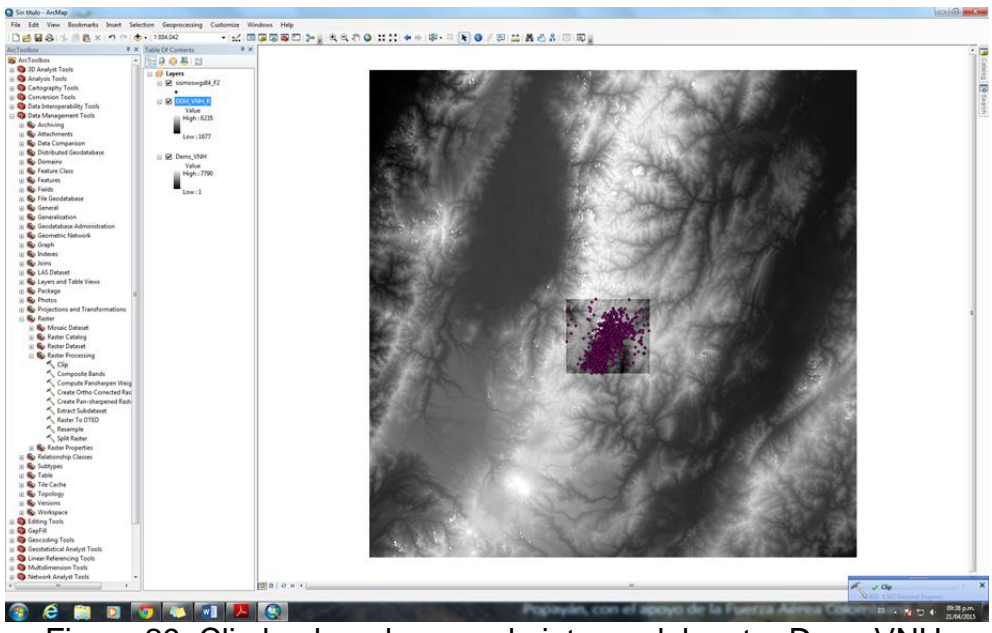

Figura 29. Clip hecho a la zona de interes del raster Dem\_VNH.

### **5.2.2.1. Generación de un mapa de distribución temporal de la sismicidad VT en el VNH.**

Para realizar el análisis temporal, se decidió segmentar la sismicidad en tres periodos según los procesos eruptivos presentados en el VNH durante el tiempo de interés:

- a) Antes de los procesos eruptivos: Datos <17/03/2006
- b) Durante la erupción: 17/03/2006<=Dato<=28/12/2009
- c) Después de las erupciones: Dato >28/12/2009

Se crearon tres shapefiles (Pos28122009, Eru28122009, Pre17032006), cada uno cumpliendo con una de las características de segmentación descritas. Este proceso se realizó por medio de una selección por atributos (*Select by atributtes*) y exportando cada selección como un shapefile nuevo (Figura 30).

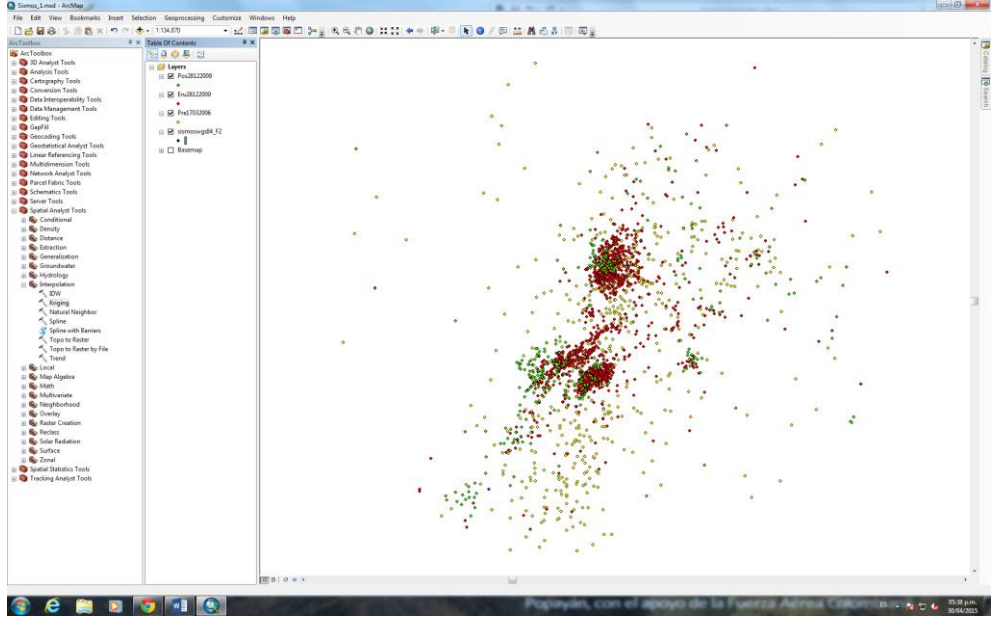

Figura 30. Creación de shapefiles según los periodos de los procesos eruptivos.

Posterior a esto se insertaron dos nuevos dataframe y en cada uno de ellos se dispuso un mapa base y los últimos tres shapefile creados. Una vez se tiene organizada la información en cada dataframe, se procede a desplegar la información en un layout que contenga los tres periodos de análisis (Figura 31).

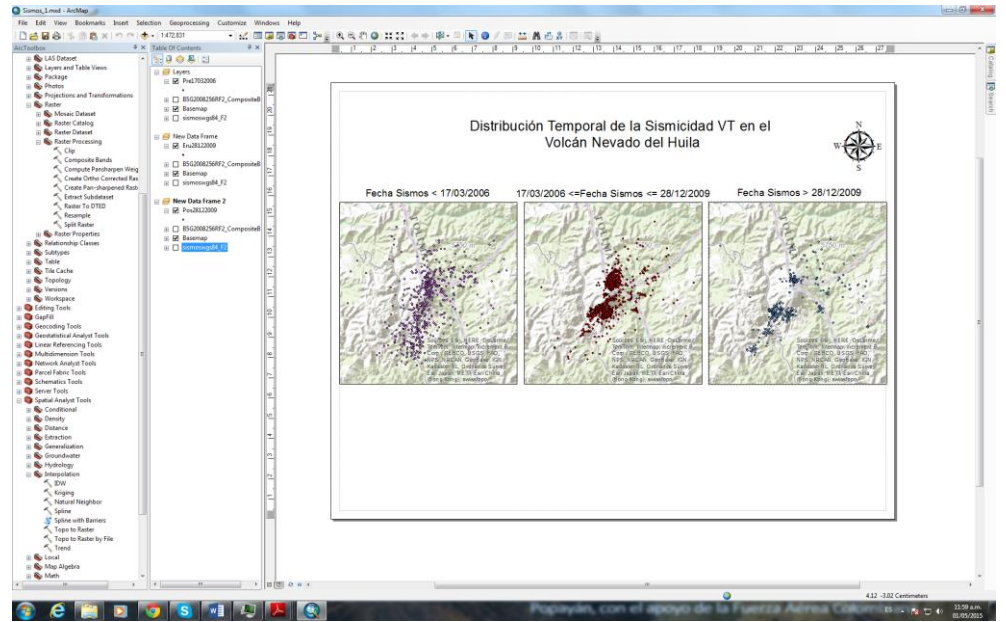

Figura 31. Creación de la distribución temporal según los periodos de los procesos eruptivos.

## **5.2.2.2. Generación de mapas temporales de densidades y de distribución de profundidades para la etapa pre-eruptiva, eruptiva y post-eruptiva en el VNH.**

Con el fin de parametrizar y analizar mejor la concentración de los sismos e identificar fuentes sísmicas por distribución espacial en cada shapefile se aplicó la función *Point Density.* Se accedió a esta herramienta por la siguiente ruta *Arc Tools Box/Spatial Analisys Tools/Density/Point Density.* Se eligió un tamaño de la celda de salida de 100 metros, cuyo valor en grados (para WGS84) corresponde a 9.000090000900009000090000900009e-4, ese valor se ingresa en el menú desplegado y los demás valores se dejan por defecto (Figura 32 y Figura 33).

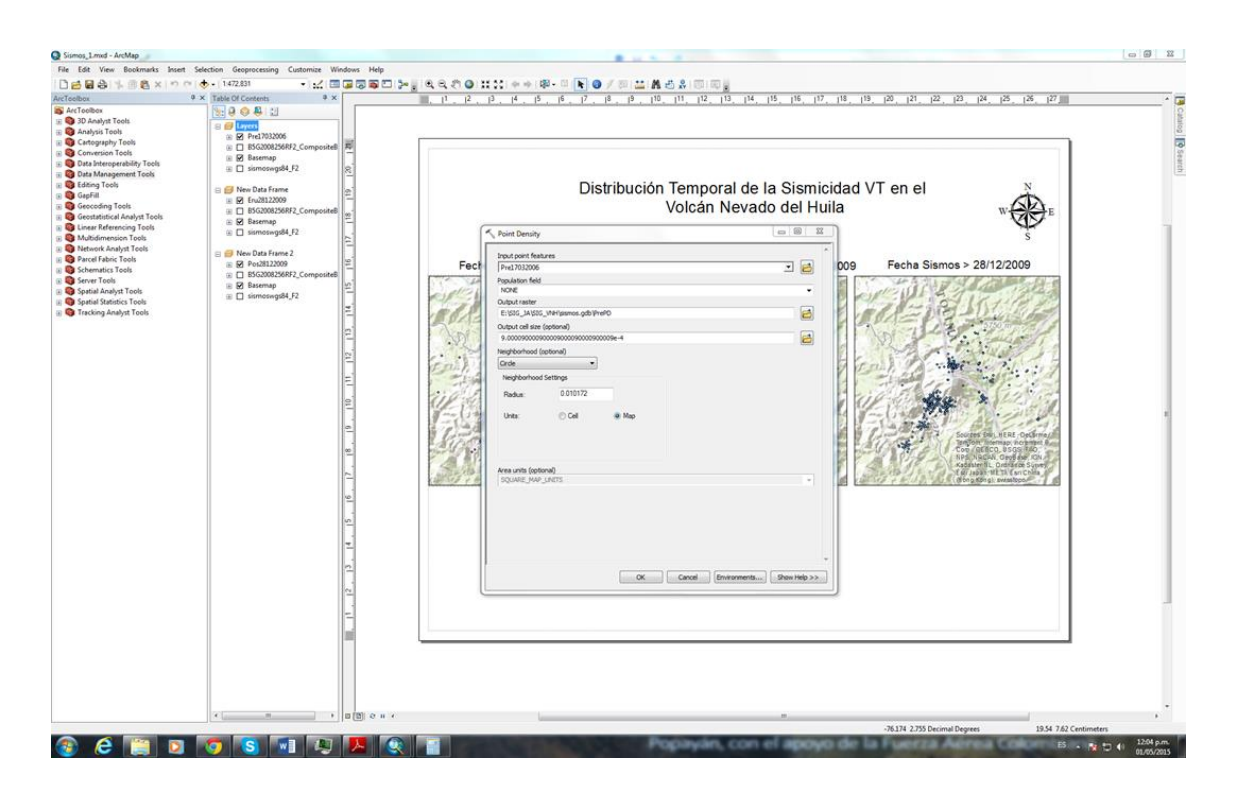

Figura 32. Aplicación de la herramienta Point Density a los sismos de interés.

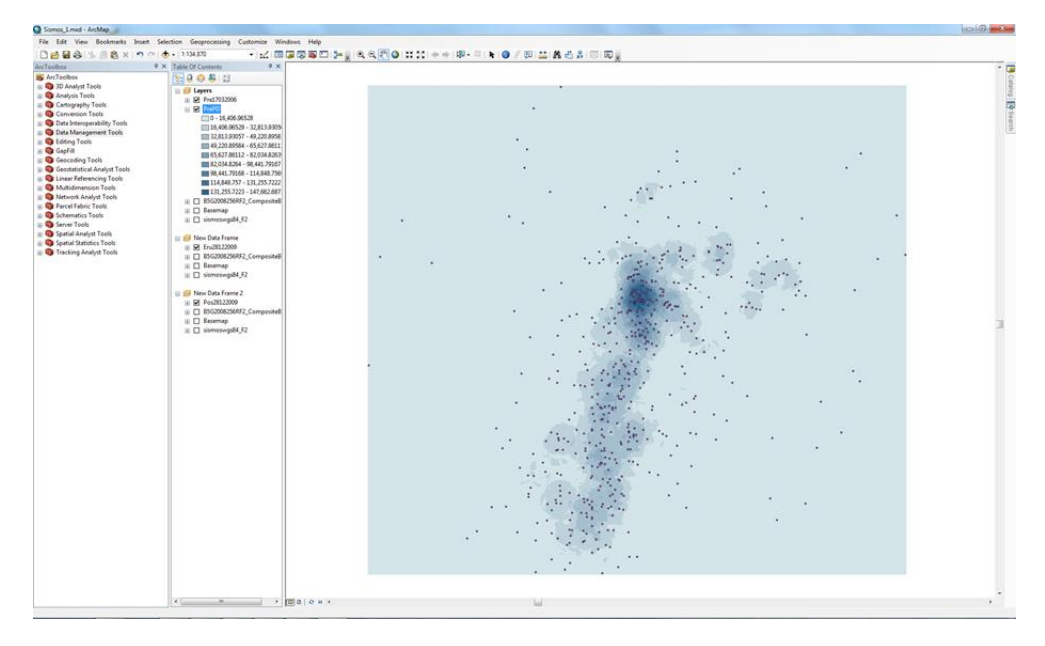

Figura 33. Resultado de la herramienta Point Density a los sismos de interés.

El procedimiento se repitió de igual manera para las otras dos épocas de sismicidad, al final se obtuvo un raster para cada época con la distribución espacial de la mayor concentración de sismos en cada época. Y se organizaron en un layout como se muestra en la Figura 34.

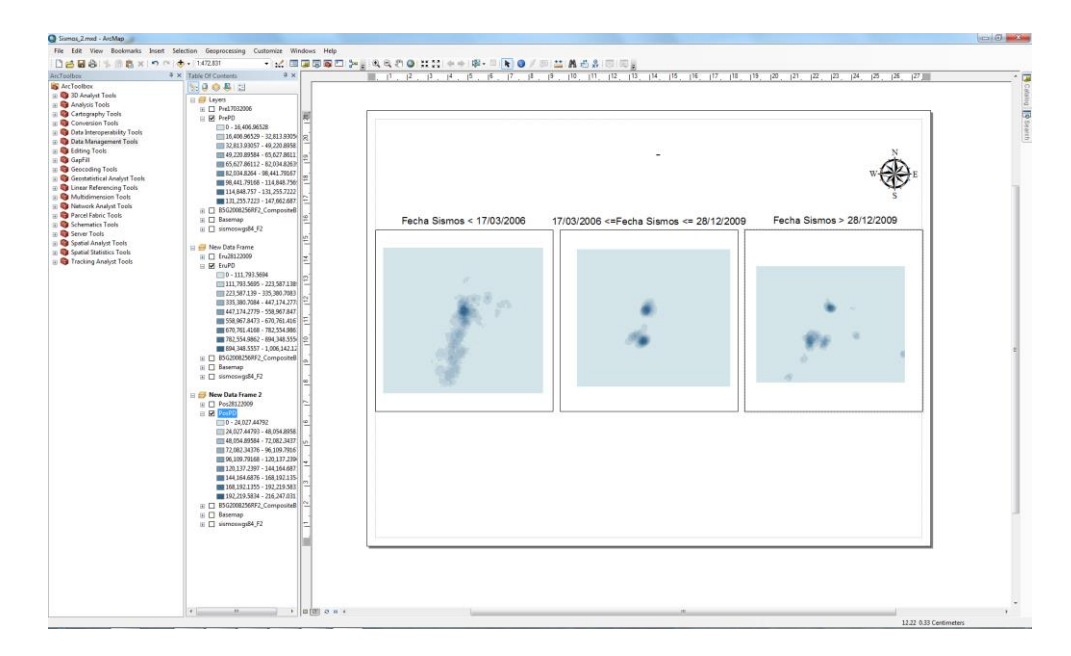

Figura 34. Generación de shapefiles de distribución de densidad para las épocas según los periodos de los procesos eruptivos.

Otra herramienta que se utilizó para caracterizar la sismicidad de los tres periodos es el método de interpolación llamado *kriging*, para acceder a esta herramienta se ingresa por la ruta *Arc Tools Box/Spatial Analisys Tools/Interpolation/Kriging*, y se dejaron la mayoría de valores por defecto (Figura 35). Se realizó el mismo procedimiento para las tres épocas que se analizaron; y con el fin de mejorar la visualización, se escogieron los mismos rangos de densidad para los tres mapas y las mismas gamas de colores (Figura 36).

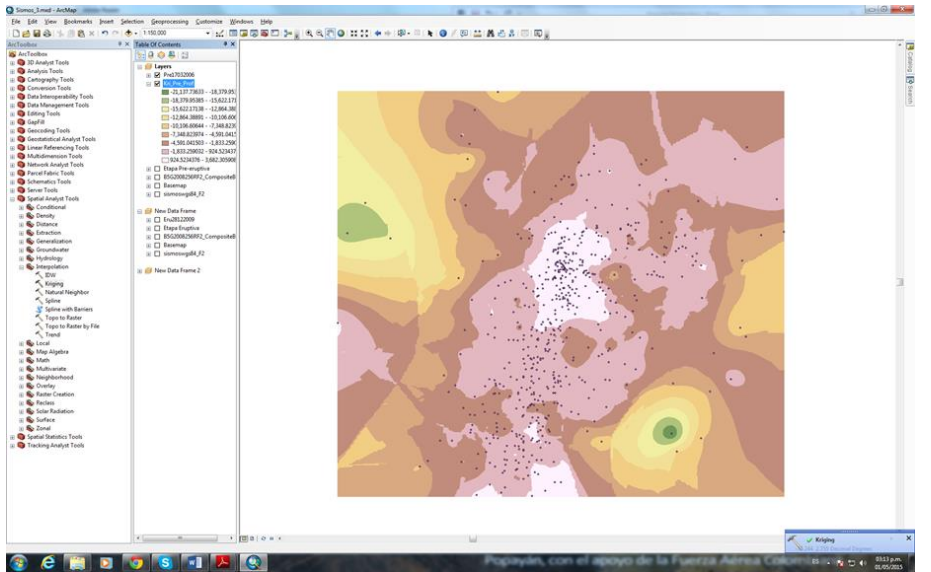

Figura 35. Interpolación de Kriging para una época de un periodo de proceso eruptivo.

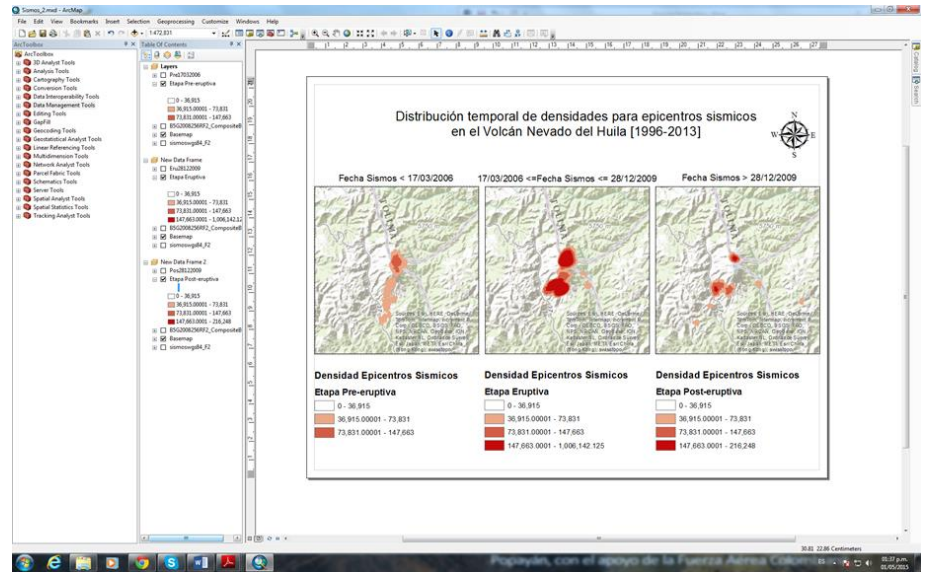

Figura 36. Distribución temporal de densidades para epicentros sísmicos en el VNH.

El mismo método de interpolación se utilizó para poder generar la distribución temporal con respecto a las profundidades de los sismos, dando como resultado los mapas presentados en la Figura 37.

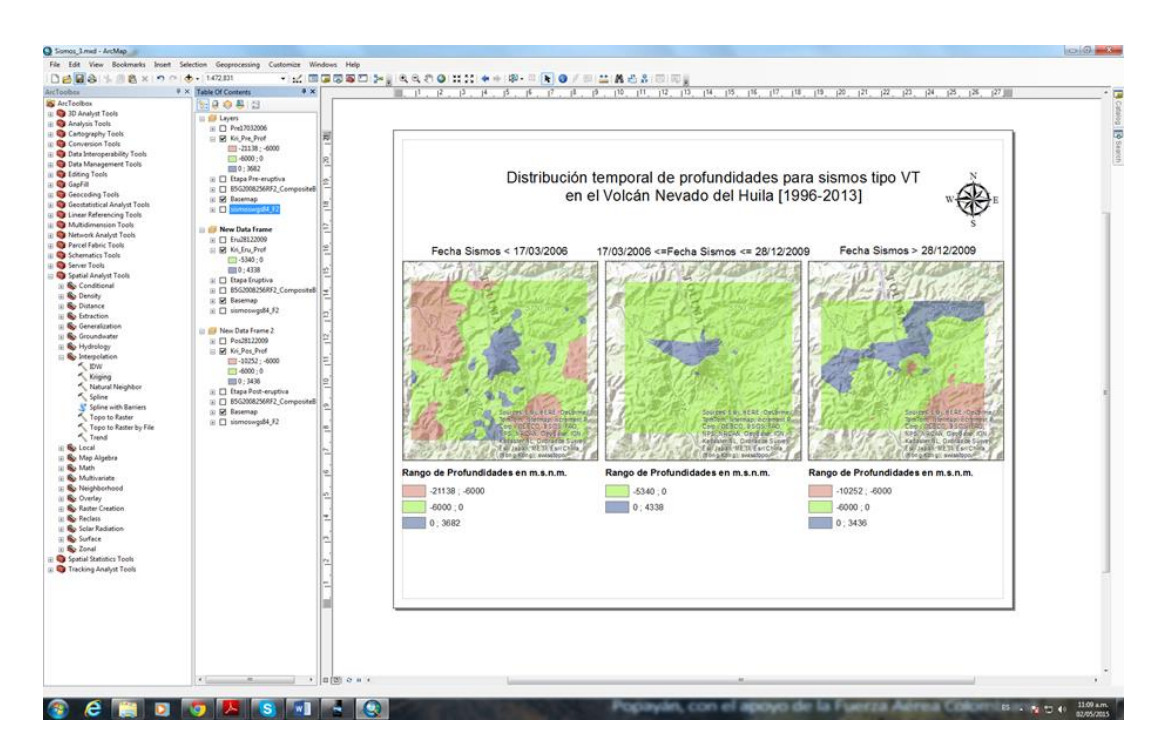

Figura 37. Distribución de profundidades para sismos para las épocas según los periodos de los procesos eruptivos en el VNH.

## **5.2.2.3. Generación de vista 3D en dirección Norte-Sur y otra Occidente-Oriente, con la sismicidad de las tres épocas analizadas**

Por último, para la caracterización de la sismicidad del VNH por medio de una visualización en 3D se usó un DEM de 5 m de resolución, obtenido de fuente interna del SGC, el cual cubre parte del VNH y su área de influencia; luego se procedió a desplegarlo en el módulo de ArcScene 10.2 (Figura 38).

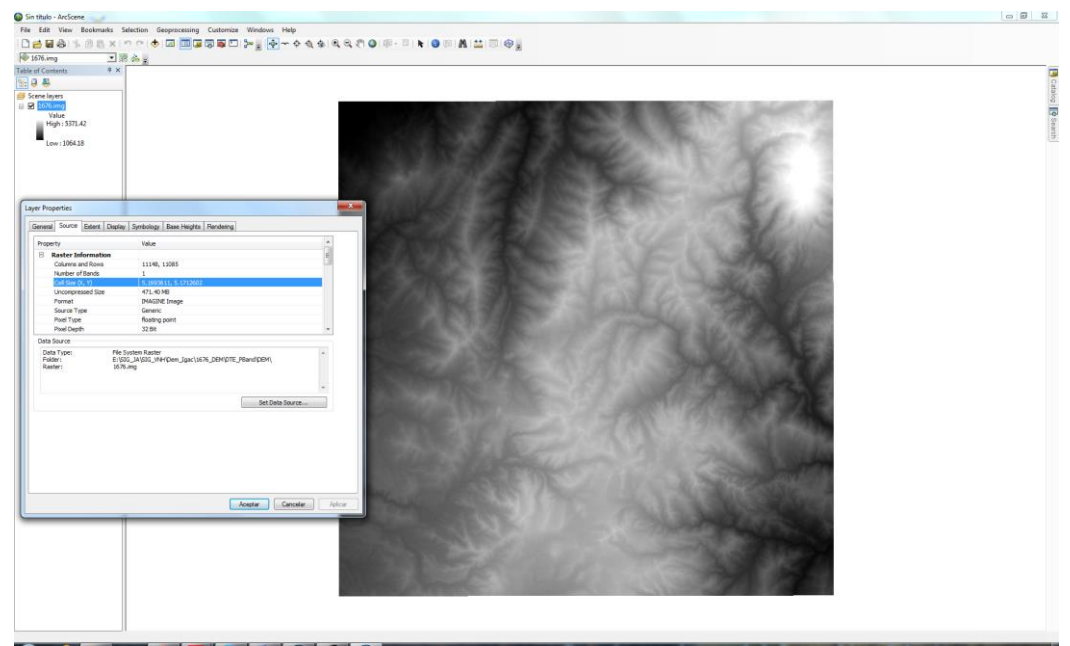

Figura 38. Visualización del DEM del VNH en el módulo ArcScene 10.2.

Ya que el VNH se encuentra en la parte superior derecha del DEM, se procedió a recortar solo el área de interés con el fin de tener una mejor perspectiva en 3D, este procedimiento se realizó por medio de la herramienta *Clip* (Figura 39), se accedió a esta por medio de la siguiente ruta: *Arc Tool Box/Data Management Tools/Raster/Clip*.

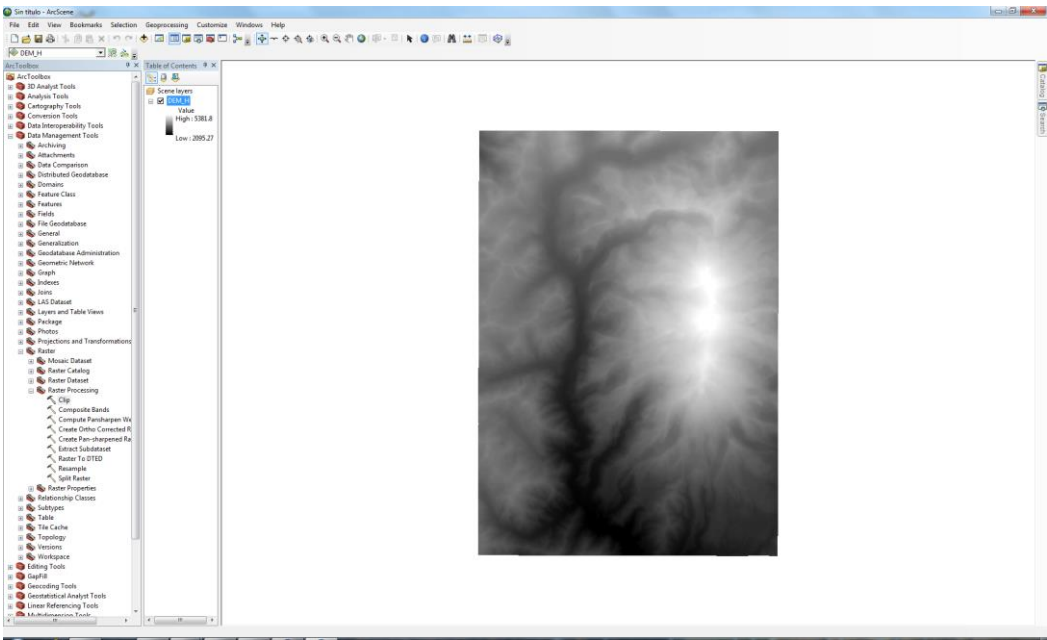

Figura 39. Clip del DEM del área de interés del VNH.

Una vez se obtuvo el DEM recortado (DEM\_H), se agregó la capa de sismos filtrada que se generó anteriormente (sismoswgs84\_F2), a esta última capa fue necesario añadirle el campo de altura (profun\_m) (Figura 40), para esto se ingresó por la siguiente ruta *Arc Tool Box/3D Analyst Tools/3D Features/Feature To 3D By Attribute.*

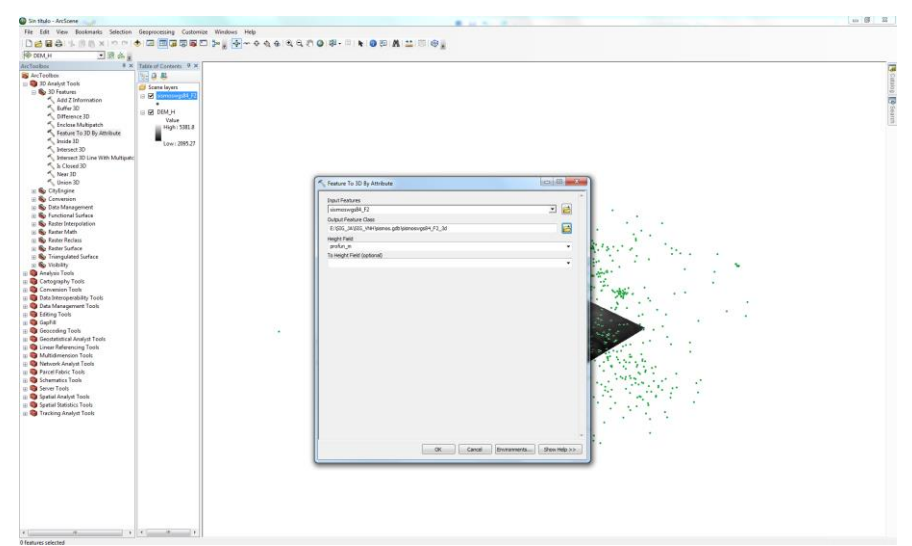

Figura 40. Asignación de altura a los datos del shapefile sismoswgs84\_F2.

Luego de desplegados los datos de los sismos se procedió a incluir las respectivas alturas en el DEM\_H, para ello se accedió a la ventana de propiedades del layer, en la cual se seleccionó la pestaña *Base Heigths* y en la opción de Elevación desde una superficie se seleccionó la opción personalizada de elevación (Figura 41).

| Sin titulo - ArcScene                                              |                                                                                                    |                                                                                   | - 原 三              |
|--------------------------------------------------------------------|----------------------------------------------------------------------------------------------------|-----------------------------------------------------------------------------------|--------------------|
|                                                                    | File Edit View Bookmarks Selection Geoprocessing Costomize Windows Help                                                                                                    |                                                                                   |                    |
|                                                                    |                                                                                                    | DBBB LINXIOO ●回国国际国工科 第一9点全线化的图书·中书 ●日常三年号                                        |                    |
| <b>FOOTAL N</b><br>国家各面                                            |                                                                                                    |                                                                                   |                    |
| ArcToabox                                                          | B X Table of Contents 9 X                                                                                                    |                                                                                   |                    |
| <b>SE</b> ArcTooltes                                               | 日日県                                                                                                    |                                                                                   | B casso [B Search] |
| D 3D Analyst Tools                                                 | <b>Scene layers</b>                                                                                                    |                                                                                   |                    |
| B 30 Features                                                      | E R sismosup84,F2                                                                                                    |                                                                                   |                    |
| And Z Information                                                  | ٠                                                                                                    |                                                                                   |                    |
| $K$ Buffer 3D<br>Ofference 30                                      | $6.52 - 100$                                                                                                    |                                                                                   |                    |
| ficciose Multipatch                                                | Value                                                                                                    |                                                                                   |                    |
| Feature To 3D By Attribute                                         | Hph: 5381.8                                                                                                    |                                                                                   |                    |
| $A$ Inside 3D                                                      | Low: 2095.27                                                                                                    |                                                                                   |                    |
| $%$ Intersect 30                                                   |                                                                                                    | <b>Contract</b><br>Layer Properties                                               |                    |
| Thersect 3D Line With Multipato                                    | i: 50 concesspite, F2                                                                                                    |                                                                                   |                    |
| $k$ is Closed 30                                                   | ٠                                                                                                    | General Source Estern Dapley Synbology, Tonn Heights Rendering                    |                    |
| $\leq$ New 3D<br>$\leq$ Union 30                                   |                                                                                                    |                                                                                   |                    |
| - By Chilingine                                                    |                                                                                                    | Elevation from surfaces<br>(5 ha elevation values from a surface)                 |                    |
| E Conversion                                                       |                                                                                                    | Il Rosting on a custom surface:                                                   |                    |
| E & Data Management                                                |                                                                                                    |                                                                                   |                    |
| IL <b>So</b> Functional Surface                                    |                                                                                                    | - 6<br>In 1692, JA 1502, starfammen gels/CEM_IT.                                  |                    |
| By Rester Interpolation                                            |                                                                                                    | Raster Resolution                                                                 |                    |
| $\equiv \frac{d^2y}{dx^2}$ Faster Math<br>( Sp Faster Reclam       |                                                                                                    |                                                                                   |                    |
| E & Rester Surface                                                 |                                                                                                    | Devator from features<br>ill no feature based heights                             |                    |
| B Contract Subscription                                            |                                                                                                    |                                                                                   |                    |
| $\equiv \frac{\partial \mathbf{G}}{\partial \mathbf{r}}$ Violed by |                                                                                                    | (1) Use relevation values in the Dow's features                                   |                    |
| <b>D</b> Analysis Tools                                            |                                                                                                    | Pactor to convert layer elevators values to scene units:<br>$- 0.00001$<br>aatom: |                    |
| Cartography Tools<br>Conversion Tools                              |                                                                                                    | (1) size a constant value or expressions.                                         |                    |
| Data Interoperability Tools                                        |                                                                                                    | Γö                                                                                |                    |
| Data Management Tools                                              |                                                                                                    | 3 国                                                                               |                    |
| B Editing Tools                                                    |                                                                                                    | Lever offset                                                                      |                    |
| <b>In CapTill</b>                                                  |                                                                                                    | Add a constant elevation offset in some units:                                    |                    |
| ii C Geocoding Tools<br>Die Geostatistical Analyst Teols           |                                                                                                    |                                                                                   |                    |
| Linear Referencing Tools                                           |                                                                                                    |                                                                                   |                    |
| <b>Ca</b> Multidimension Tools                                     |                                                                                                    |                                                                                   |                    |
| Retwork Analyst Tools                                              |                                                                                                    |                                                                                   |                    |
| (i) Ca Parcel Fabric Tools                                         |                                                                                                    | <b>Road setting heat heights</b>                                                  |                    |
| u C Schematics Tools                                               |                                                                                                    |                                                                                   |                    |
| El Ca Server Tools                                                 |                                                                                                    |                                                                                   |                    |
| III Ca Spetial Analyst Tools<br>(c) Caratal Statistics Tools       |                                                                                                    | Acester-<br>Cancelar    Jul Ashcar                                                |                    |
| iii C Tracking Analyst Tools                                       |                                                                                                    |                                                                                   |                    |
|                                                                    |                                                                                                    |                                                                                   |                    |
|                                                                    |                                                                                                    |                                                                                   |                    |
|                                                                    |                                                                                                    |                                                                                   |                    |
|                                                                    |                                                                                                    |                                                                                   |                    |
|                                                                    |                                                                                                    |                                                                                   |                    |
|                                                                    |                                                                                                    |                                                                                   |                    |
|                                                                    |                                                                                                    |                                                                                   |                    |
|                                                                    |                                                                                                    |                                                                                   |                    |
|                                                                    |                                                                                                    |                                                                                   |                    |
|                                                                    |                                                                                                    |                                                                                   |                    |
|                                                                    |                                                                                                    |                                                                                   |                    |
|                                                                    |                                                                                                    |                                                                                   |                    |
|                                                                    | $\mathcal{L} = \mathcal{L} \left[ \begin{array}{ccc} 0 & 0 & 0 \\ 0 & 0 & 0 \\ 0 & 0 & 0 \\ 0 & 0 & 0 \\ 0 & 0 & 0 \\ 0 & 0 & 0 \\ 0 & 0 & 0 \\ 0 & 0 & 0 \\ 0 & 0 & 0 \\ 0 & 0 & 0 \\ 0 & 0 & 0 \\ 0 & 0 & 0 & 0 \\ 0 & 0 & 0 & 0 \\ 0 & 0 & 0 & 0 \\ 0 & 0 & 0 & 0 & 0 \\ 0 & 0 & 0 & 0 & 0 \\ 0 & 0 & 0 & 0 & 0 \\ 0 & 0 & 0 & 0 & 0 \\ 0$ |                                                                                   |                    |
|                                                                    |                                                                                                    |                                                                                   |                    |

Figura 41. Asignación de alturas al DEM\_H.

Siguiendo el mismo procedimiento anterior se procedió a colocar el layer de los sismos en la misma escala de elevación que el DEM; dando como resultado que la mayoría de los sismos tuvieran una ubicación normal y algunos de estos se ubicaran por encima del DEM (posiblemente por una falla debida a que el modelo de velocidades utilizado para localizar la sismicidad presenta errores) (Figura 42).

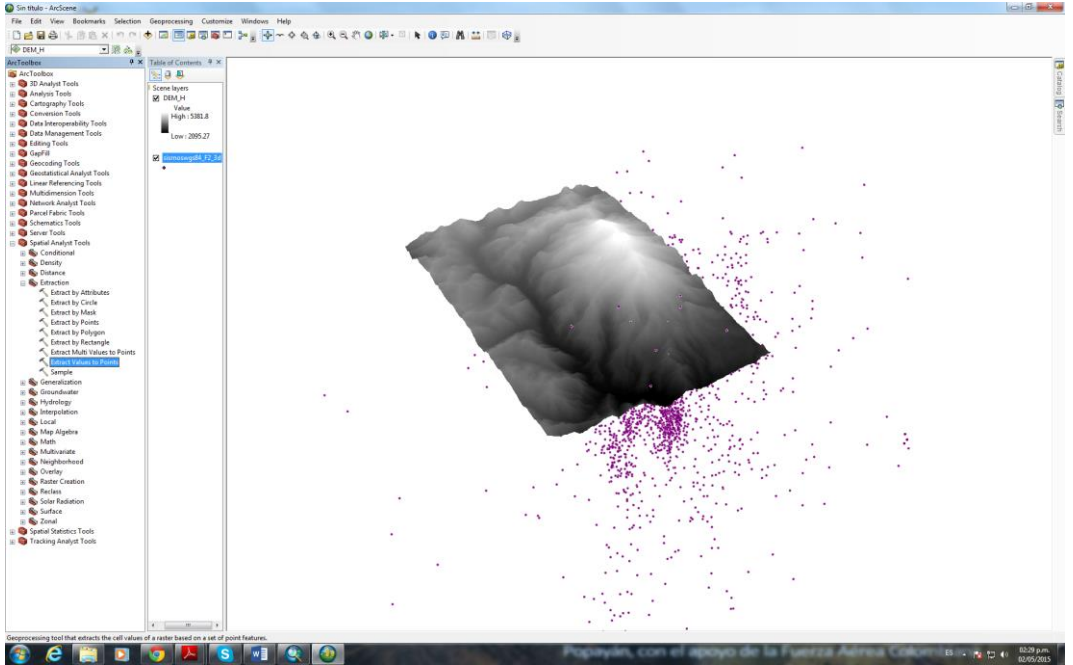

Figura 42. Ubicación de los datos del shapefile sobre el DEM.

Para eliminar dichos sismos de la pantalla, se ingresó por la siguiente *ruta Arc Tool box/Spatial Analyst Tools/Extraction/Extract Values To Points.* En el menú desplegado se seleccionó el archivo que contiene los sismos y raster del cual se extrajeron las alturas y el archivo de salida respectivo.

El procedimiento anterior generó un layer (sismoswgs84\_F2\_3dH) con un campo o field nuevo (RasterValu) dentro de la tabla de propiedades, el cual contiene la distancia de la profundidad de los puntos de ubicación de los sismos con respecto a la las alturas del DEM (Figura 43). Cuando se utiliza Extraer valores según puntos en un ráster multibanda, el campo RASTERVALU incluirá valores desde la última banda del ráster de entrada (ALTURA) (Figura 44).

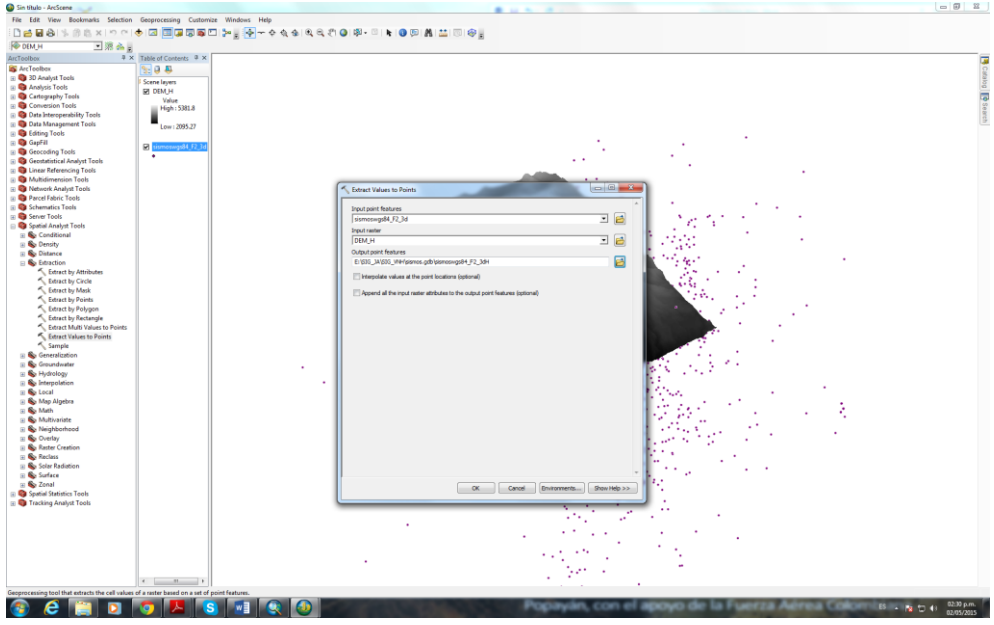

Figura 43. Herramienta Extract Values to Points.

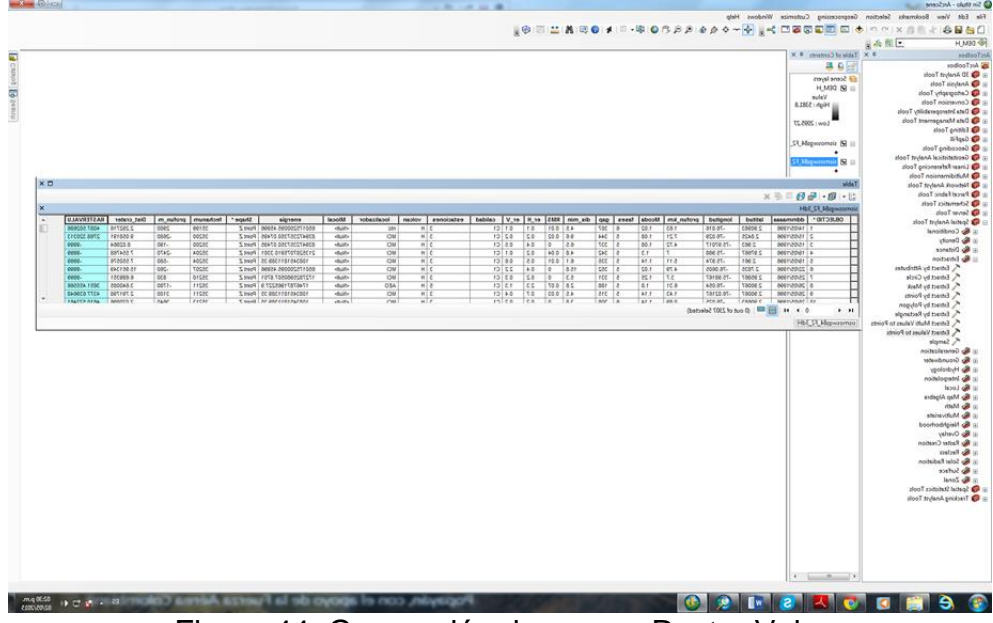

Figura 44. Generación de campo Raster Valu.

Con el nuevo shape file se hizo una selección por atributos con la siguiente sentencia **RASTERVALU =-9999 OR RASTERVALU – profun\_m >0**, con la cual se escogieron los sismos que estaban por debajo del DEM, posterior a esto se invirtió la selección hecha anteriormente, obteniendo como resultado los datos de sismos que se encontraban por encima del DEM (Figura 45); estos sismos seleccionados fueron exportados a un nuevo shape file (Figura 46).

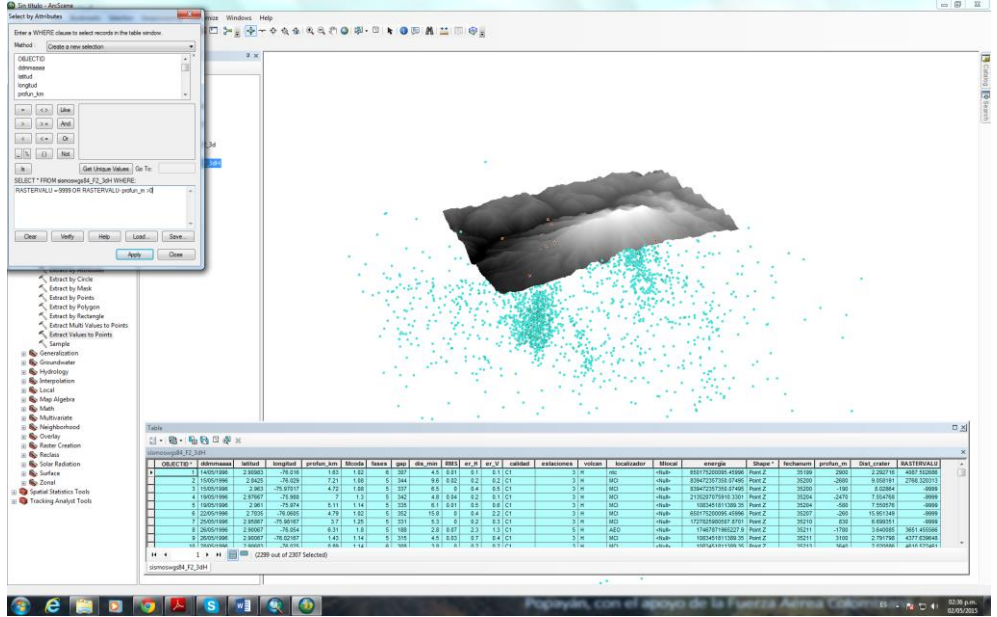

Figura 45. Selección por atributos de los datos de los sismos ubicados por debajo de DEM.

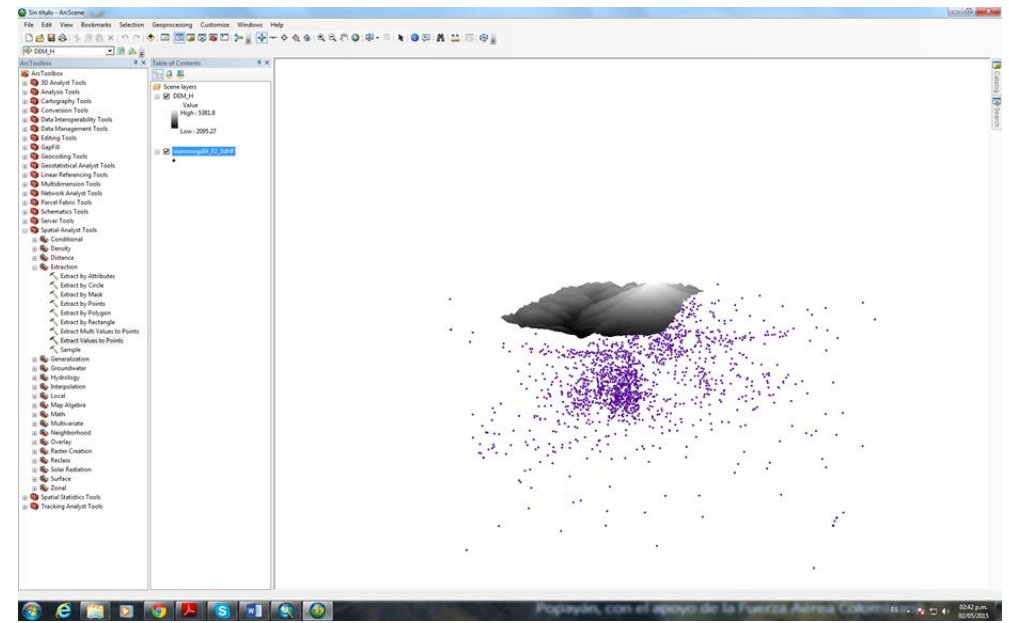

Figura 46. Shapefile de los datos de los sismos ubicados por debajo de DEM.

Con el fin de visualizar los mismos periodos de sismicidad analizados anteriormente, se escogió una escala de colores para los sismos con tres rangos que corresponde exactamente a la etapa pre-eruptiva, eruptiva y post-eruptiva del VNH (Figura 47 y Figura 48).

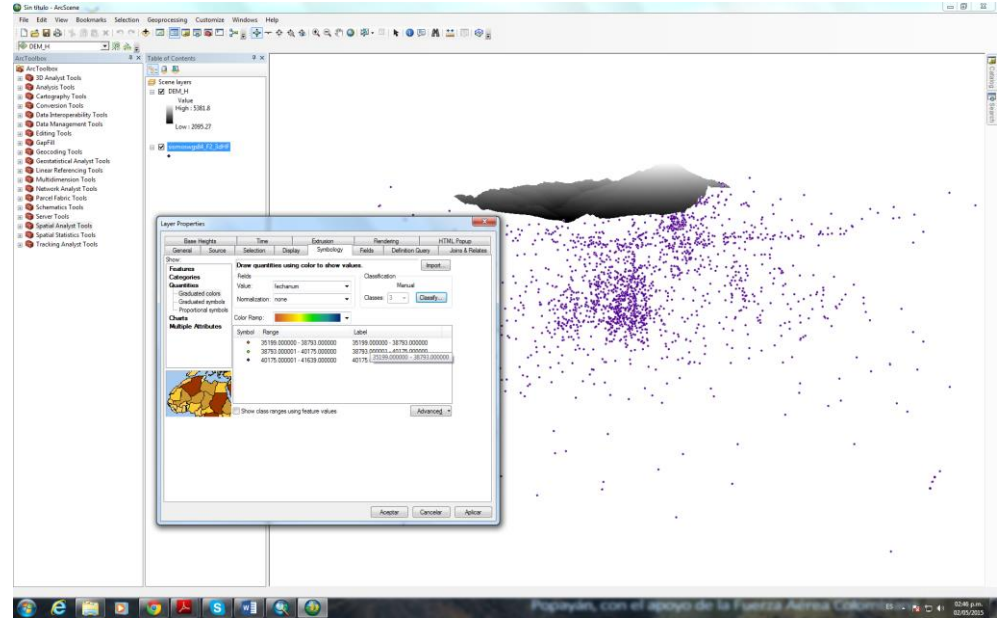

Figura 47. Asignación de escala de colores según el periodo de la etapa eruptiva.

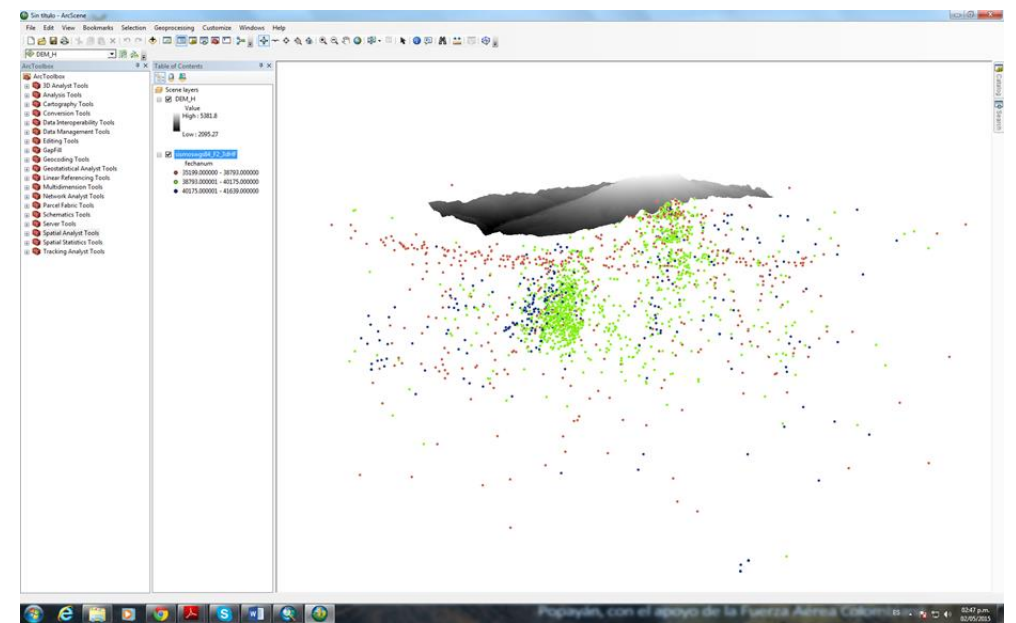

Figura 48. Resultado de la asignación de escala de colores según el periodo de la etapa eruptiva.

Posterior a esto se hicieron ajustes de visualización y se generaron dos mapas, uno en dirección N-S y otro en dirección W-E (Figura 49), también se generó una animación en video utilizando la herramienta Animación de ArcGis 10.2.

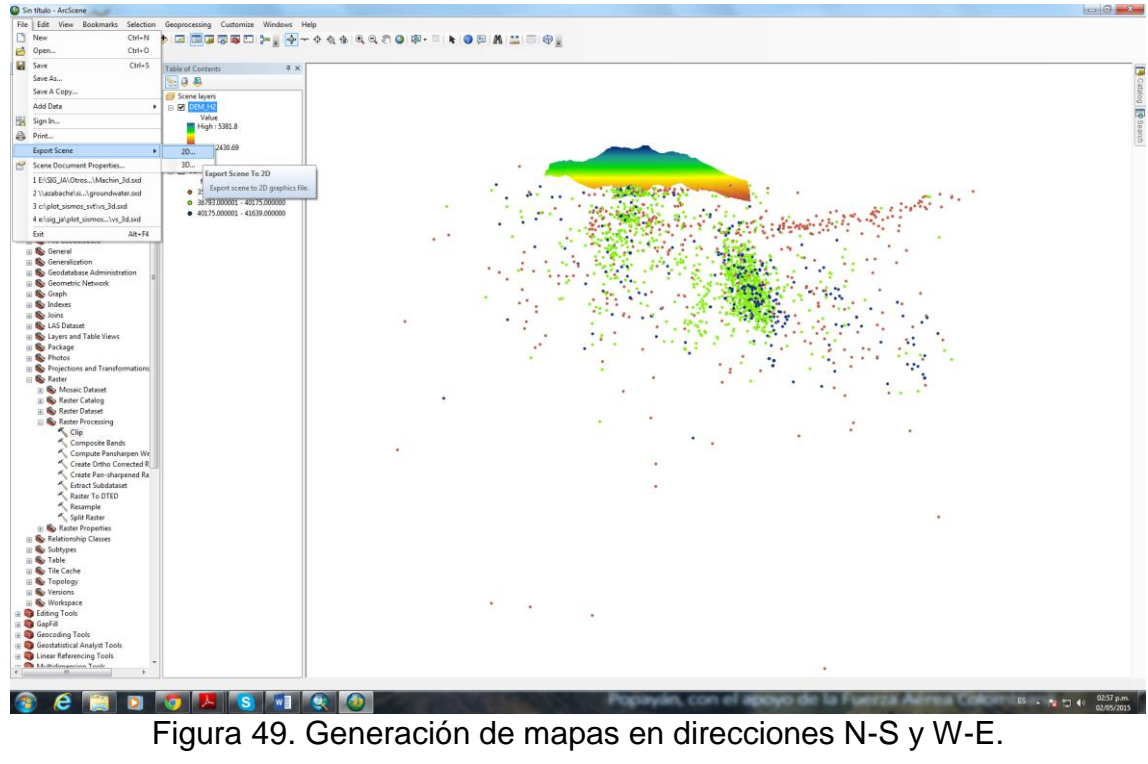

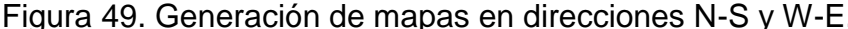

### **6. RESULTADOS**

#### **6.1 DESCRIPCIÓN DE RESULTADOS**

Después del procesamiento de las imágenes de Landsat 5, 7 y 8 para el volcán Nevado del Huila entre 1991 y 2013, se obtuvieron 23 mapas temáticos, de los cuales a continuación se muestran 10 de ellos que corresponden a los más representativos y el resto se presentan en los Anexos 1 – 13.

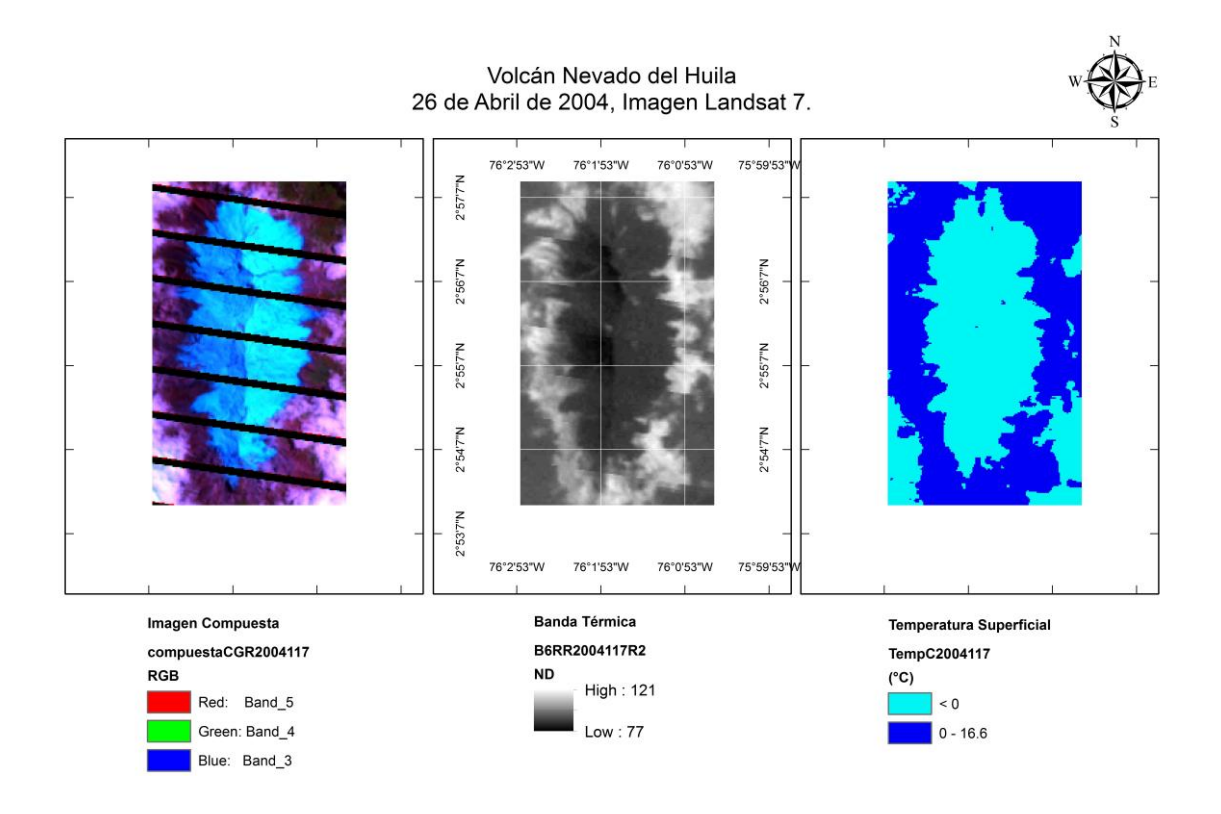

Figura 50. Mapa de procesamiento térmico de la banda 6, Landsat 7, volcán Nevado del Huila – 26/04/2004.

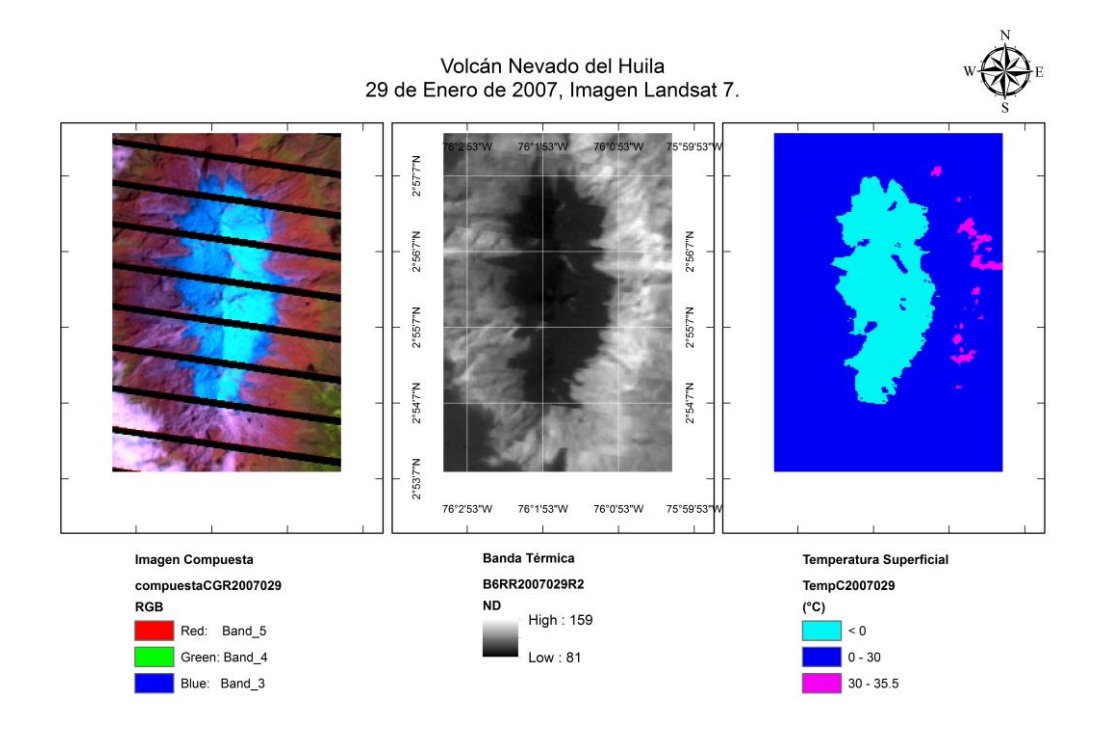

Figura 51. Mapa de procesamiento térmico de la banda 6, Landsat 7, volcán Nevado del Huila – 29/01/2007.

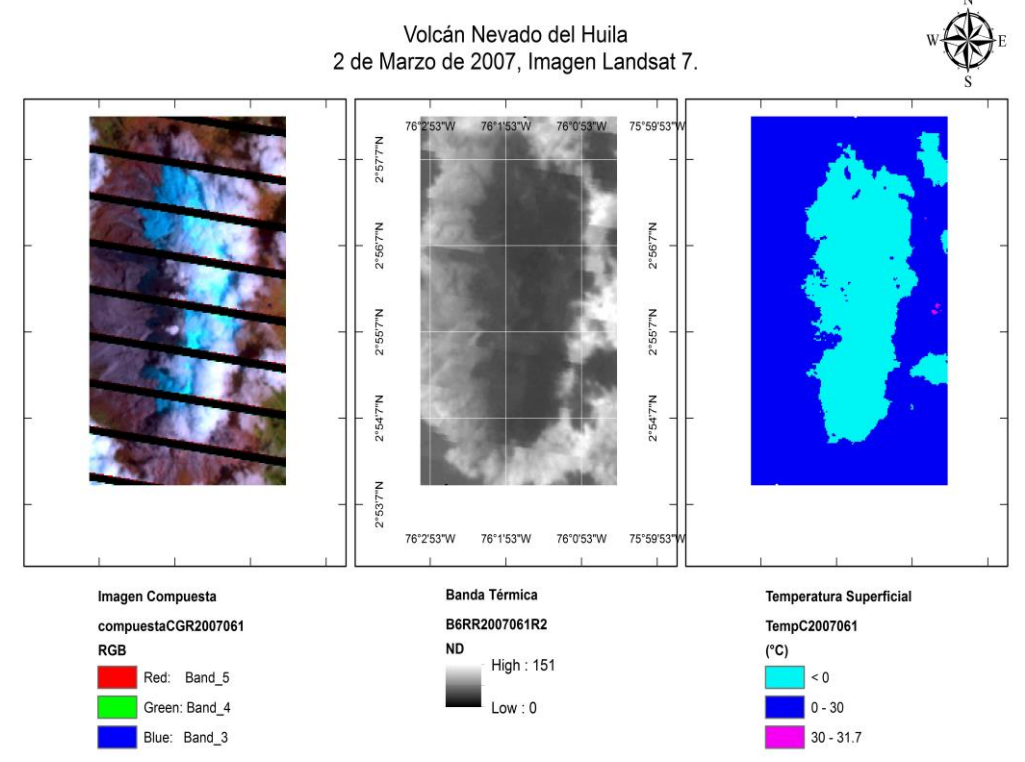

Figura 52. Mapa de procesamiento térmico de la banda 6, Landsat 7, volcán Nevado del Huila – 02/03/2007.

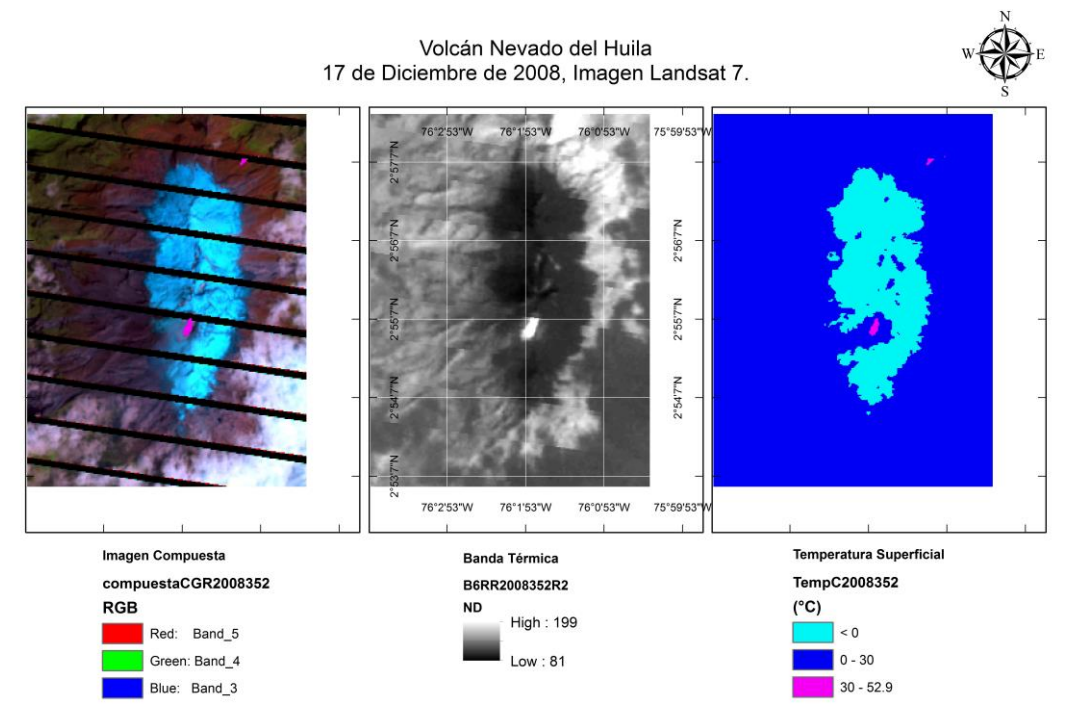

Figura 53. Mapa de procesamiento térmico de la banda 6, Landsat 7, volcán Nevado del Huila – 17/12/2008.

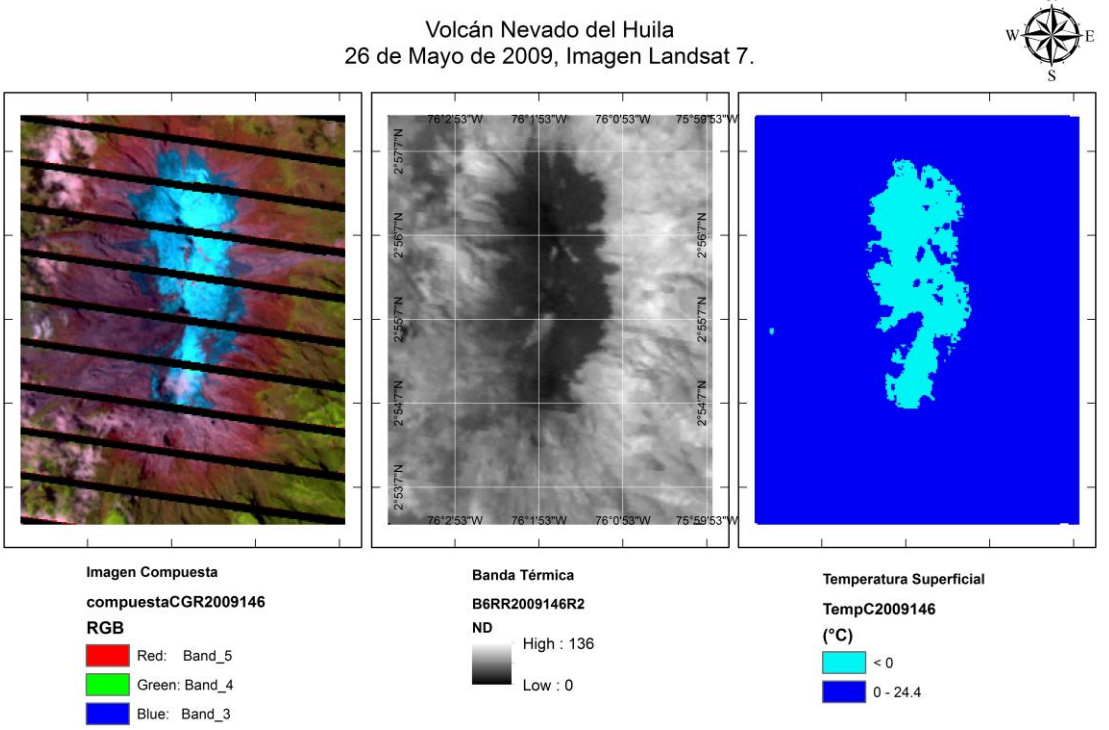

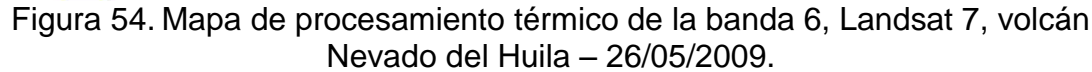

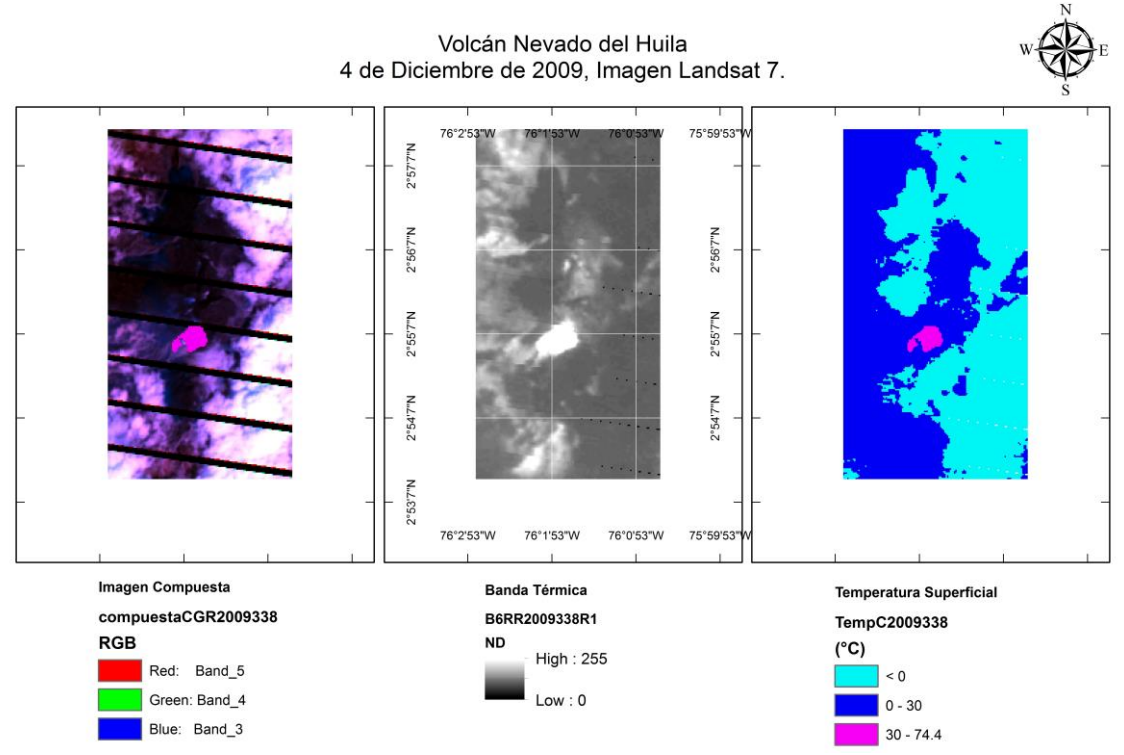

Figura 55. Mapa de procesamiento térmico de la banda 6, Landsat 7, volcán Nevado del Huila – 04/12/2009.

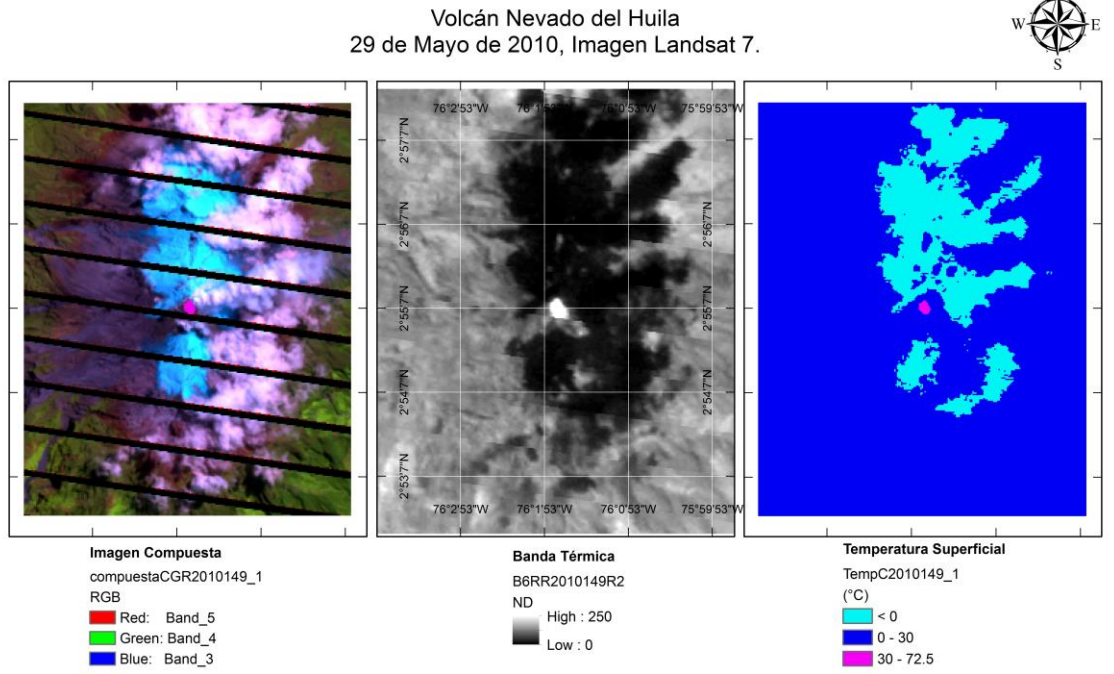

Figura 56. Mapa de procesamiento térmico de la banda 6, Landsat 7, volcán Nevado del Huila – 29/05/2010.

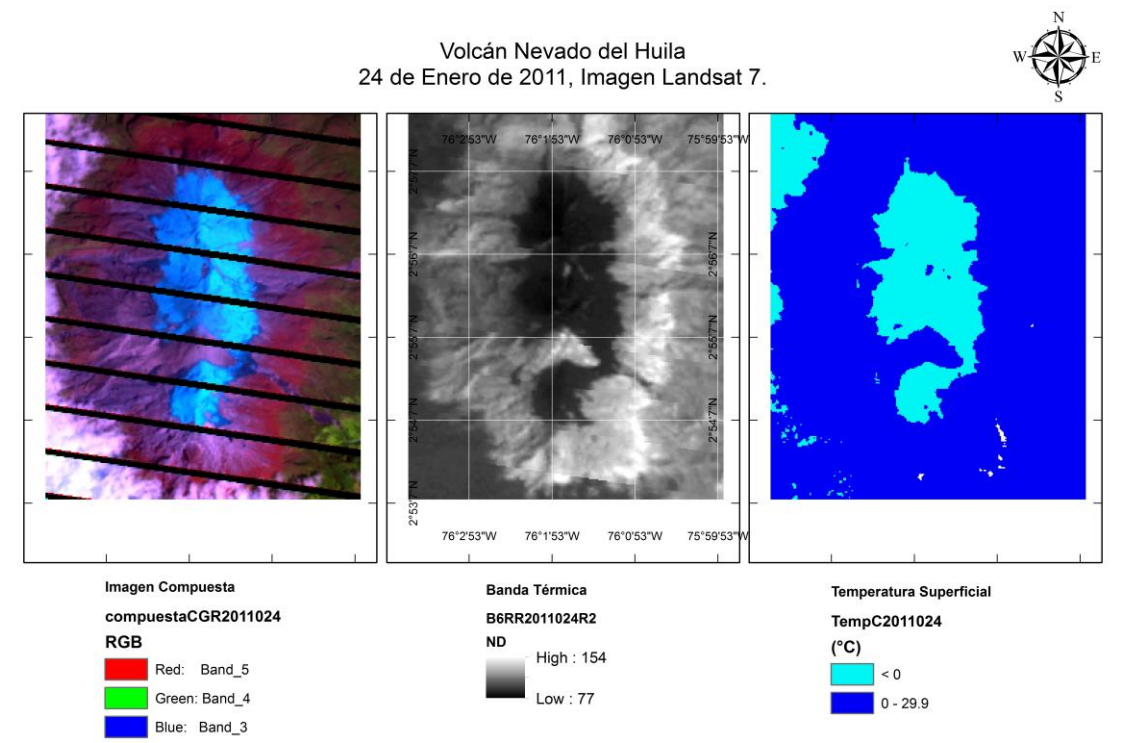

Figura 57. Mapa de procesamiento térmico de la banda 6, Landsat 7, volcán Nevado del Huila – 24/01/2011.

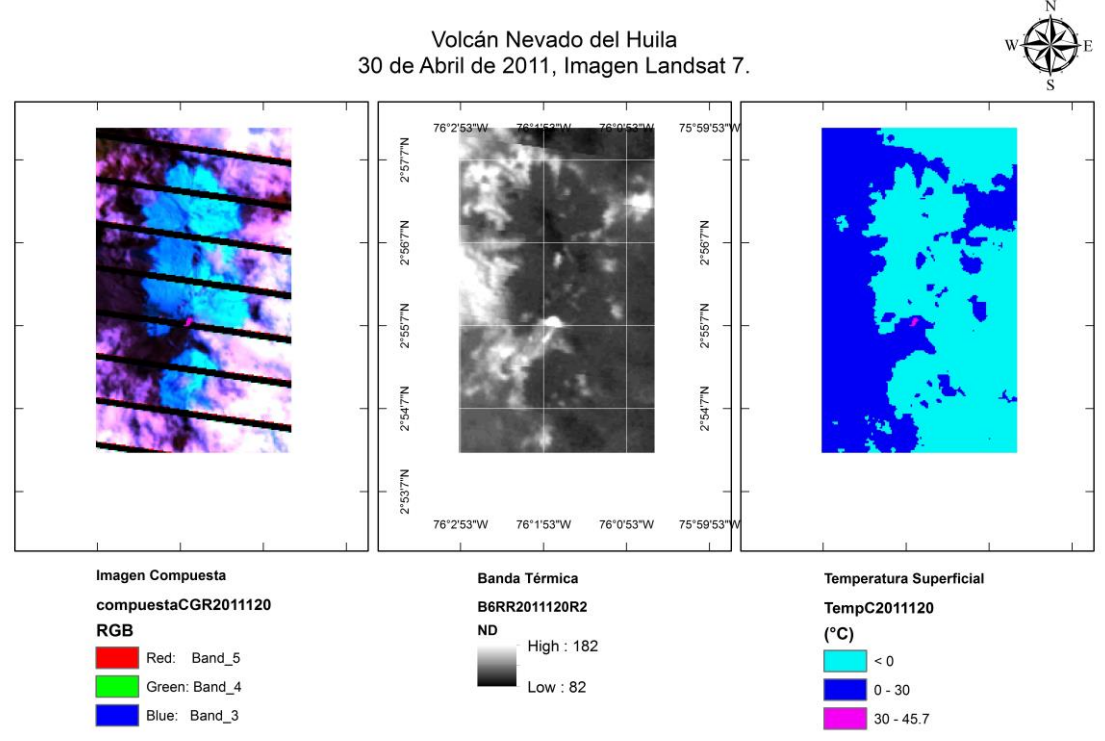

Figura 58. Mapa de procesamiento térmico de la banda 6, Landsat 7, volcán Nevado del Huila – 30/04/2011.

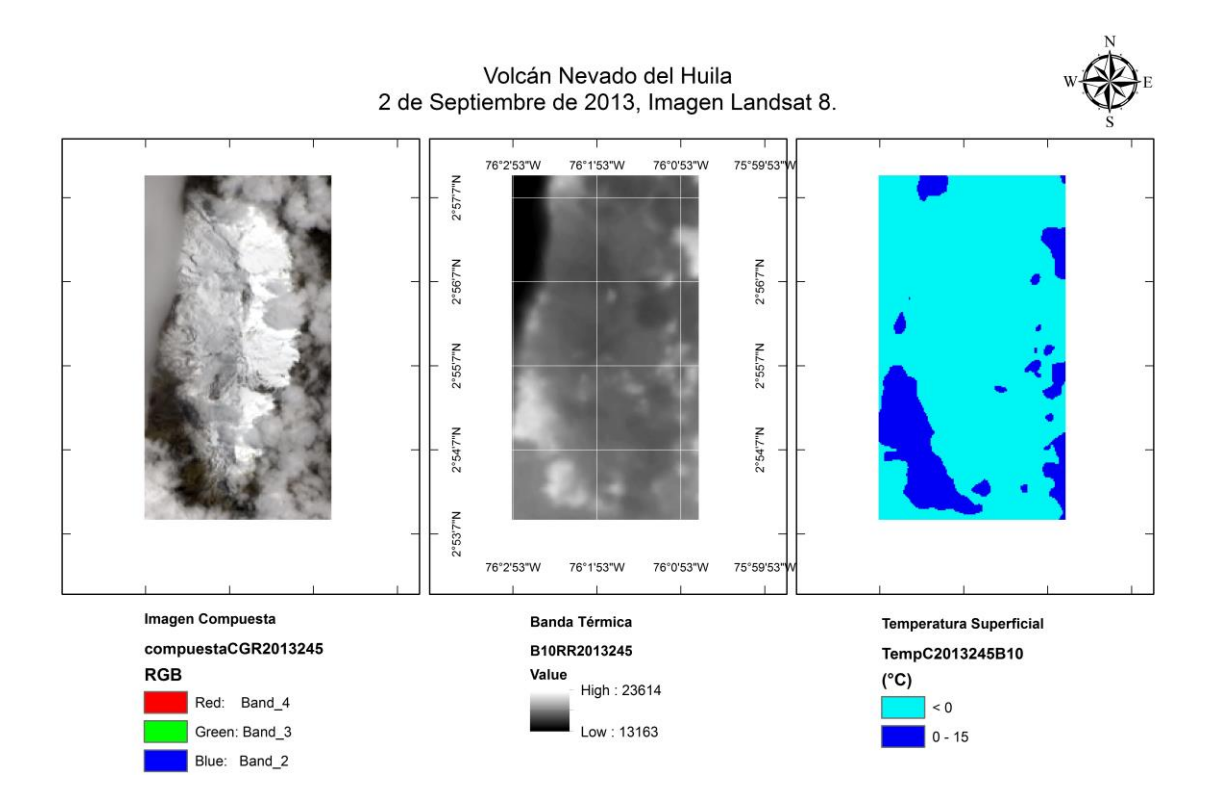

Figura 59. Mapa de procesamiento térmico de la banda 10, Landsat 8, volcán Nevado del Huila – 02/09/2013.

El compilado durante estos periodos se presenta en la Figura 60 y en la Figura 61.

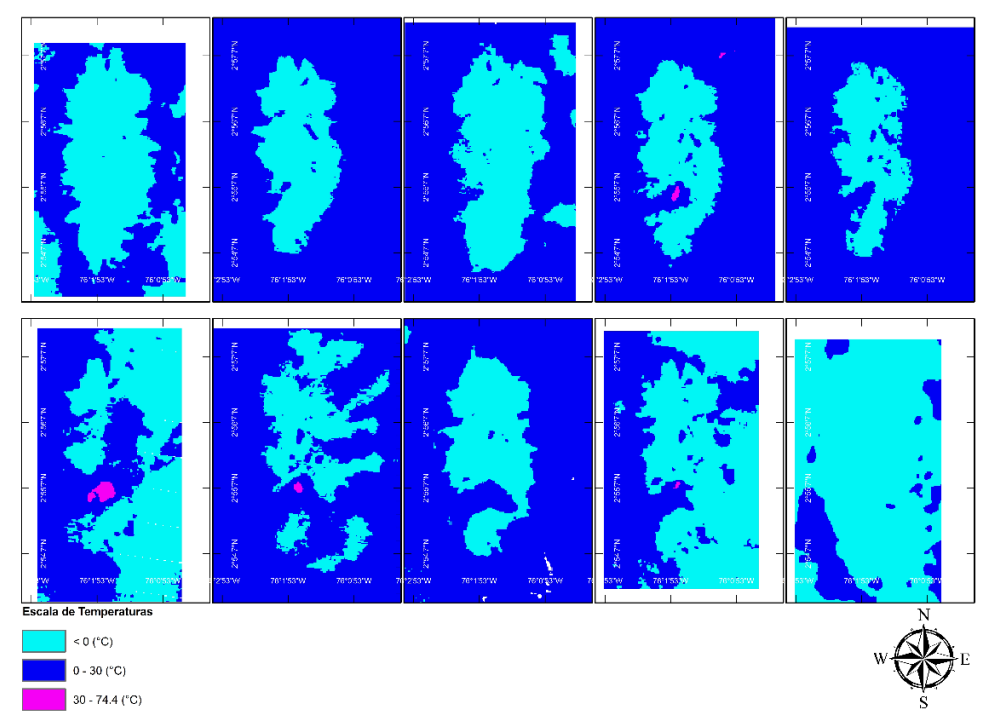

Figura 60. Mapa de Temperaturas superficiales en el Volcán Nevado del Huila para el periodo de estudio. Imágenes Landsat 5, 7 y 8.

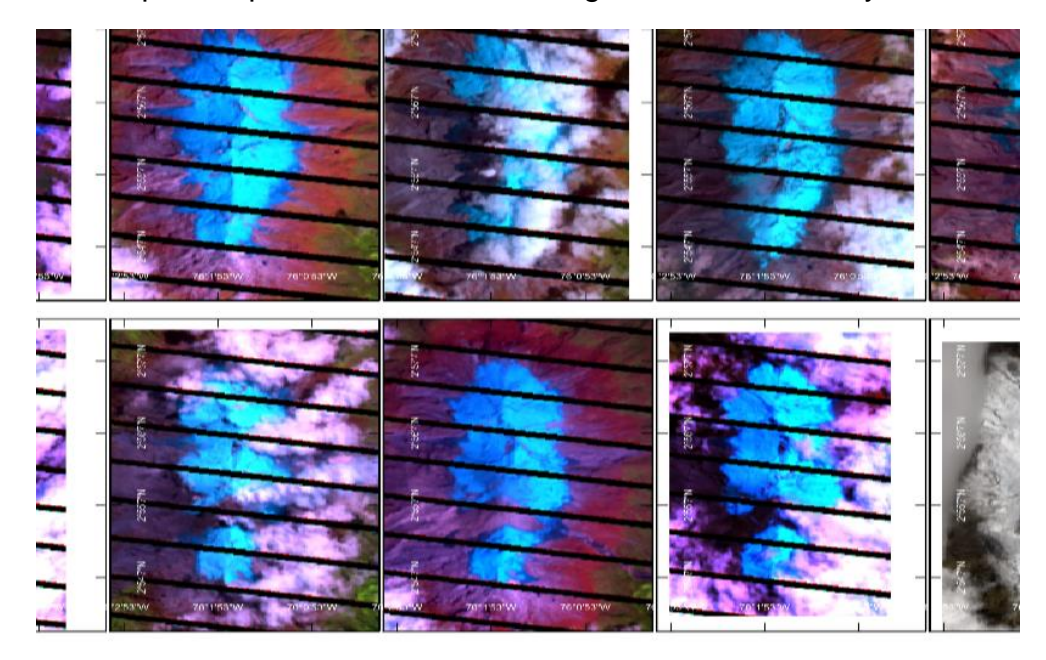

Figura 61. Mapa de Imágenes Compuestas VNH. Landsat 5 (RGB 543), 7 (RGB 543) y 8 (RGB 432).

A continuación se presentan los mapas que se generaron para la caracterización de la actividad sísmica:

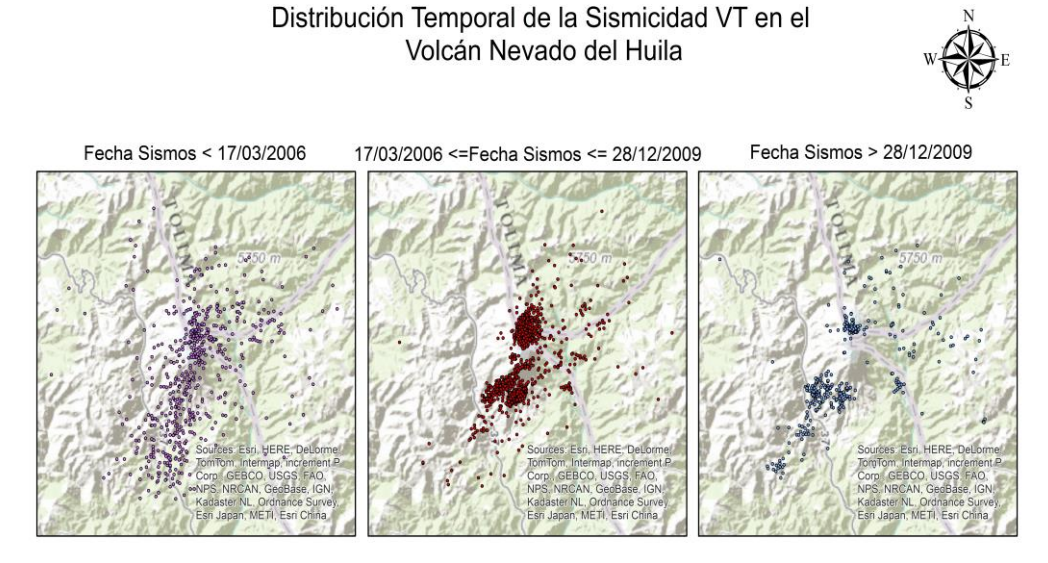

Figura 62. Mapa de Distribución temporal de la sismicidad VT en el volcán Nevado del Huila [1996-2013].

Distribución temporal de densidades para epicentros sismicos

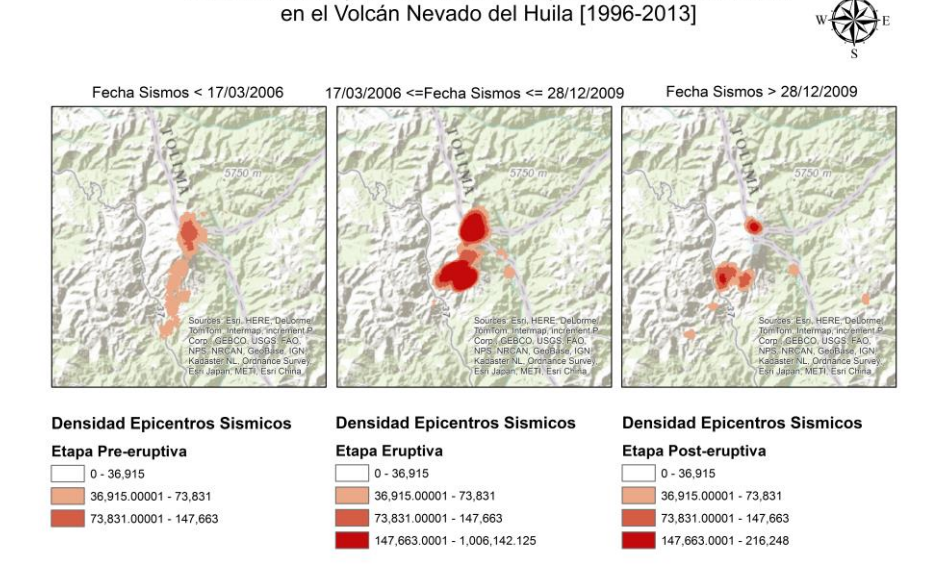

Figura 63. Distribución temporal de densidades para epicentro sismicos en el volcán Nevado del Huila [1996-2013].

# Distribución temporal de profundidades para sismos tipo VT en el Volcán Nevado del Huila [1996-2013]

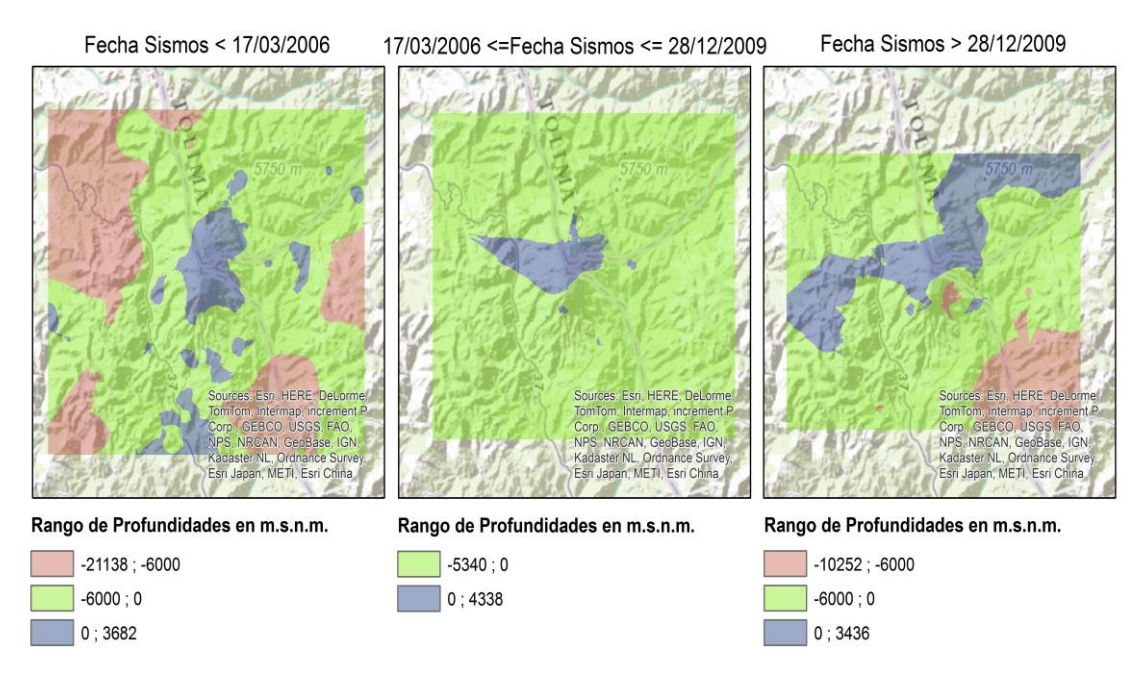

Figura 64. Distribución temporal de profundidades para sismos tipo VT en el volcán Nevado del Huila [1996-2013].

## **6.2 DISCUSIÓN DE RESULTADOS**

En los mapas de las Figuras 50 y 51 que corresponden a fechas inmediatamente anteriores a la primera erupción freática del 19 de febrero de 2007 (en adelante erupción 1), no se presentan anomalías térmicas en parte alta del edificio volcánico. Se aprecia una cobertura glaciar conservada, que en algunos años experimenta periodos de recarga y descarga glaciar. En la Figura 52, que corresponde al 2 de marzo de 2007, se observa que el costado occidental del casquete glaciar está cubierto por ceniza, debido a la actividad sísmica durante la erupción 1.

En la Figura 53 que corresponde al 17 de diciembre de 2008, después de las erupciones del 18 de abril de 2007 (erupción2) y 20 de noviembre de 2008 (erupción 3), se aprecian las primeras anomalías térmicas con la metodología empleada. En este caso se registra un valor de temperatura de 52.9 ºC en la zona donde empezó la extrusión de un cuerpo dómico (domo 1) a causa de la erupción 3. También se aprecia que debido al cráter generado en la erupción 3, el casquete

glaciar presenta una entrada (hacia el occidente respecto a la zona de mayor temperatura que se muestra en color fucsia) con temperaturas alrededor de 30ºC, que es coherente con el domo 1 que esta extruyendo hacia ese costado.

En la Figura 54 de fecha 26 de mayo de 2009, se observa una reducción de la superficie glaciar en comparación con las Figuras 50 y 51 generados antes de la erupción 1, ya que parte de esta, está cubierta por ceniza y otra se ha perdido durante las erupciones 1, 2 y 3 (coherente con el análisis de Cardona, et al 2011). En la imagen de la banda térmica y en la imagen de temperatura superficial, se aprecia que hay anomalías del orden de los 24 ºC en la zona donde esta extruyendo el domo 1. Se asocia el descenso de temperaturas en la zona del domo con respecto a la Figura 53, debido a que con el paso del tiempo, la roca pierde el calor y el domo empieza a enfriarse y solidificarse.

En la Figura 55 debido a la alta actividad sísmica registrada en el último trimestre del año 2009, se visualiza que hay temperaturas en superficie del orden de los 74.4 ºC (el valor más alto registrado en el periodo de estudio para las imágenes analizadas), asociado dicho valor al proceso de extrusión del domo 2 que se está emplazando sobre el domo 1 y que abarca una superficie con temperaturas entre los 30 ºC y 74.4 ºC mucho mayor a la registrada en la Figura 53, y que por las características de la actividad sísmica, tiene un proceso de formación ligeramente diferente al domo 1 (Cardona, et al 2009).

En los mapas de las Figuras 56, 57 y 58, se ve que el domo 2, se ha emplazado en un área cercana al pico central, cubriendo inicialmente el costado occidental y pasando al oriental. Además en la imagen de temperatura superficial, se observa, que el domo 2 describe un contorno sobre el glaciar con temperaturas de hasta 72.5 ºC y en la imagen compuesta permite apreciar una gran columna de gases con dispersión hacia el oriente del edificio volcánico en la Figura 56. A manera general se puede decir que durante el proceso de extrusión del segundo domo, las temperaturas en superficie fueron más elevadas posiblemente asociadas a la alta rata de extrusión del material que mantenía el cuerpo dómico más caliente, así como se puede evidenciar en el trabajo descrito por Cardona, et al 2011, en el cual se muestra que la rata de extrusión del segundo domo alcanzo velocidades de hasta 8.6 m<sup>3</sup>/s y en menos de un año cubrió parte del costado oriental y occidental del pico central, lo cual también se apreció en las imágenes de las bandas termales y cálculos de temperatura de superficie realizados en este trabajo.

Los mapas posteriores a la fecha de la Figura 58, en general no muestran grandes anomalías térmicas sobre el domo 2 y casquete glaciar, en la Figura 59 se aprecia, que dependiendo de las épocas del año, sobre el domo 2 empieza a acumularse ligeras capas de nieve aunque las condiciones de temperatura en el domo aun no son lo suficientemente frías para la generación de esta.

En algunos mapas, se observan temperaturas superiores a los 30 ºC por fuera del casquete glaciar, estas no corresponden a anomalías térmicas sino a temperaturas de la roca que conforma el edificio volcánico y que no tienen relación con los procesos eruptivos o de incrementos de actividad sísmica en el volcán.

Respecto a los mapas generados para la caracterización de la actividad sísmica, se observa que la sismicidad para las etapas pre-eruptiva, eruptiva y post-eruptiva tiene características particulares en cada una de ellas. En la primera etapa, la sismicidad se distribuye de manera aleatoria sobre el edificio volcánico y sus alrededores, con el mapa de densidades se observa que en esta etapa la sismicidad se distribuye con preferencia en la cima del edificio volcánico y con baja regularidad en una alineación hacia el SW del volcán, mientras que en la etapa eruptiva la sismicidad se concentra básicamente en dos fuentes de ubicación, una sobre el edificio volcánico y otra al 4.3 km al SSW del mismo, las cuales al correlacionarlas con el mapa de distribución temporal de profundidades, se identifica que la fuente del SW es una fuente más profunda y que la que se encuentra sobre el edificio es más superficial, esto se puede asociar posiblemente con una cámara magmática en el SW que alimenta una cámara más superficial en la cima del volcán, los resultados de dichas fuentes sísmicas son coherentes con los descritos por Santacoloma, C. et al 2009.

En la etapa post-eruptiva, se observa tanto en el mapa de distribución temporal, así como de densidades y de profundidades, la sismicidad tiende a conservar los patrones de la etapa eruptiva, es decir se observan preferencias de localización de la sismicidad tanto en la cima como en el SW, así mismo se tienden a conservar los rangos de profundidades de dichas fuentes. Esto evidencia que el sistema aún no ha retornado a su nivel base y que dichas fuentes aun evidencian actividad, lo cual también es coherente con el registro de la actividad sísmica actual. Finalmente, otra información que se puede extraer de los mapas mencionados anteriormente, es que antes de la etapa eruptiva, había sismicidad que se localizaba bajo los 20 km respecto al nivel del mar y después de dicha etapa, la sismicidad se ha registrado con mayor recurrencia (según mapa de densidades) pero solo alcanza los 10 km bajo el nivel del mar.

Respecto a los perfiles en 3D generados para la dirección N-S y W-E, permiten apreciar con mayor facilidad la distribución espacial de la sismicidad en las diferentes etapas eruptivas, así como también observar patrones de alineación y concentración que se pueden asociar con fuentes y fallas activas en la región. Los perfiles en conjunto con la animación, se convierten en una herramienta útil para las actividades de socialización, dimensionamiento espacial de la ubicación de la sismicidad respecto al volcán y seguimiento a la evolución y/o migración de nuevas fuentes sísmicas.

## **7. CONCLUSIONES**

- Se identificaron herramientas SIG que permitieron caracterizar un poco más la sismicidad tipo VT antes, durante y después de las erupciones del VNH.
- Se realizó el seguimiento de anomalías térmicas en el VNH mediante el uso de la banda térmica del Landsat 5, 7 y 8.
- Se generó un mapa de distribución temporal, un mapa de densidades y un mapa de distribución temporal de profundidades para la sismicidad antes, durante y después de las erupciones.
- Se generaron dos perfiles y una animación en 3D con la sismicidad de las tres épocas analizadas.
- Con las herramientas SIG identificadas en este trabajo, se puede hacer el uso de las mismas para la evaluación y seguimiento de la actividad volcánica en otros volcanes Colombianos.
- El uso de las herramientas SIG, permite analizar grandes volúmenes de información, que genera mayor aprovechamiento de la misma y mayor conocimiento respecto a un determinado fenómeno.

### **8. RECOMENDACIONES**

- Continuar explorando otras herramientas SIG que pueden ser útiles para el seguimiento y evaluación de la actividad volcánica.
- El sistema PROVIG que usa actualmente el SGC, se sugiere migrarlo a un SIG, esto con el fin de usar mayores herramientas para el análisis, despliegue e intercambio de información con otras entidades del ámbito científico.
- Para el seguimiento de anomalías térmicas en los diferentes volcanes Colombianos, se sugiere hacer el procedimiento descrito en este informe, el cual se puede optimizar mediante el modelbuilder de arcgis y automatizar el método.
- Por el método de clasificación de coberturas por curvas espectrales, se puede a las imágenes landsat seleccionadas en este trabajo, realizar una análisis de afectación del glaciar por las erupciones del volcán y poder cuantificar dichos cambios.

## **BIBLIOGRAFÍA**

Aceves, Fernando., López, Jorge., Martin, Ana. *Determinación de peligros volcánicos aplicando técnicas de evaluación multicriterio y SIG en el área del nevado del Toluca, Centro de México*. Revista Mexicana de Ciencias Geológicas, v. 23, núm. 2, 2006, p. 113-124.

ArcGIS Resources. Disponible en: http://resources.arcgis.com/es/help/main/10.1/index.html#//009z00000013000000. Fecha de consulta: Abril 12 de 2015.

Baxendale, C., Buzai, D. *Análisis Espacial con Sistemas de Información Geográfica. Aportes de la Geografía para la elaboración del diagnóstico en el ordenamiento territorial*. 2011.

Brizuela, A., Aguirre, C., Velasco, I. *TELEDETECCIÓN- Hacia un mejor entendimiento de la dinámica global y regional.* Aplicación de corrección atmosférica de datos Landsat 5 para análisis multitemporal. 2007.

Cardona, C.E., Santacoloma, C., White, R., McCausland, W., Trujillo, N., Narváez, A., Bolaños, R., Manzo, O., Sismicidad tipo "Drumbeat" asociada a la erupción y emplazamiento de un domo en el volcán Nevado del Huila, noviembre de 2008. XII Congreso Colombiano de Geología, 7-11 septiembre de 2009, Paipa – Boyaca.

Cardona, C., Manzo, O., Laverde, C., Análisis de cambios superficiales asociados a la actividad eruptiva en el volcán Nevado del Huila, 2011. Informe interno del Observatorio Vulcanológico y Sismológico de Popayán.

Chuvieco, E. *El factor temporal en teledetección: evolución fenomenológica y análisis de cambios.* Departamento de Geografía, Universidad de Alcalá. Revista de Teledetección, Pág. 3-7, 1998.

Chuvieco, E. *Fundamentos de Teledetección*. 3ª edición revisada. Ediciones RIALP, Madrid. 1996.

CIAF. Descripción y corrección de productos Landsat 8 LDCM. IGAC. Version 1. Bogotá, 2013.

Coaguila, D., Tangerino, F., Da Silva, Y., Gonçalves, D. *Análisis comparativo de métodos de interpolación espacial utilizando datos de evapotranspiración.* Anais

XVI Simpósio Brasileiro de Sensoriamento Remoto - SBSR, Foz do Iguaçu, PR, Brasil, 13 a 18 de abril de 2013.

Gómez, E. *Guía básica de conceptos de radiometría y fotometría*. ESI-Universidad de Sevilla, 2006.

Monroy, M. *Implementación de un sistema de información geográfica como ayuda en el diagnóstico integral de la actividad volcánica.* Universidad de Manizales, 2004.

Navarro, J. *Susceptibilidad y amenaza de movimientos de ladera mediante SIG en el Municipio de Berlín, El Salvador*. Tecnologías de la Información Geográfica. Universidad Complutense. Curso 2011-2012.

Ruiz (Colombia). Anais XI SBSR, Belo Horizonte, Brasil, 05-10 abril 2003, INPE, p. 525-532.

Santacoloma, C., Cardona, C.E., White, R., McCausaland, W., Trujillo, N., Bolaños, R., Manzo, O., Narváez, A., Aspectos sísmicos de las erupciones freáticas y freatomagmática del volcán Nevado del Huila, Colombia. XII Congreso Colombiano de Geología, 7-11 septiembre de 2009, Paipa – Boyaca.

SGC. Manual del programa revisor\_20 del Sistema de Información Sismológica. 2013.

Téllez, José., Aplicación del sistema de información geográfica aplicado al riesgo volcánico. Observatorio Vulcanológico, Universidad de Colima. Congreso Geoprocesamiento 2007. Universidad Estatal a Distancia, San José de Costa Rica.

Villegas, Henry., Entendiendo amenazas volcánicas con imágenes Landsat TM 5 y visualización de bases de datos: El caso de los lahares del volcán Nevado del Ruiz (Colombia). ANAIS XI SBSR, Belo Horizonte, Brasil, 5 – 10 Abril de 2003, INPE, p. 525 – 532.

## **ANEXOS**

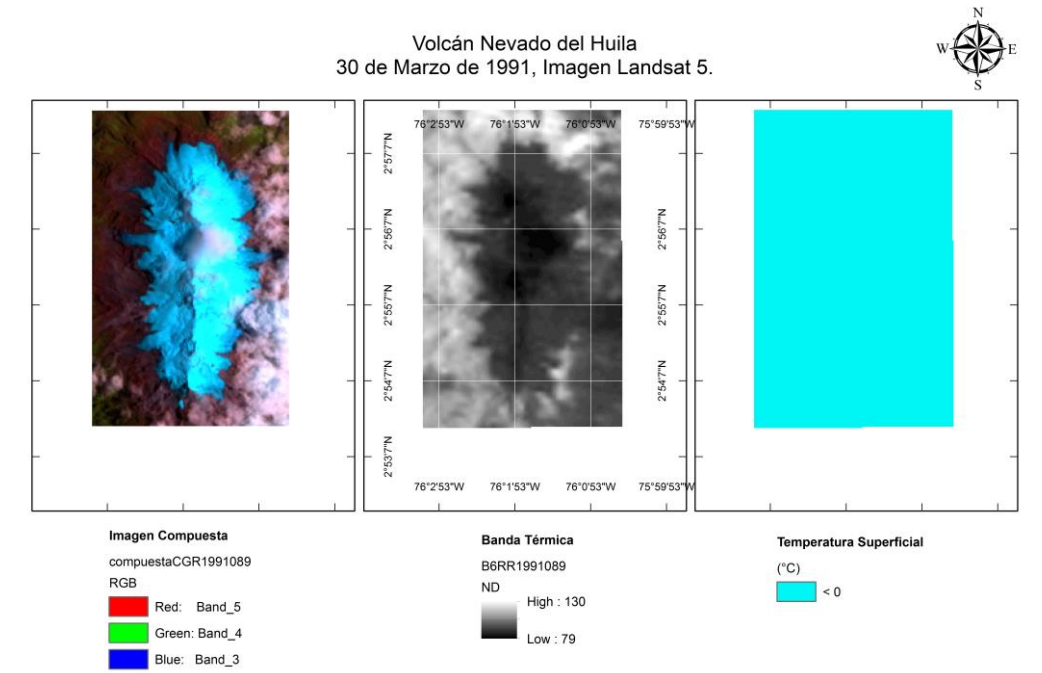

Anexo 1. Mapa de procesamiento térmico de la banda 6, Landsat 5, volcán Nevado del Huila – 30/03/1991.

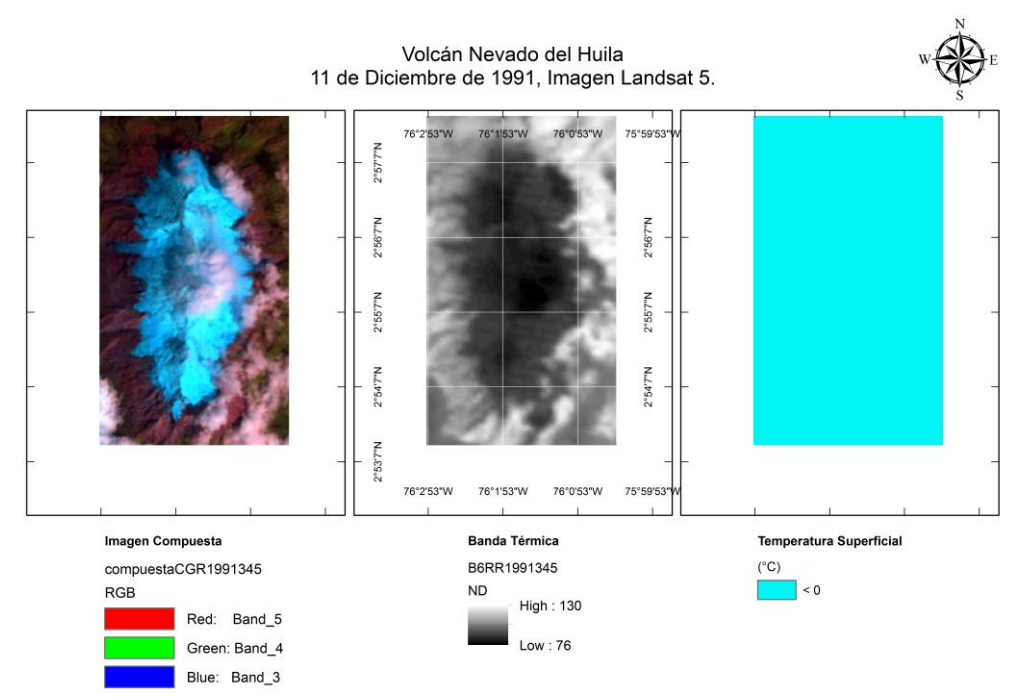

Anexo 2. Mapa de procesamiento térmico de la banda 6, Landsat 5, volcán Nevado del Huila – 11/12/1991.
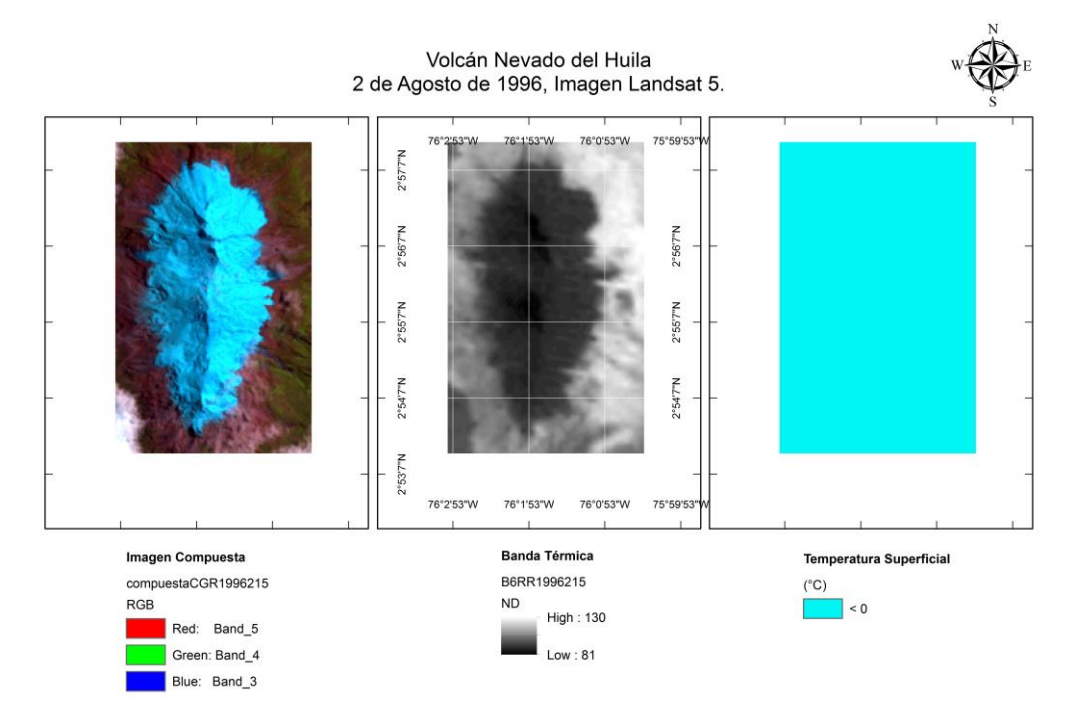

Anexo 3. Mapa de procesamiento térmico de la banda 6, Landsat 5, volcán Nevado del Huila – 02/08/1996.

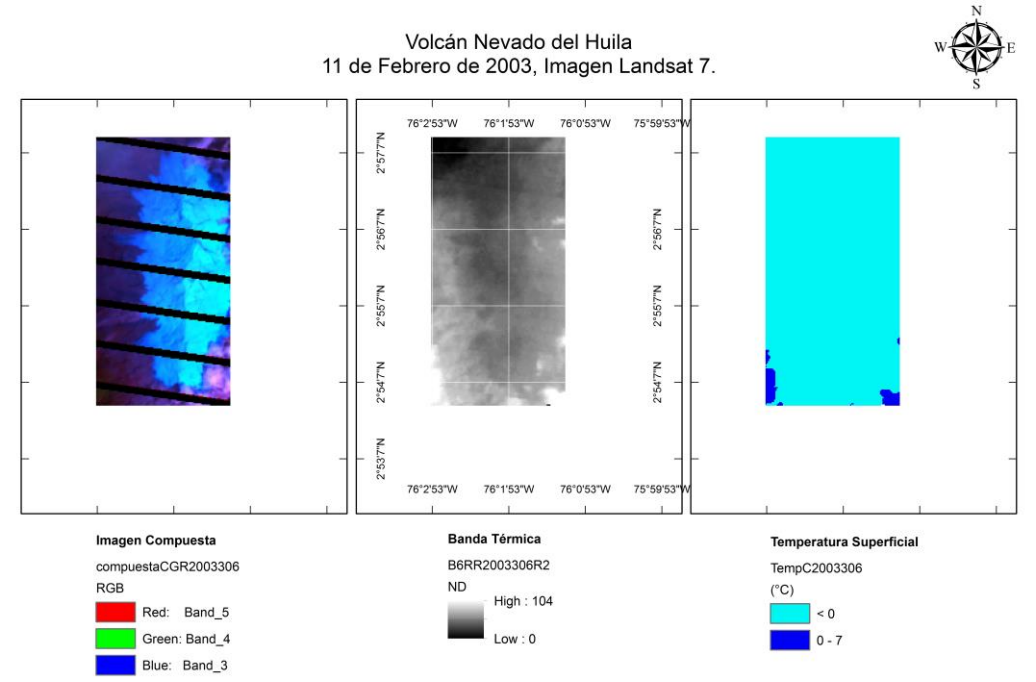

Anexo 4. Mapa de procesamiento térmico de la banda 6, Landsat 7, volcán Nevado del Huila – 11/03/2003.

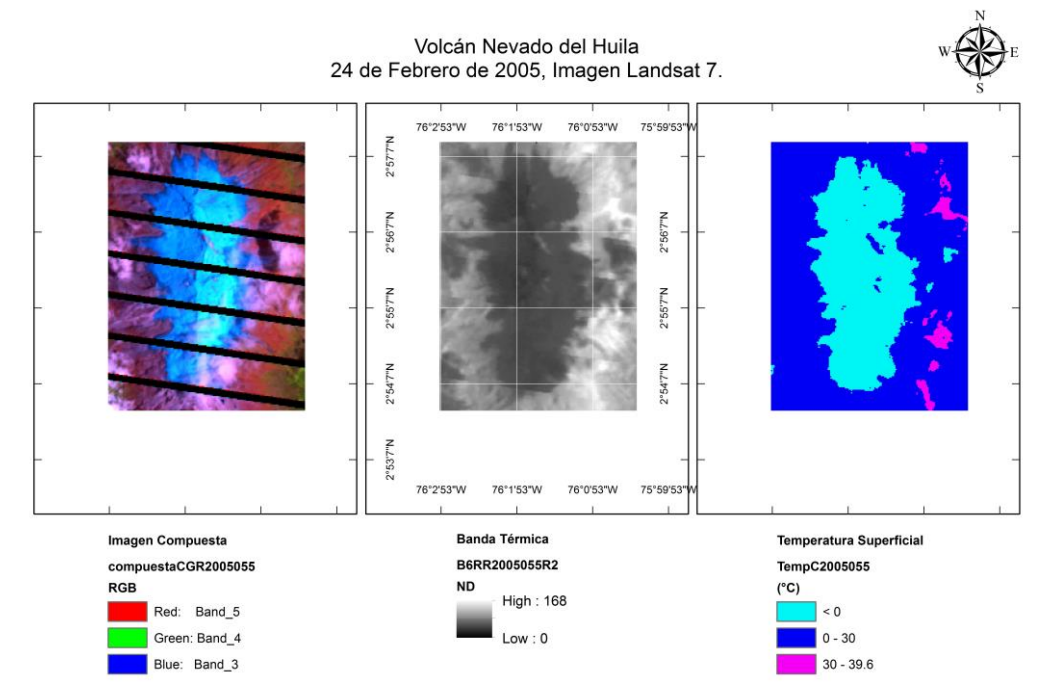

Anexo 5. Mapa de procesamiento térmico de la banda 6, Landsat 7, volcán Nevado del Huila – 24/02/2005.

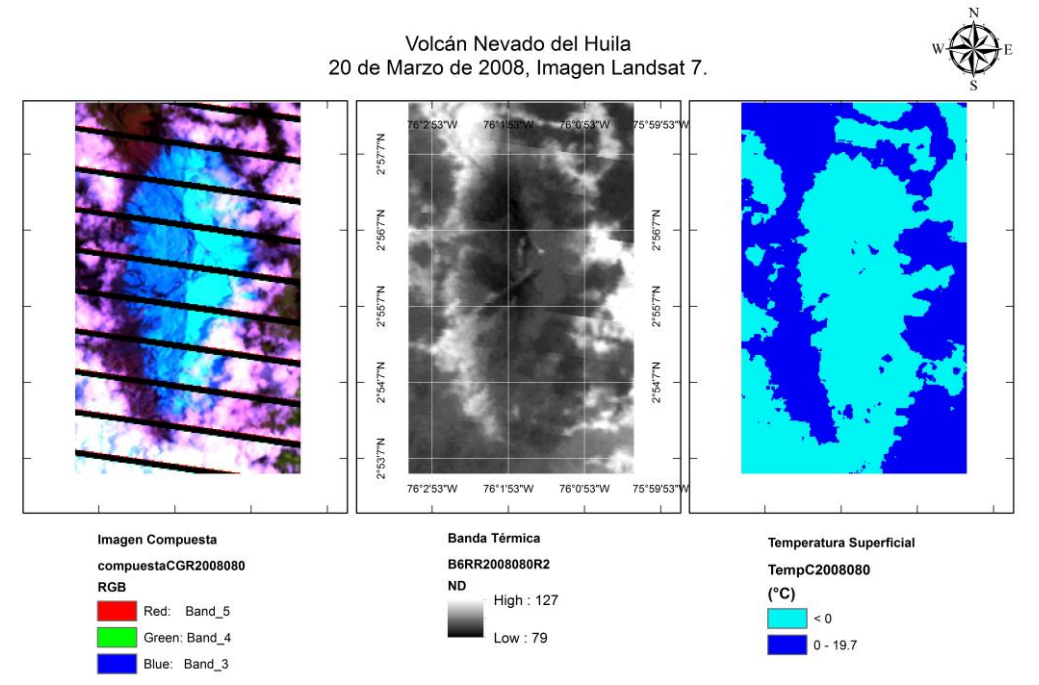

Anexo 6. Mapa de procesamiento térmico de la banda 6, Landsat 7, volcán Nevado del Huila – 20/03/2008.

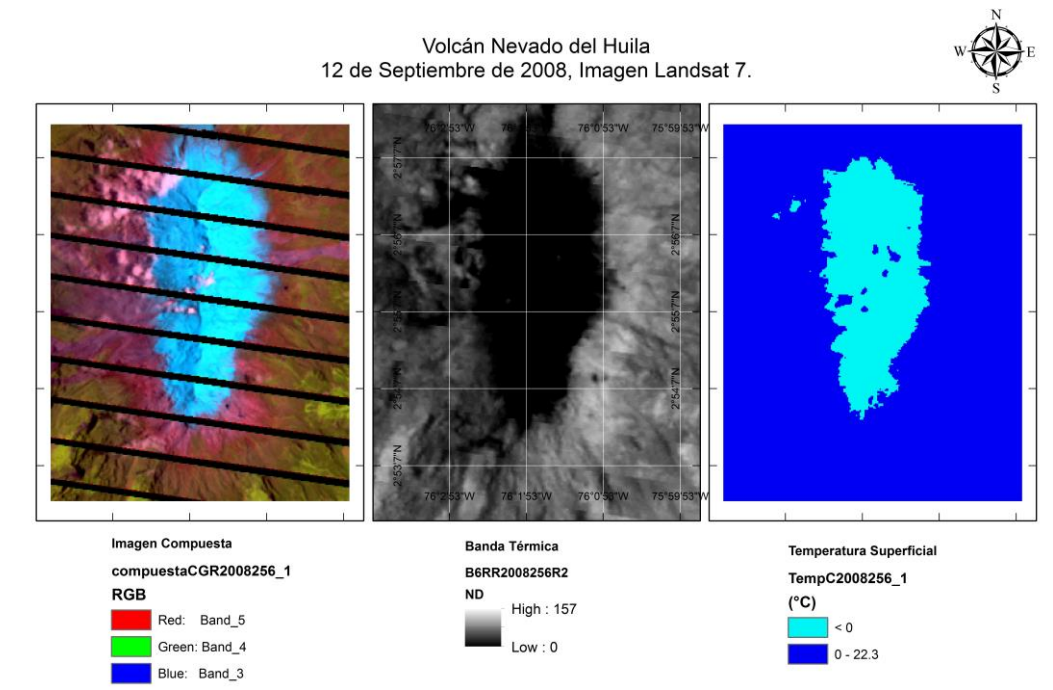

Anexo 7. Mapa de procesamiento térmico de la banda 6, Landsat 7, volcán Nevado del Huila – 12/09/2008.

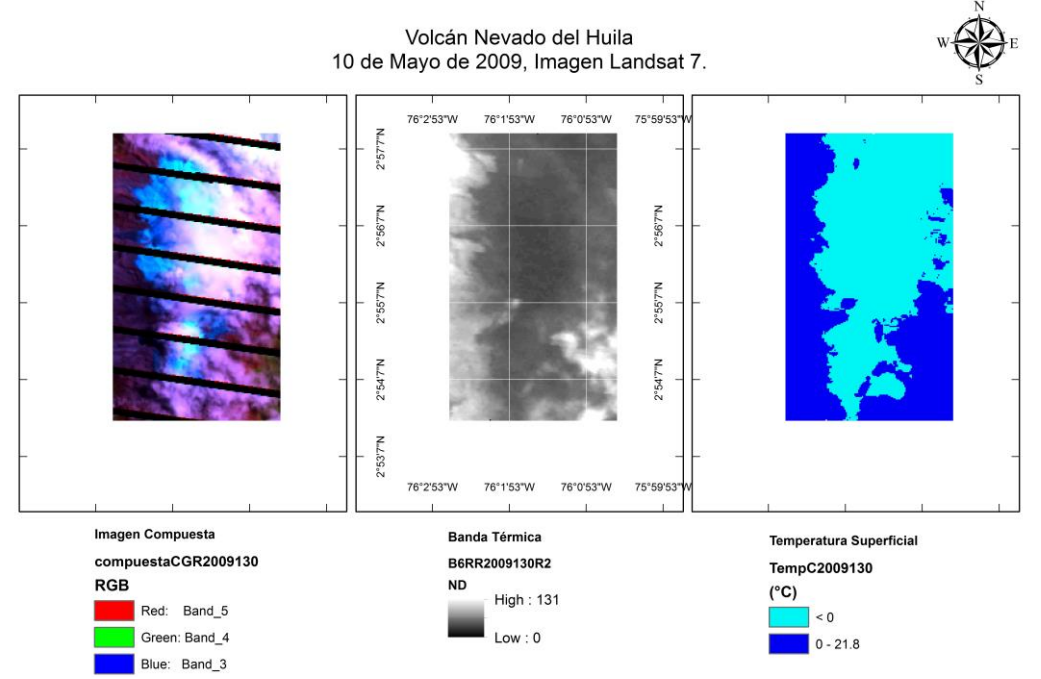

Anexo 8. Mapa de procesamiento térmico de la banda 6, Landsat 7, volcán Nevado del Huila – 10/05/2009.

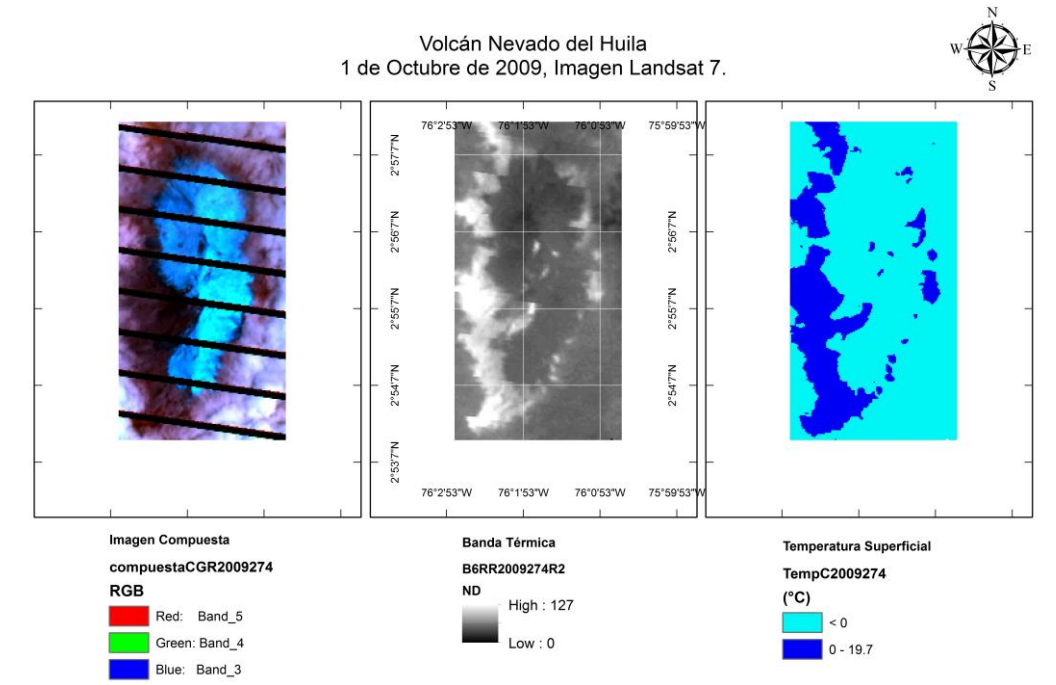

Anexo 9. Mapa de procesamiento térmico de la banda 6, Landsat 7, volcán Nevado del Huila – 01/10/2009.

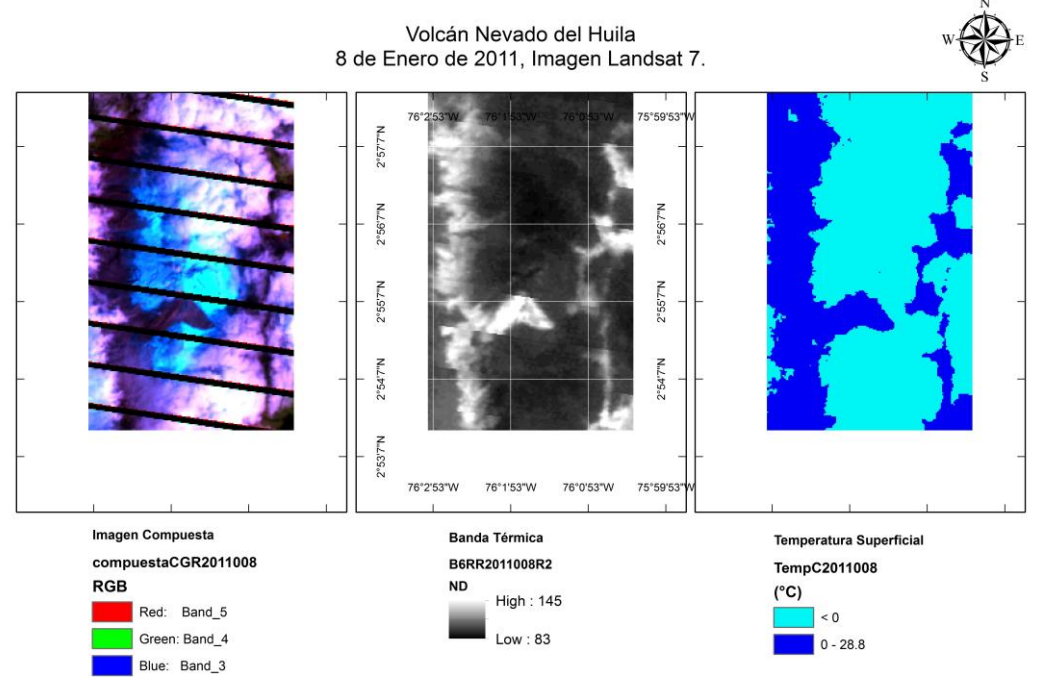

Anexo 10. Mapa de procesamiento térmico de la banda 6, Landsat 7, volcán Nevado del Huila – 08/01/2011.

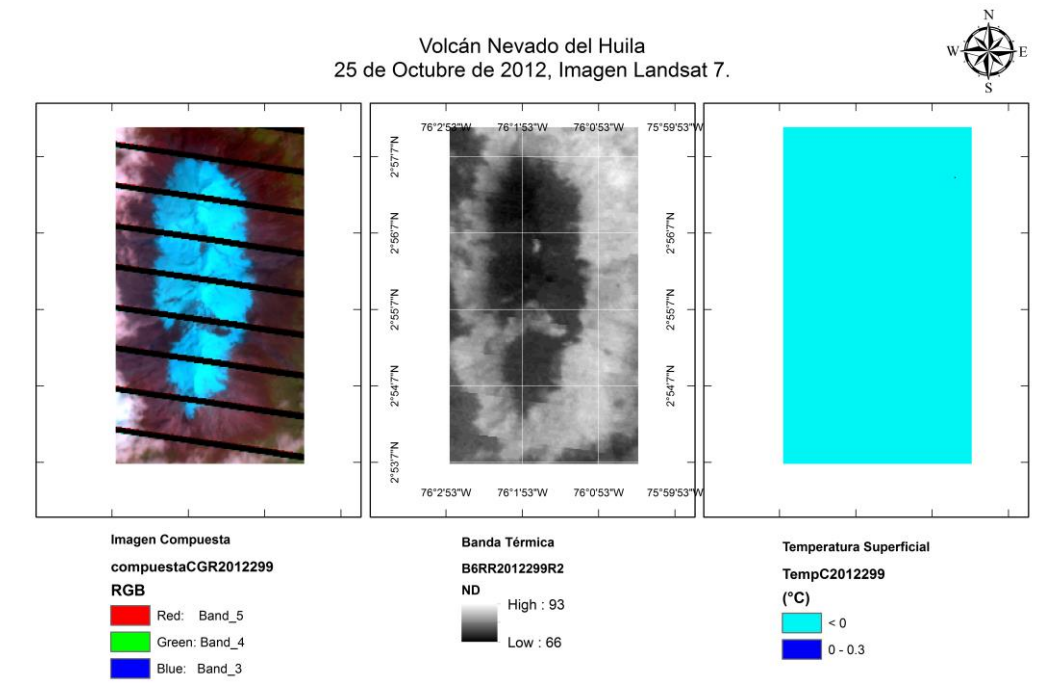

Anexo 11. Mapa de procesamiento térmico de la banda 6, Landsat 7, volcán Nevado del Huila – 12/09/2012.

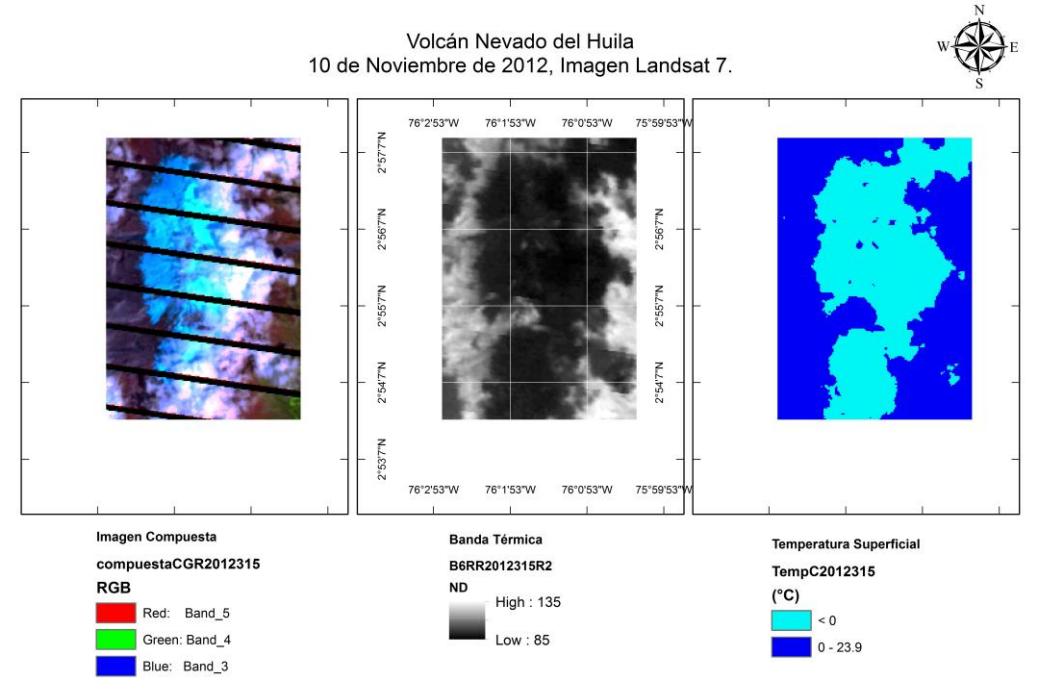

Anexo 12. Mapa de procesamiento térmico de la banda 6, Landsat 7, volcán Nevado del Huila – 10/11/2012.

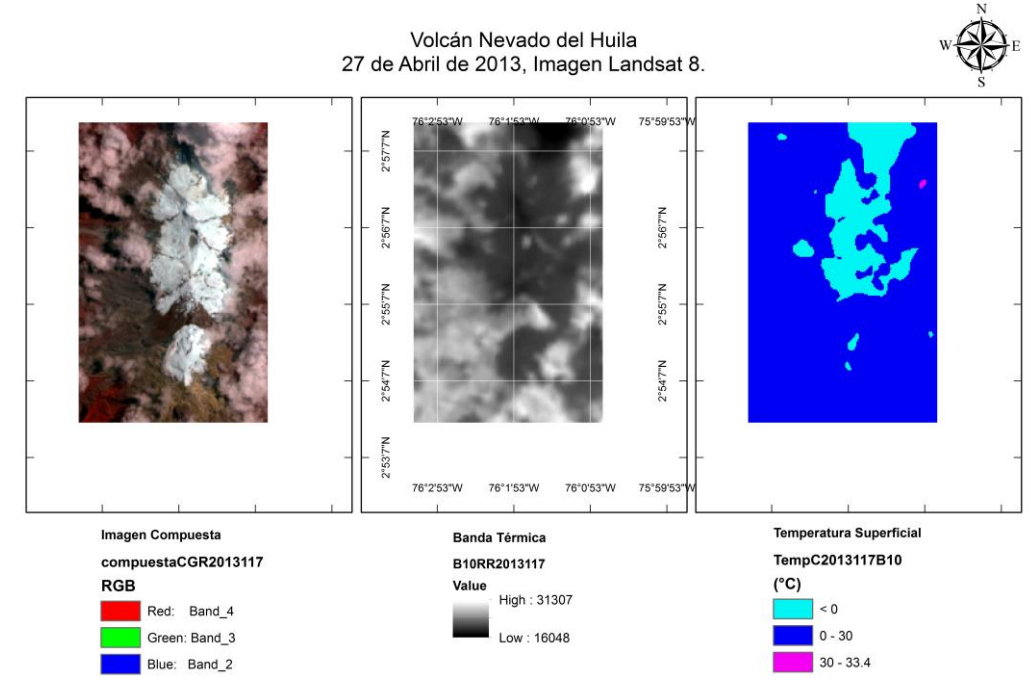

Anexo 13. Mapa de procesamiento térmico de la banda 6, Landsat 8, volcán Nevado del Huila – 27/04/2013.